1 jeune

# **UNIVERSIDAD NACIONAL AUTONOMA DE MEXICO**

ESCUELA NACIONAL DE ARTES PLASTICAS

## EL DISEÑO GRAFICO EN UN AUDIOVISUAL COMO MATERIAL DIDACTICD PARA LA ENSEÑANZA EN LA EDUCACION PRIMARIA

# **T** [ ~ <sup>~</sup>QUE PARA OBTENER EL TITULO DE: **LICENCIADO EN DISEÑO GRAFICO** p R E s E N T A  $\ddot{\cdot}$ ETEL LDKIER GDRBACH

MEXICO, O. F. 1979

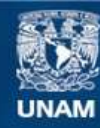

Universidad Nacional Autónoma de México

**UNAM – Dirección General de Bibliotecas Tesis Digitales Restricciones de uso**

## **DERECHOS RESERVADOS © PROHIBIDA SU REPRODUCCIÓN TOTAL O PARCIAL**

Todo el material contenido en esta tesis esta protegido por la Ley Federal del Derecho de Autor (LFDA) de los Estados Unidos Mexicanos (México).

**Biblioteca Central** 

Dirección General de Bibliotecas de la UNAM

El uso de imágenes, fragmentos de videos, y demás material que sea objeto de protección de los derechos de autor, será exclusivamente para fines educativos e informativos y deberá citar la fuente donde la obtuvo mencionando el autor o autores. Cualquier uso distinto como el lucro, reproducción, edición o modificación, será perseguido y sancionado por el respectivo titular de los Derechos de Autor.

## 1 NO ICE.

lntroducci6n

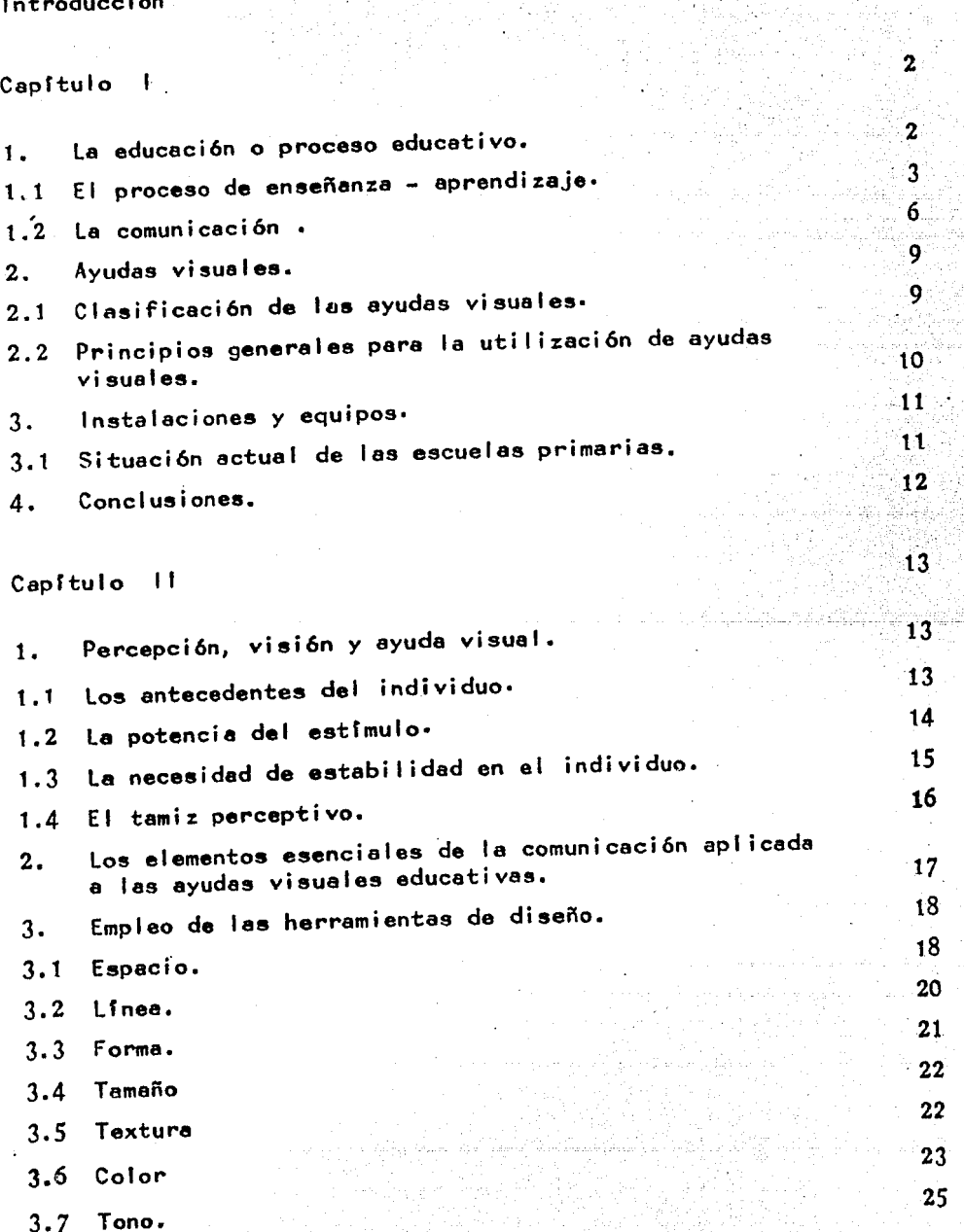

Pág. 1

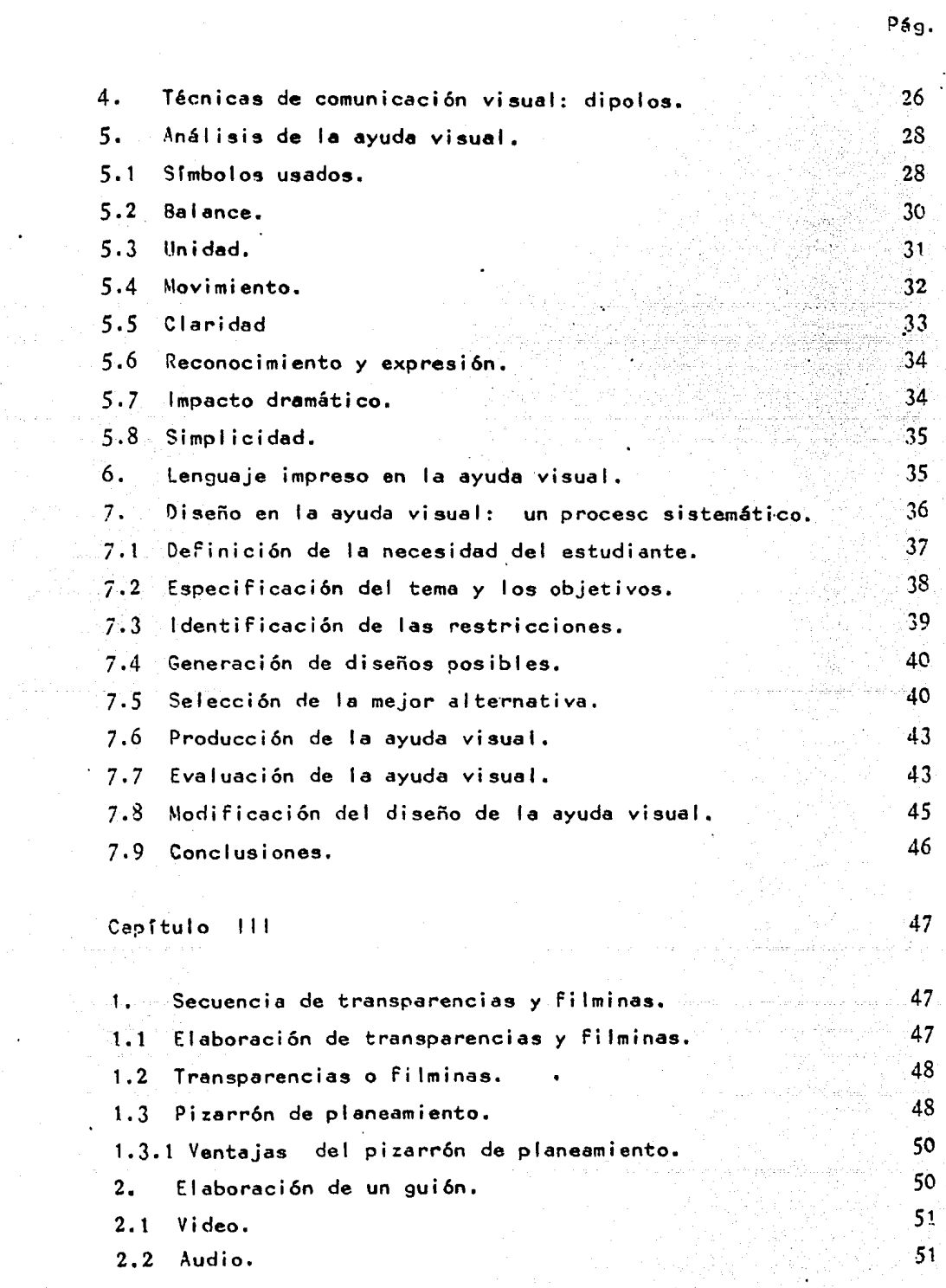

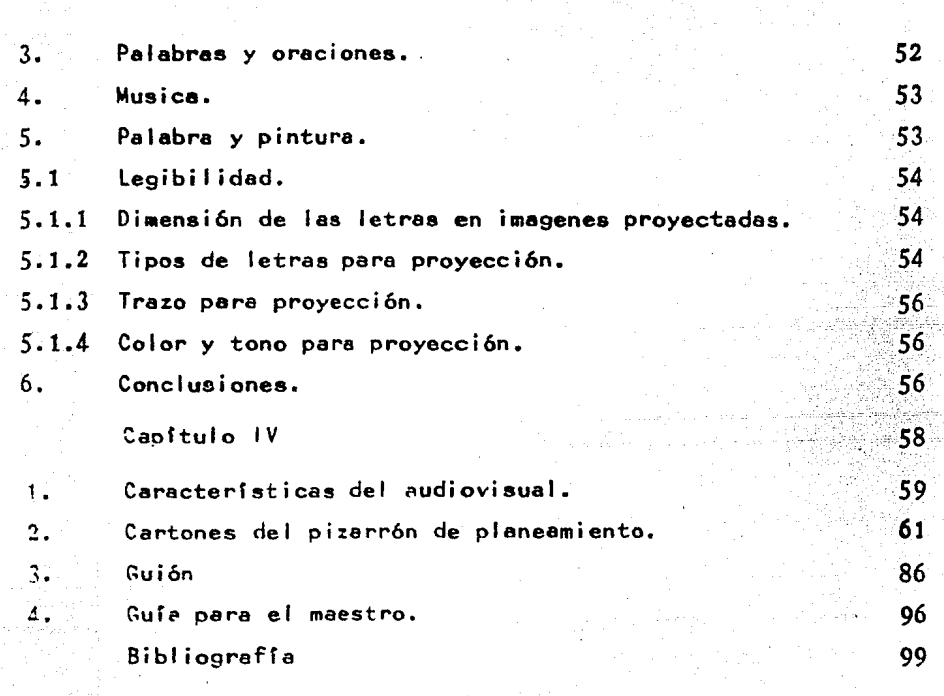

ing Singapuran<br>Agama Alaysiya

til Malaysia.<br>Fødsler

iji<br>Vite

in ethnologia (g. 1961)<br>1932: Cambridge (g. 1971)<br>1943: John Philippine

he translat i Thru The China Sainte<br>The China Sainte Sainte and Sainte<br>The China Sainte and Sainte Pág.

ķeleņoja

#### INTRODUCCION.

Una de las etapas más críticas en el proceso de la educación de los niños para su desarrollo ea la de los primeros años de educación básica, ya que es cuando se da inicío a la enseñanza de con ceptos tan abstractos como la aritmética, la escritura, etc.

Ya desde hace muchos años atrés estudiosos de la conducta y de la educación se han avocado a investigar las formas más adecuadas que permitan dar más efectividad al proceso de aprendizaje en los niños.

Tecnólogos de la enseñanza han demostrado que el uso de mate riales audiovisuales facilita el proceso de enseñanza en la educaci6n; de ahí que nuestro inter6s se haya centrado en este tema, - considerando que la aportación como diseñadores gráficos puede ser de utilidad tanto, como un instrumento guía para nuestros pedagogos .<br>como para ejemplificar a nuestros compañeros uno de los campos de acci6n en los cuales el diseñador se puede desarrollar.

En el primer capítulo se hace un esbozo de la educación pasa da y presente, se muestran las innovaciones que se han venido dando ya que entre ellas están las ayudas visuales. También se ven las instalaciones· y equipos con que las escuelas cuentan para que en el segundo capftulo se haga una introducci6n a los factores de diseño a tomar en cuenta en las ayudas visuales. En el tercer capítulo ya se habla especificamente de la elaboración de los audiovisuales de transparencias y filminas; para que finalmente con las bases anteriores se dé gráficamente un ejemplo de transparencia -con grabaci6n.

#### CAPITULO 1.

En este capítulo los puntos a tratar son los de la educación; el de la comunicación como elemento fundamental para la educación; les ayudes visuales como elemento de comunicación en la educación; y por Gitimo, un esbozo general que muestra el tipo de instalacio-nes y equipos que actualmente se ven en las escuelas del país.

#### 1.- EDUCACION O PROCESO EDUCATIVO.

La educación se define como el desarrollo de las facultades fí sicas intelectuales  $y$  morales  $(1)$ .

En el ámbito escolar la educación hasta hace una décadas siem pre había utilizado un mismo proceso para alcanzar sus fines -( el maestro hablaba y loa alumnos escuchaban, eran poco• loa instrumentos que se utilizaban para la enseñanza).

Con el paso del tiempo el desarrollo cientffico y tecnológico que se ha venido dando ha hecho necesario por parte de los especialistas en las ciencias del comportamiento y la educaci6n, el de buscar métodos y procedimientos más ágiles que permitan adecuar a la educaci6n para el desarrollo de la sociedad.

Estos cambios son notorios en la forma de educar, ya que ahora para aprender no es necesario estar dentro de un recinto cerra do. Ahora se fomentan las sal idas a museos, el campo o los - juegos al aire libre, es decir se hace uso de los instrumentos de apoyo que permitan al estudiante aprender en una forma más rápida lo que se lea está enseñando.

Dentro del cambio que se ha dado en el proceso de la educaci6n se encuentra el uso de una gama de instrumentos o materiales - de epoyo. Ye que si eñoa atr6s ae hacfa uao solamente de libros, cuadernos, pizarrones y carteles pera le enseñenze,en la actualidad son un sinúnero loe instrumentos que apoyen al proceso de la educación.

Día con día los estudiosos de la educación y del comportamien to han demostrado la importancia que tiene el uso de materiales audiovisuales pera la educeci6n ya que e través de estos posibilita al estudiante captar la información que se les trans mite a través ae sus sentidos de una manera m6s adecuada.

1.1 El proceso de enseñanza aprendizaje.

Aprendizaje es un cambio en la conducta como resultado de la práctica o de la experiencia

*<sup>n</sup>*Para que el aprendizaje sea real hey ciertas variables que investigadores se han tomado el trabajo de descubrir y definir para favorecer este proceso.

- -- El aprendizaje siempre se da de manera intencional, se apre<u>n</u> de lo que interesa lograr o por alcanzar une meta.
- Se aprende lo que se hace, lo que se práctica.
- Cuando lo que se desea aprender se relaciona con lo que uno ya sabe, es más fácil que esa información se maneje e inte-gre porque resulta familiar.
- Aquel lo que es premiado, se aprende más fácilmente
- -- Es mejor aprender poco a poco, empezando por lo más fácil, para después poder entender lo difícil " (2)

Psicólogos· de distintas orientaciones se han planteado la siguiente pregunta ¿ Cómo y en qué circunstancias se da el -

#### eprendi zeje ?

Hay dos grupos importantes de psicólogos que han resuelto es te dilema: loa cognoscitivietas y los neoconductistaa.

Los primeros dicen que la esencia del aprendizaje entraña un acto de conocer, de comprender la aituaci6n, por lo que enfatizan la importancia de planificar y estructurar las condiciones de la situación de enseñanza ( estímulo ) para facilitar la percepción y el entendimiento.

Los neoconductiatas estudian la conducta observable como base para comprender el proceso de aprendizaje; para ellos es importante el dar lugar a la respuesta en el sujeto porque este modificará su experiencia.

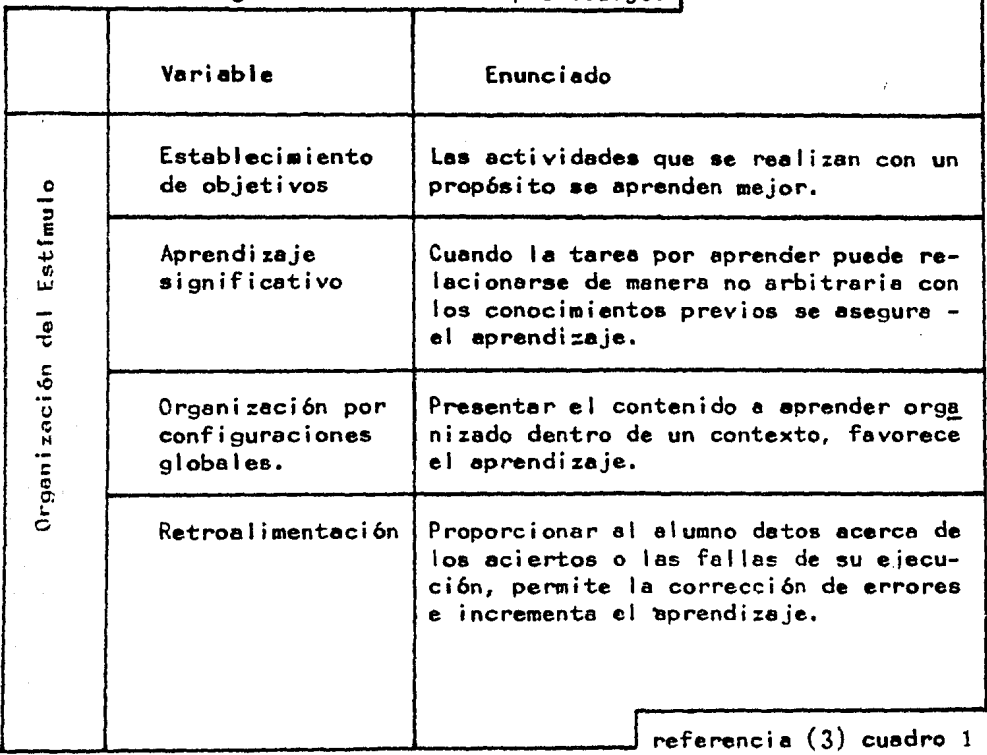

Variables Cognoscitivistas del Aprendí zaje. 1

Δ.

Variables Neoconductistas de Aprendizaje. 1

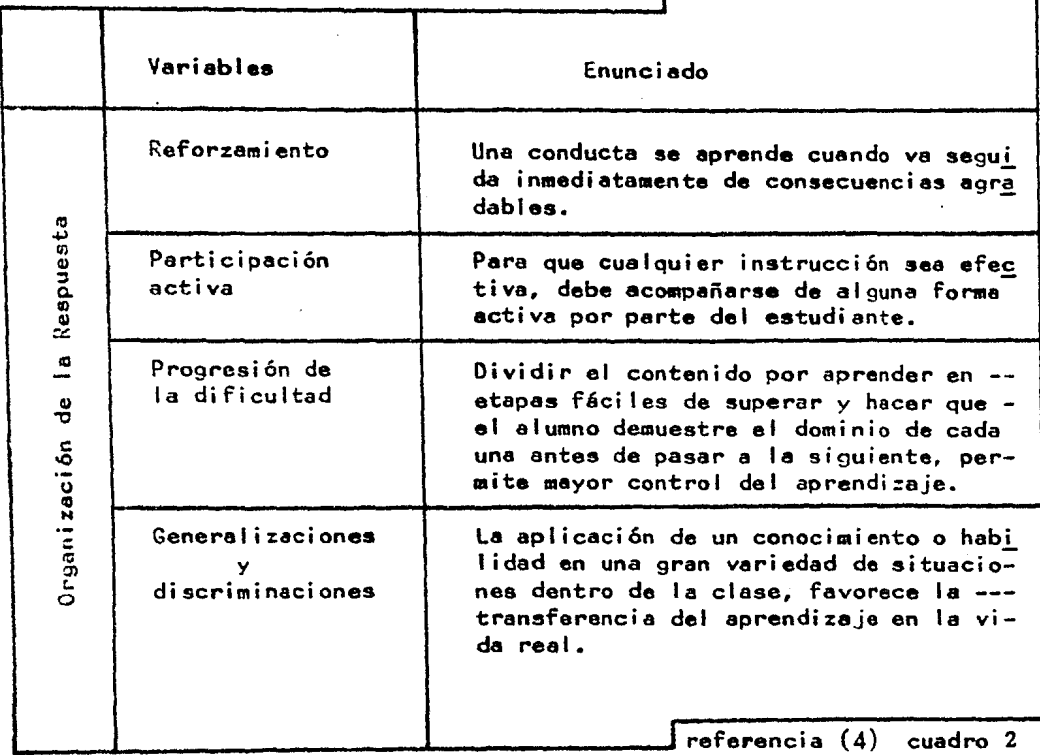

Por lo que la eficacia del aprendizaje se puede optimizar sise introduce en la experiencia de enseñanza-aprendizaje un conjunto de variables que lo promueven y que son de extrema utilidad en la práctica didáctica.

Por lo que para la elaboración de un medio educativo debe recurrirse a la utilización de las variables del aprendizaje.

Puesto que la función esencial de la enseñanza es ayudar al alumno a aprender mejor, los científicos de la conducta han seleccio nado el término estrategias de la enseñanza pera indicar un plan --

s.

educacional de acci6n que organice *y* diseñe el proceso del aprendl zaje de tal manera que pueda influir y quíar a un individuo e apren der.

Dada la relación estrecha entre aprender y enseñar, no se pue de separar un proceso de otro: todo método de enseñanza que se idee debe de par-tir del conocimiento de como aprende el sujeto *y* cueles son las variables que se deben manipular en el contexto educativo para favorecer ese aprendizaje. Por ende los métodos de enseñanza surgen·de las teorías del aprendizaje.

Por lo que las ayudas visuales deben apoyarse en las varia- bles educativas para así poder optimizar el aprendizaje,

Pare que el aprendizaje sea efectivo debe de haber comunica- ción: sin comunicación no hay aprendizaje.  $(5)$ 

1.2 La Comunicaci6n

• Todo proceso de enseñanza - aprendizaje es una fonna espe- cial de comunicación  $(6)$ .

• La comunicaci6n es la relaci6n que se establece entre un - emisor  $\gamma$  un receptor en la transmision de un mensaje<sup>\*</sup> ( $\gamma$ ).

En el proceso de enseñanza - aprendizaje le comunicaci6n.es el factor fundamental para que se lleve a cabo este proceso.

Podemos pensar en un sistema de comunicación constituido por los siguientes componentes.

Le fuente o emisor.- O sea quien origina el mensaje.

El mensaje.- Una colección predeterminada de señales y - simbolos que cada cual peseen un significado, coherentemente artícu lado, que persiguen un fin.

-- Cinco canales de transmisión.- Un canal por cada uno de los cinco sentidos.

-- El receptor.- La persona que recibe e interpreta el mensa je.

-- Retroalimentación.- Es la infonaaci6n de retorno que permite conocer el emisor, si la comunicación Fue efectiva o no.

-- Interferencias o ruidos.- Es la perturbación que interfie re o causa distorsión en la transmisión del mensaje. Estas interfe rancias pueden residir en el maestro, alumno, en el medio seleccionado para el envfo del mensaje, etc. y Este puede determinar el - fracaso de la comunicación. <sup>~</sup>

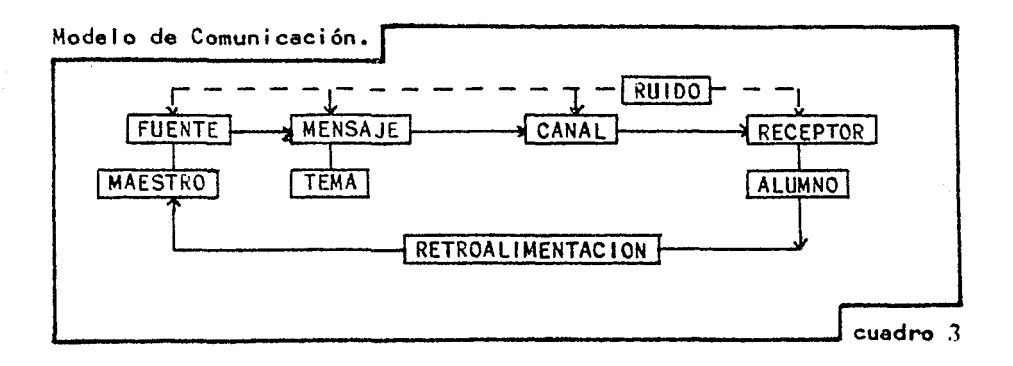

La comunicación está estrechamente relacionada con la enseñanza aprendi%aje que se efectúa entre el maestro *y* el alumno, ya que pare enseñar es indispensable comunicar *y* para aprender es esencial reci- bir mensajes a través de la comunicación. Por lo que la enseñanza aprendizaje es una forma del proceso de la comunicaci6n donde intervienen el receptor y el emisor.

Hay diferentes tipos de comunicación: la comunicación verbal

7,

( por medio del habla); la comunicación visual ( por medio de señales y símbolos); y la táctil ( sistema Braile, por ejemplo).

Estos dos primeros tipos de comunicación se pueden dar.a través de diferentes medios en el aula: materiales auditivos, materiales vi suales y materiales audiovisuales, los que se subdividen en la siguien te forma:

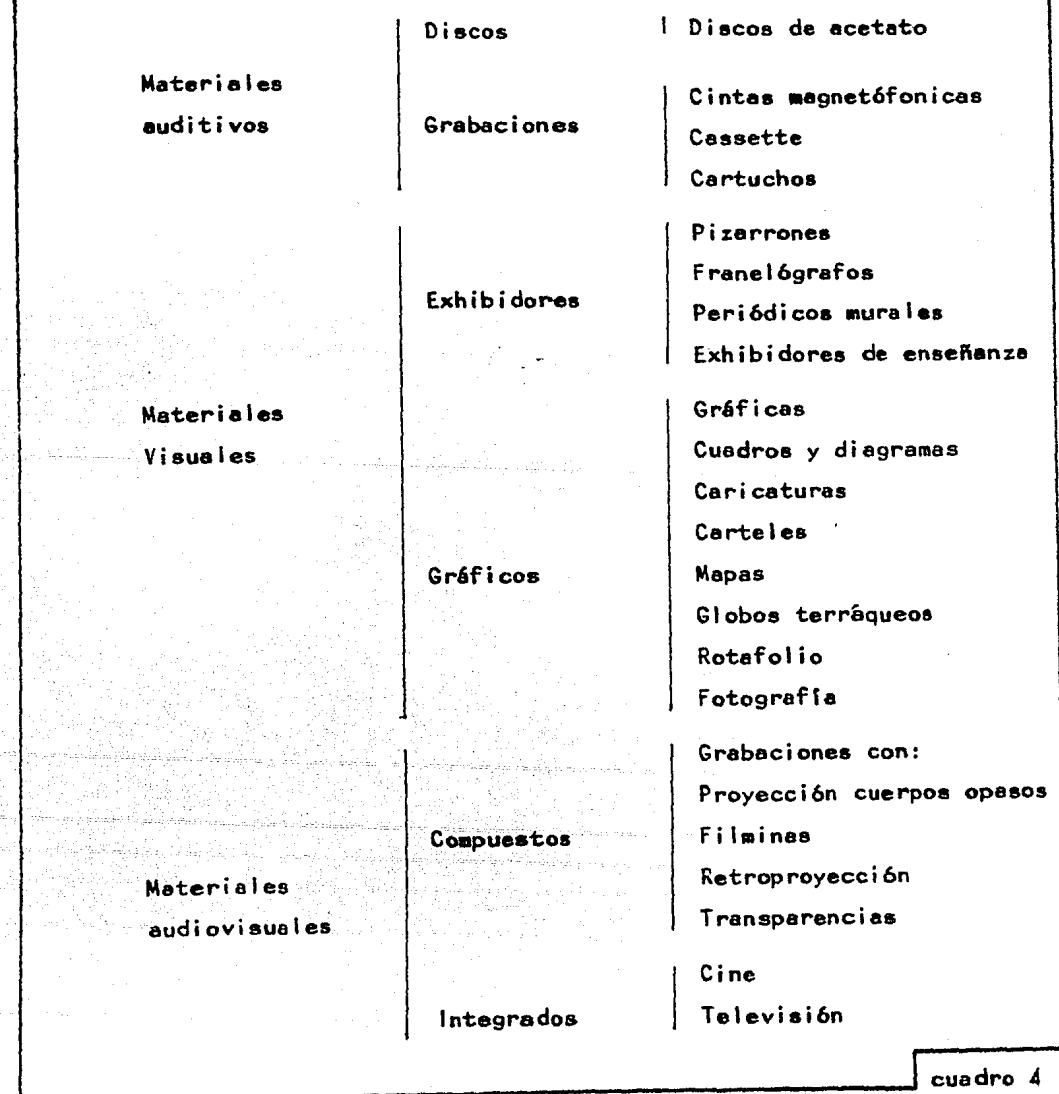

#### 2.- AYUDAS VISUALES.

Las ayudas visuales o medios son especialmente útiles en la en señanza - aprendizaje debido a que:

- a) Presentan mensajes al sentido más altamente desarrollado.
- b) Concretan el inter6s *y* la atenci6n.
- c) Pueden relacionar principios abstractos con objetos concre tos.
- d) Pueden ilustrar claramente objetos y conceptos.
- e) Pueden comunicar mensajes difíciles o imposibles de expresar con palabras, por su complejidad o por ser muy abstrac tos.
- $f$ ) Pueden prepararse tanto en forma realista como en forma  $$ abstracta.

2.1 Clasificación de las ayudas visuales.

Las ayudas visuales como ya vimos anteriormente se dividen en tres grupos distintos:

Auditivos: Aquel los materiales que s6lo existe un audio y carecen de cualquier imagen visual.

Visuales: Aquellos que contienen imágenes, o presentaciones gráficas *y* que carecen de audio elaborado, es decir, que la explicación que el maestro diera de este material no se tome en -cuenta como audio, ya que no queda un registro permanente.

-- Audio - Visuales: Aquellos que el audio y el video se com paginan y forman una unidad.

En el siguiente cuadro ( *5* ) se verá esta clasificaci6n con sus posibles ventajas y desventajas, asf como la intervención del diseftador gráfico.

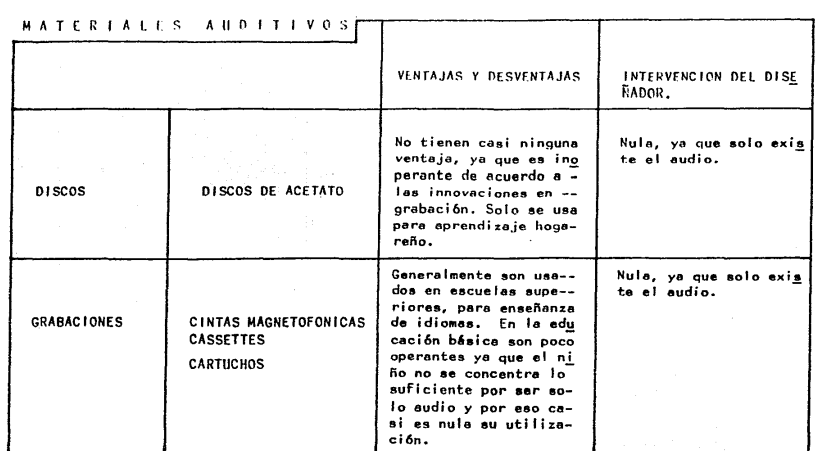

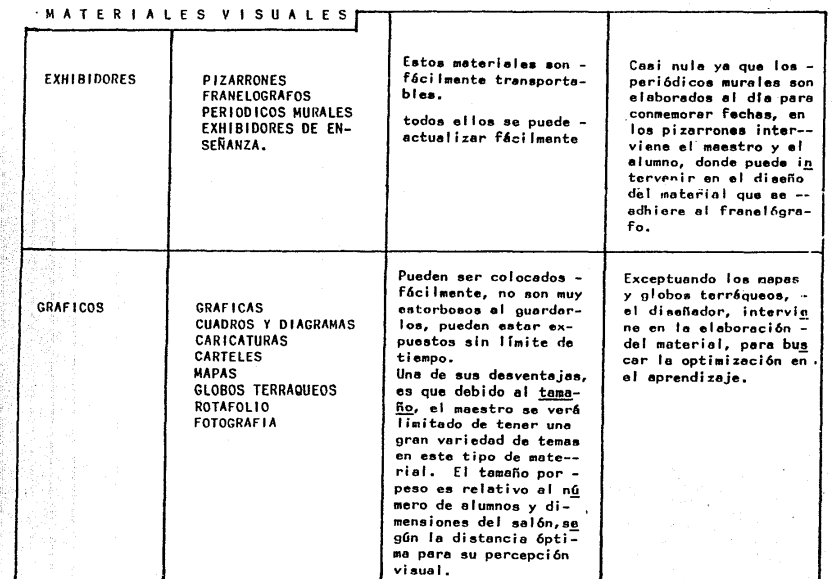

## MATERIALES AUDIO VISUALES

ł

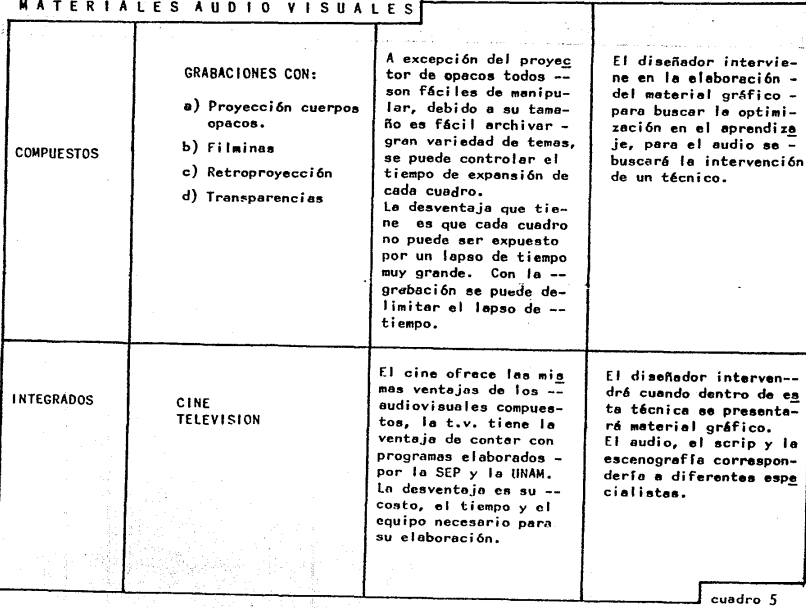

2.2 Principios generales para la utilización de ayudas visuales.

Para capturar el interés de los alumnos e incrementar su par ticipación en el aprendizaje hay que encontrar aplicaciones más in geniosas en los medios. A continuación se enumeran algunas maneras de alcanzar ese interés en el alumno, con cualquier tipo de medio.

a) No hay un solo medio que sea óptimo para todos los fines.

Se piensa que para aprender idiomas lo mejor es usar cin tas grabadas, *y* pera estudiar historie se pueden uti !izar libros,~ pelfculas, filminas, mapas y globos terráqueos.

b) El uso de medios debe relacionarse con los objetivos. Si se quiere enseñar las costumbres de un pueblo y que los alumnos profundicen en el tema, el mejor medio e utilizar es le pelfcula ye que esta es m6s real, que otros medios. Si solo se quiere dar algunos datos de referencia de este pueblo, con solo darlos oral- mente o por escrito en pizarrón es suficiente.

c) Los usuarios deben familiarizarse con el contenido de - los medios antes de presentarios a la audiencia. Se deben de con<u>o</u> cer a conciencia los medios para saber la manera m6s provechosa de uti (izarlos.

d) Los medios deben de corresponder a las capacidades y ·los estilos de aprendizaje. Se debe de tomar en cuenta las experiencias de los estudiantes, sus preferencias, intereses individuales, capa cidades y estilos de aprendizaje, porque esto afecte los resulta- dos de los usos de los medios.

e) Los medios no son malos o buenos por sf mismos.

. Los medios tienen ventajas especiales para lograr cier-tos objetivos de enseñanza. Se pueden utilizar uno o más medios - diferentes para lograr una misma meta. El valor de los medios depende mucho de la forma en que estos se utilizan.

f) los medios deben elegirse con criterio objetivo, no sobre la base de preferencias personales.

 $g)$  las condiciones físicas que rodean las aplicaciones de me dios afectan en grado significativo los resultados. Un medio exce lente puede tener resultados mediocres si es usado en un ambiente inadecuado.

#### 3.- INSTALACIONES Y EQUIPOS

Dentro de la educación el maestro suele verse obligado a tran sigir entre las instalaciones que querría tener y las que puede -conseguir.

la mayor frustraci6n del maestro consiste en planear una buena secuencia didáctica y descubrir que el aula donde piensa ejecutarla no cuenta con las condiciones necesarias. Aunque tambi6n hay el caso contrario de que el maestro es rutinario *y* falto de in terés en las innovaciones de la enseñanza por lo que no utiliza los medios.

3.1 Situaci6n actual de las escuelas primarias.

De las 20 escuelas de gobierno que se visitaron en el D.F., -18 cuentan con muy pocos medios o ninguno, aunque se vi6 con optimismo que los distritos escolares están poniendo un inter6s Mayor por tener planteles educativos adecuadamente equipados y dispues- tos para admitir procedimientos sistemáticos de enseñanza.

Con el equipo sucede lo mismo. Casi ninguna escuela cuenta con un equipo completo para la aplicación de materiales didácticos,

contando solo con algunos que se pueden considerar como elementales, *<sup>Y</sup>*que son los siguientes: retroproyectores y proyectores ( de pell culas, filminas y transparencias).

Esta información salió a raíz de la visita de 20 escuelas de go bierno en el D.F., y de la Dirección General de Educación audiovisuel.

Se entrevistó e los directores de estas escuelas; los cuales -nos informaron que poco a poco se ha procurado mejorar la calidad de las escuelas, han empezado a preocuparse por comprar desde nuevos pupitres para los alumnos ( los cuales ya en muchas escuelas son pa ra cuatro alumnos, para que estos trabajen en grupo), hasta ayudas visuales. Ya que los presupuestos de las escuelas son muy escasos. Y algunos medios muy caros, las escuelas solamente cuentan con uno o dos de estos aparatos, pero tienen le intensi6n de que estos me- dios vayan en aumento.

#### 4. CONCLUSIONES

Como se ha visto anteriormente, la educación en esta época nece sita sin lugar a dudas de la utilizacion de los medios, ya que ellos ayudan a la optimización de la enseñanza - aprendizaje. Para la -elaboraci6n de las ayudas visuales se necesita del trabajo conjunto de diferentes especíalistas, entre ellos están: los maestros, psicólogos, guionistas, dizeñadores y demás. El diseñador como se ha visto tiene un papel fundamental en la elaboraci6n de los medios ya que él es el que decide las técnicas más adecuadas, los formatos, colores, etc.

Ya que cada vez es más inminente en las escuelas primarias la utilización de los medios audiovisuales para la enseñanza es necesa rio concientizer a los maestros de la utilidad de los medios.

#### NOTAS BIBLIOGRAFICAS.

- 1.- De Toro y Gissbert Miquel y García-Pelayo y Gross Ramón. Pequeño Larousse Ilustrado. Ed. Larouaae 1970.
- 2.- Castañeda Yáñes Margarita. Los Medios de la Comunicación y la Tecnología Educativa. Cursos Básicos Para Formación de Profesores. Ed. Trillas, México D. F. 1979.
- 3.- Castañeda Yañes Margarita. Los Medios de la Comunicación y la Tecnología Educativa. Cursos Bbicos para Formaci6n de Profesores. Ed.·Trillas, México D. F. 1979.
- 4.- Castañeda Yáñes Margarita. Los Medios de la Comunicaci6n y la Tecnología Educativa. Cursos Básicos para Formación de Profesores. Ed. Trillas. México D. F. 1979.
- 5.- Escudero Yerena María Teresa. La Comunicaci6n en la Enseñanza. Cursos Básicos para La Formación de Profesores. Ed. Trillas, México D. F. 1979.
- 6.- Escuder Yerena Marla Teresa. La Comunicaci6n en la Enseñanza. Ed. Trillas, México D. F. 1979.
- 7.- Luciardi Bonari Ana Maria. La Caaunicaci6n en el Contexto de la Tecnologla Educativa. DIDAC, Boletín del Centro de Didáctica de la Universidad \*Iberoamericana. \*

#### CAPITULO 11

Los diseñadores disponen de los métodos más prácticos que pudieran encontrarse en las escuelas para producir ayudas visuales educativas. Nunca como ahora se había hecho tanto incapié en el uso de estos medios. Sin embargo, no basta montar bien las fotograffas o leminar correctamente, sino que la ayuda visual debe -producir en los estudiantes le respuesta educativa deaeada.

Este ceprtulo ayudar6 el diseñador e producir medios para le enseñanza; y en particular las imagenes de transparencias.

#### l. PERCEPCION, VISION Y AYUDA VISUAL.

Como se emplea en este capítulo, la parcepción significa darnos cuenta de lo que nos rodea. Precisamente mediante le percepción visual advertimos o conocemos las características estructura les acerca de nosotros. Nunca vemos todo lo que miramos. La per capción nos permite discriminar entre los mensajes enviados a nues tros ojos. Nosotros vemos o aceptamos aquellos que consideramos importantes *y* rechazamos los que nos parecen triviales.

La percepci6n ea la eleve del interés *y* la etenci6n. No hay dos personas que vean el mismo suceso de manera exactamente igual, como se puede demostrar al comparar las relaciones de varios testl gos del mismo suceso. Muchos factores influyen en nuestra percepci6n. En seguida se discuten tres factores particularmente pera el diseñador.

1.1 Los antecedentes del individuo.

La experiencia previa del individuo influye en la percepci6n de tres maneras: En primer lugar, un individuo ignora su estímulo dado hasta que sabe cual significado asignarle. Cuando carece por completo de significado, el estímulo será pasado por alto. Si el

individuo tiene únicamente un significado parcial o incorrecto de un estfmulo, ese será percibido solo a la luz de los significados con que el individuo los asocia. Cuando se introduce un nuevo es timulo en una ayuda visual educativa, es necesario darle un signi ficado mediante experiencias suplementarias.

En segundo lugar, la forma en que percibimos un estfmulo es influfda por la satisfacci6n o insatisfacción que experimentamos la última vez que confrontamos ese estfmulo en particular. Por consiguiente los maestros deben evitar el empleo de ayudas visuales que producen poca o ninguna satisfacci6n en el estudiante. La satisfacción que cada estudiante deriva de ayudas visuales pre vi as debe uti 1 izarse como guía al diseñar los materiales que se usarán en el futuro.

Una tercera manera en que la experiencia previa influye en - nuestra percepci6n, es que la familiaridad con el estímulo debill ta el impacto de este. Todos nos cansamos de ver la misma cosa una *y* otra vez. Cada educador puede recordar numerosos ejemplos de técnicas visuales que no interesen más a los estudiantes debi do a su empleo excesivo. Los diseñadores de materiales deben ser cuidadosos de no caer en el hábito de emplear un solo estflo de visualizaci6n. El estudiante aceptará más los materiales novedosos e interesantes, preparados de manera variada, que un material aburrido *y* rutinario.

1.2 La potencia del estímulo.

La facilidad con que vemos o percibimos un estímulo también es afectada por la potencia de este. Para nuestros propósitos po demos clasificar la energía del estímulo en dos clases: energía emotiva y energía física. La energía emotiva de un componente vi sual está determinada por cuán estrechamente se relaciona el estl mulo con una meta del individuo. Cada persona establece una jerar quía complicada de metas y necesidades que representan todo lo que ea importante para ella. Al intentar la aatisfacci6n de sus necesidades, el individuo acepta el estímulo como ayuda, o lo rechaza C09o si fuera diatrayente.

Une persona sometida a estímulos distrayentes desarrolla una barrera contra cualquier estímulo adicional que proceda de la mis-~a fuente. Es esencial que el diseñador de ayudas viauales educativas tenga en cuenta las nacesidades y metas de sus estudiantes durante el proceso de diseño. Es imperativo que se haga clara la relación entre el mensaje presentado por el material visual y la satisfacción de las necesidades del estudiante. La manera más efi ciente de lograr esto es hacer de la relación una parte integral de la ayuda visual.

La potencia física del estímulo se relaciona con la cantidad de energfa que proyecta. Un contraste en la cantidad de energfa física exhibida en un grupo de estímulos hace más fácilmente perceptible el estímulo contrastante. Le porción de una fotografía que contraste más con lo luz ( energfa ffsica) reflejada, es le - porci6n de esa fotograffe que se percibe con mayor facilidad. Los diseñadores de ayudas visuales deben asegurarse que el estímulo -importante del material visual se perciba mediante el contraste en la cantidad de energfa ffsica proyectada desde la ayuda visual.

1.3 La necesidad de estabilidad en el individuo.

Le fuerza más poderosa de nuestro sistema de percepci6n es le constante lucha del individuo por lograr el equilibrio en un am- biente dinámico. Todos los humanos luchan por lograr el equilibrio en un ambiente dinámico. Todos los humanos luchan por lograr estabilidad con respecto a las fuerzas que prevalecen en sus am- bientes. En realidad nunca se logra un verdadero estado de equill brio. los estímulos que entran a través de loe cinco canales cambian constantemente y crean tensión dentro del individuo. Pa ra reducir esta tensión el individuo debe reestructurar constan temente su ambiente. La reestructuración se logra a trav6s de fa selección de los estímulos o experiencias que serán admiti- das por la conciencia del individuo. Es importante que el dise ñador de ayudas visuales educativas entienda que esto es un pro ceso automático y que el individuo casi nunca advierte que hace un juicio. El individuo acepta algunos estímulos *y* rechaza otros que le parecen desagradables, indeseables o faltos de interés, todo basado en su juicio subconciente de como el estfmulo afectará su balance interno.

El aprendizaje tiene lugar como resultado de la frustación que surge cuando aumenta la tensión interna. Una manera de expresar esto es que el aprendizaje ocurre cuando los estímulos que confronta el individuo lo forzan a reestructurar su ambiente. La reestructuración se logra mediante la aceptación de estfmulos adicionales.

Por lo tanto, se puede concebir al maestro como si fuese un manipulador del ambiente del estudiante, es decir, que provoca la necesidad de reestructurar y luego pone a disposición del es tudiante las experiencias adecuadas para provocar el comporta- miento que constituye el objetivo de la instauración. Estas ex periencias deben presentarse de manera tal que parezcan ser la manera más atractiva de restructurar el ambiento *y* retornar al individuo a un estado de equilibrio.

1.4 El tamiz perceptivo: los factores *y* fuerzas mencionadas antes, sirven como un tamiz perceptivo colocado entre el individuo *.y* el universo de estfmulos a su disposici6n. Unicamente los

estímulos que pasan a través de ese tamiz perceptivo alcanzarán la conciencia del individuo. Pera que una ayuda visual educativa logre su tarea, debe primero pasar la prueba del tamiz perceptivo; por consiguiente, se debe diseñar de modo que el individuo respon da concientemente a ella. Esto puede hacerse relacionando la ayu de visual con la experiencia, las necesidades previas del individuo y su busqueda del equilibrio, de manera que dicho individuo responda el material visual del modo deseado.

### 2. LOS ELEMENTOS ESENCIALES DE LA COMUNICACION APLICADA A LAS AYUDAS VISUALES EDUCATIVAS.

<sup>8</sup> ) Los objetivos deben ser conocidos, Los objetivos que la ayuda visual pretenda lograr deben conocerse, deben ser observables, *y* los medios de evaluaci6n deben estar presentes.

b) El mensaje debe ser adecuado. El mensaje debe ser capaz de producir el efecto deseado, *y* debe de codificarse en señales *y*  símbolos que tengan significado para el receptor.

c) El mensaje se debe transmitir eficientemente. El mensaje debe ser recibido por su destinatario. La ayuda visual debe supe rar los problemas ffsicos de transmisi6n, *y* debe de ser trensmitl das por estímulos que sean aceptados en la conciencia del individuo.

d) Se debe evaluar el sistema de comunicación. El maestro de be utilizar la retrocomunicaci6n procedente del estudiante para estar seguro de que la ayuda visual educativa produce el efecto deseado en dicho estudiante.

e) Se deben enviar mensajes suplementarios. Esto es con el fin de asegurar que se produzca la respuesta deseada.

#### 3. EMPLEO DE LAS HERRAMIENTAS DE DISFÑO

La persona que diseña ayudas visuales instructivas debe manipular características físicas del material visual a fin de transmitir el mensaje deseado. Hay siete herramientas que se pueden uti 1 izar conjuntamente para influir en las caracterfsticas de la ayuda vi sua 1 •

3.1 Espacio

El diseñador de una ayuda visual educativa dispones de cierta cantidad de espacio sobre el cual trabajar. Ordinariamente, este espacio consiste en una superficie de dos dimensiones sobre la - cual se arreglarán los elementos de la ayuda visual. Estas dimen siones pueden ser de 3 tipos: aquella en la que predomina la altu ra sobre la anchura, o bien que predomine la anchura sobre la altura o cuando la altura y la anchura sean iguales.

La tarea del diseñador consiste en asociar el espacio visual y los elementos que al lf se colocan. Esta relaci6n es controlada por la cantidad de espacio disponible que el diseñador desea usar. Para no caer en errores de bulto en el momento de elegir un deter minado tipo de cuadro para un tema especial, es conveniente saber los siguientes puntos.

a) Las líneas verticales sugieren estabilidad y equilibrio; todas las formas tendrán ese carácter.

b) La linea horizontal superior expresa, aspiración, eleva-ción, altura, todas las formas en el cuadro que se dirijan hacia esa lfnee o tiendan hacia ella, confonaarán esa condici6n.

c) La línea horizontal superior se asocia con la idea de cielo *y* la inferior a la de tierra,

d) Los ángulos en un cuadro son zones que dan movimiento y -acción.

e) Los cuadros altos son adecuados para temas de aspiración, acenso de tipo espíritual o intelectual. Entre más alto más se acentúa el efecto.

f) Los cuadros bajos, son adecuados para temas de quietud, re poso, o movimiento horizontal como: desfiles, procesiones, etc.

9) Las superficies cuadradas son emotivamente neutras, apro-piadas para temas de ese car6cter.

h) Para que los resultados compositivos sean buenos, siempre debe de haber la adecuación precisa entre la forma principal del di bujo *y* la estructura del cuadro.

i) la linee m6s vigorosa, m6s dinámica *y* con mayor capacidad expresiva *y* rítmica en un cuadro,es la que se dirige a cualquier - ángulo.

Para que el dibujo sea un todo armónico se divide en una serie de espacios, en estos espacios también se pueden localizar y situar :onas importantes para que la obra en conjunto sea m6s artística. Estos espacios y zonas se logran mediante la sección 6urea.

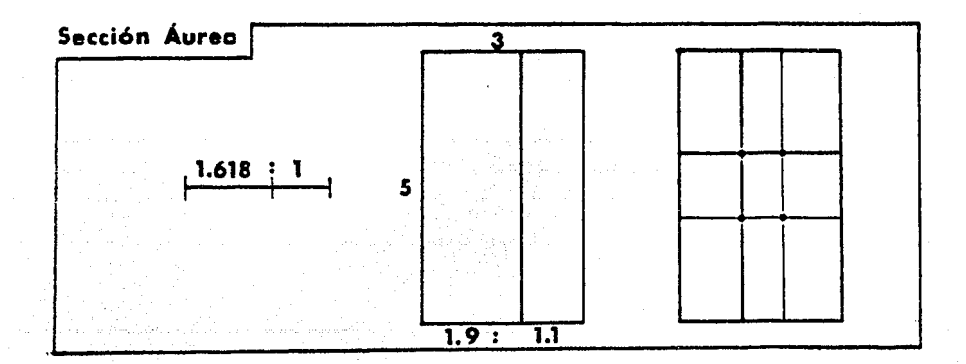

#### $3.2$  Lines

Es difícil encontraria en la naturaleza, aunque es un elemento primario en muchos materiales instructivos visuales.

La línea no ayuda a •clarar a largas distancias, pero si ayuda en las descripciones de formas *y* detalles, haciéndolos reconocibles *y* delineados.

Aunque muchas veces solo quedan como marcos decorativos, dan una mayor riqueza expresiva a las figuras.

Las líneas constituyen la herramienta más simple de que dispone el diseñador. Sin embargo, la simplicidad de una línea no es una medida de su vigor. Las líneas comunican la mayor parte de la informaci6n transmitida por la porci6n pict6rica de una ayuda vi- sual. Igualmente, las líneas son la Fuerza más poderosa que afecta el movimiento de la vista en una ayuda visual.

Podemos hacer referencia a dos tipos de elles: las que tienen un trazo material *y* las líneas implícitas. Estas últimas se evocan cuando el ojo del observador conecta una serie de puntos o formas repetidas en un flujo direccional definido. Las lfneas implícitas también se infieren a partir de la direcci6n que encara una figura prominente, y a partir de una extensión imaginaria de una línea do minante. Los efectos y funciones de las líneas se pueden resumir de la manera siguiente:

a) Las líneas delimitan áreas. Las líneas cerradas configu- ran formas.

b) Las líneas que corren paralelas al eje de la ayuda visual sugieren vigor, estructura *y* estabilidad, pero también carecen de inter6s.

e) Las lfneas diagonales sugieren acci6n, pero tal acci6n puede reflejar una connotaci6n negativa,

d) Las lineas que se interceptan enfocan la atención hacia el punto de intersección, como si este fuese un punto importante en la ayuda vi sua 1.

e) Las lineas determinan la dirección y velocidad del movimiento de la vista del observador. Las lfneas rectas sugieren un movi- miento rápido y decisivo. Mientras más vigorosa sea la línea, será más directo el movimiento implicado. Las líneas curvas sugieren un movimiento suave *y* grácil.

 $f$ ) Las lineas se fortalecen y se modifican entre si, Las lineas semejantes se vigorizan entre sf. Las lfneas repetidas establecen otra línea implícita, a menudo con mayor fuerza que el vigor colecti vo de las líneas presentes. Las líneas contrastantes añaden un cier to énfasis, pero muchas líneas constrastantes suelen ser confusas pa re el observador.

3.3 Forma: Los elementos de una ayuda visual se reconocen por su forma. El bosquejo de un objeto dice más acerca de él que los otros deialles que posee. El número de detalles del objeto que se ne cesita para lograr el propósito de la ayuda visual se denomina realismo.

La mayoría de los propósitos de una ayuda visual se pieden lograr sin tener que llegar al realismo absoluto. Al limitar el número de detalles del objeto, se subraya más la forma de los elementos, a la vez se le da al diseñador la libertad pera modificar formas, pera interpretar *y* reforzar el mensaje de le ayude visual. A menudo, en las ayudas visuales instructivas se utilizan con éxito las caricatu ras porque en ellas se emplea esta libertad.

Las formas se pueden hacer de tal modo que se mezclen con el fon do, o bien paro que contrasten con 61. Las formas que repiten las lfneae eetructuralea del espacio sobre el que se trabaja tiende a mezciarse con el fondo y a desaparecer, en tanto que las formas que contrastan con las lfneaa estructurales destacan *y* atraen la atenci6n. Las formas convencionales o familiares se interpretan rápidamente pe ro a menudo carecen de énfasis. Las formas pueden ser exageradas o dietorcionadas para dar mayor 6nfasis *y* atractivo *y* para denotar importancia, El obeervadúr pudiera no reconocer formas muy distorcionadas.

3.4 Tamaño: La gama de tamaños de los elementos que pueden usar se en una ayuda visual es limitada. Por una parta, el diseñador está 1 imitado por el tamaño m6s pequeño que el observador puede reconocer sin problema. Las otras limitaciones son la cantidad de espacio dis ponible *y* el nGmero de elemento• que se colocarán en él. El tamaño de un elemento vieual es siempre relativo con respecto al tamaño de los otros elementos.

El tamaño funciona principalmente como una herramienta pare atraer la atenci6n *y* para enfatizar. Los objetos de tamaño poco ordinario atraen el interés del observador.

Pocas personas se resisten a ver fotos de objetos muy grandes o muy pequeños, puesto que estos representan lo poco común. Al aumentar el tamaño de un elemento visual sobro lo normal, crece el énfasis y la importancia que se le asignan. El hecho de revertir la relación de tamaño natural entre los elementos, también añade inter6s *y* énfasis. Idealmente, el elemento más importante en una ayuda visual, de berá ser el elemento mayor *y* el más dominante.

3.S Textura: Normalmente la textura se asocia con el sentido

del tecto, aunque también la vista interpreta la textura. Les impre siones de textura llevan principalmente mensajes que indican el mate rial con el cual están hechos los objetos, y si estos son suaves, li sos, duros, etc. Algunos elementos se reconocen fácilmente de acuer do con su textura *y* pueden ilustrarse a través de las impresiones texturales.

las impresiones texturales se comunican visualmente usando materiales que poseen en realidad la textura deseada, y mediante el uso de lfneas estructurales repetidas para dar la i lusi6n de textura. El empleo de ilusiones texturales se limita comúnmente a ayudas visuales en blanco y negro, y a las que se componen predominantemente de sfmbolos gr6ficos.

La textura se puede usar para separar o relaciona elementos. El observador conjunta 16gicamente los elementos de la misma consistencia estructural. Al presentar un elemento en una textura constante, se separa y se subraya tal elemento de otros objetos presentes. En el observador, el uso de la textura influye en la percepci6n de une tercera dimensi6n. En la naturale:a, los objetos m6s pesados aparecen cerca del suelo. En una ayuda visual, el efecto tridimencional se aumenta merced a la ubicación de objetos de textura más pesada,cerca de la parte baja, y los objetos de textura más ligera, cerca de le parte superior.

3.6 Color: El color es la herramienta más poderosa a disposici6n *y* voluntad del diseñador. Aún cuando el color es poco compre~ dido y con frecuencia empleado en forma inefectiva, es una fuer:a poderosa que influye en el comportamiento. Toda la gente reacciona al color; los niños más que los adultos. Aún las personas con defec tos en la viste asocian consistentemente el color con ciertos concee tos. la investigaci6n con materiales visuales que se empleen en la educaci6n, indice que el uso apropiado del color ayuda el aprendixa-

Para la buena utilización del color, cabe mencionar lo siguiente: El matiz es el color mismo o croma, y hay más de cien. Cada matiz tiene caracterlsticas propias, Hay tres matices primarios: amarillo, rojo, azul. El amarillo es el color que se considera más próximo a la luz y el calor; el rojo es el más emocional y activo; el azul es pasivo y suave. El amarillo y el rojo tienden a expanderse y el azul se contrae. Al combinar y mezclar los colores primarios se ob tienen nuevos colores.

24.

En una ayuda visual, el color puede emplearse para desempeñar cinco tareas:

a) El color puede atraer la atenci6n. El color es una parte vital e interesante de nuestro ambiente natural. El color en una ayuda visual, atrae la vista del observador y aumenta el inter6s del material visual.

b) El color puede aumentar el atractivo visual y la visibilidad Muchos colores contrastan entre si más que el .blanco y el negro, La visibilidad está directamente influida por el contraste.

c) El color puede separar elementos, •ostrar relaciones y hacer destacar a un elemento en particular. Los elementos de un mismo cg lor se interpretan como si fuesen de naturaleza semejante, en tanto que un elemento de color contrastante destaca del resto de la ayuda visual *y* se percibe fáci Imante.

d) El color puede transmitir informaci6n acerca de un elemento específico. El color se asocia estrechamente con algunos objetos di ffci les de reconocer cuando el color no esté presente. En este caso, el color constituye una herramienta necesaria para identificar apropiadamente algunos elementos.

je,

e) los colores transmiten al observador significados paicológi cos o actitudes. Le gente asocie ciertas actitudes con los colores. Este funci6n del color es poco conocida *y* es un campo en el cual el diseñador de ayudas visuales educativas debe entrar con discreci6n. Algunos conceptos asociados con colores específicos pueden diferir de persone a persona, en especial entre individuos de diferentes subculturas. Muchas asociaciones de conceptos son de naturaleza ge neral. El diseñador puede hacer juicios de sentido común basado en su conocimiento acerca de sus estudiantes, e incrementar la efectividad de una ayuda visual mediante el uso del color como transmisor de mensajes.

3.7 **Tono** 

Es la mayor oscuridad o claridad de una manéha de gris en una escala que va del negro puro, al blanco puro. Al tono también se le 1 lama valor, el valor puede dar mayor o menor luminosidad a los colores.

El tono es interesante como factor compositivo; por lo que es interesante saber estas relaciones:

a) Pequeñas áreas blancas o negras, se destacan intensamente sobre fondos de tono contrario ( blanco sobre negro, o negro sobre blanco).

b) Cuanto mayores son las áreas de negro sobre fondo blanco o de blanco sobre fondo negro, menor es su destaque. Es decir que -cuanto más claro es un fondo amplio, más se destaca en él una man- cha oscura pequeña y viceversa, cuanto más oscura es una área base, mayor es el destaque de una masa blanca pequeña situada en él. Y todos los tonos se destacan menos cuanto más se acerquen al gris.

Si son controladas las relaciones tonales con las visuales, ayu

dará a aclarar *y* a provocar más atención directa. Las diferencias tonales hacen dicernibles las formas y crean relaciones.

Es labor del diseñador combinar las herramientas de espacio, línea, forma, tamaño, textura, color y tono, para producir una ay<u>u</u> da visual efectiva. La eficiencia de esa ayuda visual es determinada por el grado con el cual la atención, mantiene el interés, -transmite informaci6n y sobre todo, por la magnitud con que produce cambios en el comportamiento del individuo. Las ayudas visuales efectivas se pueden producir únicamente a través de le combinación creativa de las herramientas del diseño. Un diseñador debe buscar constantemente aplicaciones nuevas y mejores de estas herramientas. La experimentaci6n es la clave para obtener mejores materiales visuales.

### 4. TECNICAS DE COMUNICACION VISUAL.

Las técnicas de comunicación visual ofrecen una gama amplia de medios para la expresión visual del contenido. Estas técnicas exis ten en formas de dipolos sobre un espectro contínuo o como aproximaciones contrarias y disímiles al significado.

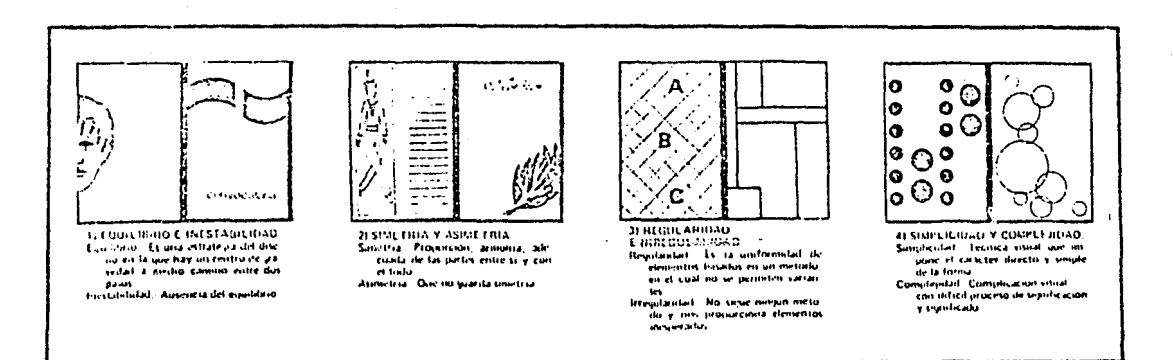

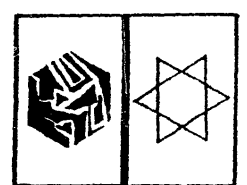

5) FRAGMENTACION Y UNIDAD<br>
Fragmentacion. Observing to the selection of the selection of the selection<br>
were related to perform and the selection<br>
contervin so catacter included.<br>
Unidad. Equilibrio de elementos de<br>
Unidad

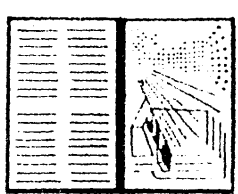

61 ECONOMIA Y PROFUSION Fronnmia - Ord~nacion visual d» la<br>Lutilización de los elementos, rea 111.t ~~'t"r.tol f,1r,d.1n••HIA1f:1. *v* con

- Tervatoris, - Tecnica, visualnente enri<br>- Profusión, - Tecnica, visualnente enri<br>- Huucza

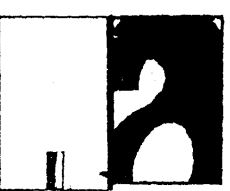

71 EXAGERACION Y RETICENCIA<br>Fs.ageracion - Aqrandar repetidamente<br>- un (elemento (simetria de exten

1100)<br>| Retrencial Aespuesta máxima del ex<br>| pertador note una cantularl míni<br>| na de urformación por aproxima<br>| ción: en uni espació intínimo del pl.lrlO

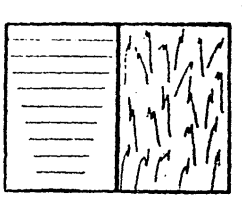

81 PREDICTIBILIDAD.<br>Y EXPONTANEIDAD. Predictibilidad... Suyrere un orden o plano muy convencional a través<br>de la experiencia o la razon, basán-<br>dole en un mimmo de informa<br>ción,

Expontaneidad. - Se caracteriza por<br>- una falta de orden o <sub>i</sub>llano, es una<br>- técnica de gran carga emotiva y<br>- desboritante.

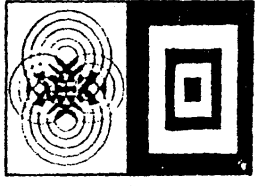

9) ACTIVIDAD Y PASIVIDAD<br>Actividad, Muestra la actividad del<br>morrimiento virtaal por oncito de<br>morrimiento virtaal por oncito de<br>la representación y superficienta<br>propidad - Representación estatea<br>popidad que preduce un ef

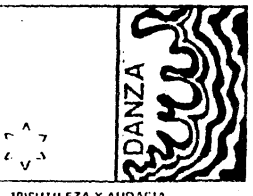

1DISLITII FZA Y AUDACIA<br>Sutileza : Caracteriza a un elemento<br>- distintivo rehuyendo fa obviedad. rtando una aproximación visual.<br>Audacia - Representación envia - viro<br>- vida y segura produciendo una vi<br>- stubidad éptima.

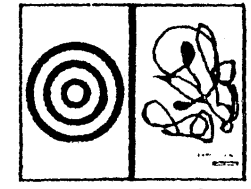

llllJf llH•AllfJ.,IJ V ACF NTO. Neutralidad : Consiste en irtilizar un<br>- marco - poco - prozocativo - para<br>- atrær fa atención del observador. Acento - Consiste en realzar intensa<br>- mente una cierra cusa contra un<br>- fondo umfor<del>m</del>e.

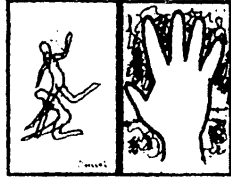

12) TRANSPARENCIA<br>Y OPACIDAD.<br>Transparencia. Oetalle visual a fra-<br>•k ·del cual es posible ver algo<br>• que esta detrás de fl.<br>Opacidad.- Es el bloqueo y la oculta-<br>Opacidad.- Es el bloqueo y la ocultarión de elementos visuales.

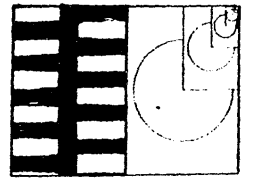

IJI COHERENCIA<br>Y VAHIABILIDAD.<br>Coherencia - Es un tema uniforme y

'º'"''\*'''" V;t••~hl•.!~,; fs.l .. f'Orl~r·1l:-,!.1 1•nr 1111 ,\_,,, t!••1n1•t.'1''f". tt•···' pt•••¡H!rrr t•11 f..1 f!•t rr 1•~J ... ,f -:",. 11,,, •. , '' f, J *t'* ,19,,, lur1s y !"f.tlior,;i#'.H•11#<e

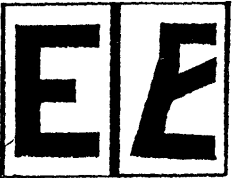

Tel JECAL ISMO Y DISTORCEON<br>Realistos - Es la tienne a manual de las<br>Canaras, nuestra esperiencia ested<br>- y natural de las crists<br>- y natural de las crists<br>Distorción, - Esteza al trialentino - con-<br>troba un certeron despo

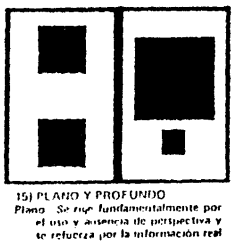

tiel ambiente.<br>Profinsio - Se legra mediante la unita :<br>- con de lus efestus de luc y som .<br>- bia promin de la termen de chem. of<sub>1</sub>unti

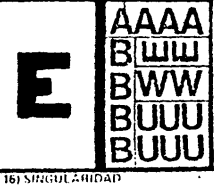

Y YLIXTAPOSICION.<br>Singulariitad.: Centra la composición

de un tema asidado sin contar con<br>nungin otro ainoyo de estimulo vi-<br>sual particular o grueral<br>Yustamismo, Experimento contarense de<br>nungino de charga interaccionale<br>nungino de charga y activació la<br>nungino de charga

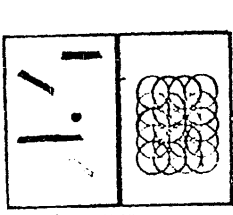

11) ALLATORIEDAD Y~' cuu:c1.\l 111110 .·u .. ,,, .• ,r,f..-;f r1~ •• ''''t'"''"'"' ,r. fltlr• '1·~ 111.ioH) "clt' fotot..tOhHI -.:"''''''' ,,,

÷. .-ncatilled - Dittemeton +squeindi<br>hrizis extenci

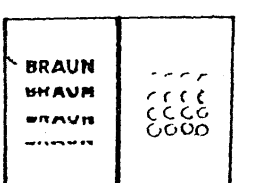

IGJ CONTINUIDAU<br>Y EPISODICIUAD

Continuated. Service concretings in

~.1:-f1'' t•11H1• º'"ºl•JH•.t" <sup>f</sup>flf\,,.,.,,,,,,., ((••·"" C•O•I"'' n1uy •!··h• 1.,, (') ,t,.,,,,.,h.rt1>:' "'º'\_.' ,.,.,,, .. ,,.,.,, ... ff.,

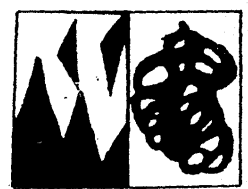

19) AGUDI ZA-Y DIFUSIVIDAD Aguilera - Aspira a preveiĝis, uso de<br>- cintories lura definido. -----\*<br>Odisso,d.d. - Rando -sigura a clectos, no percept int

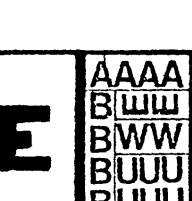

#### 5. ANALISIS DE LA AYUDA VISUAL

El diseñador de ayudas visuales debe controlar lo que las perso nas percibe, limitándo lo que les está dando, Esto se logra a partir de la selecci6n de las cualidades especificas del objeto o de la idea de lo que queremos que el alumno capte.

Estas cualidades serán mostradas mediante el empleo de las he- rramientas de diseño como son espacio, linea, forma, textura, color, etc. *y* los slmbolos que conjuntamente representan una idea,

Estos tienen que ser claros y darles un énfasis dinámico a los elementos visuales importantes.

Al discutir las ayudas visuales educativas es necesario anali- :arlas sobre la base de sus características principales. Una ayuda visual posee caracterfsticas tanto ffsicas como psicol6gicas. Las características psicológicas son un producto de las caracterís ticas ftsicas discutidas a continuaci6n.

 $5.1$  Símbolos usados: Hay tres tipos de símbolos usados que  $$ pueden utilizarse en una ayuda visual;

a) Símbolos pict6ricos: Combinaciones de lineas, formas, colores *y* texturas semejantes en apariencia al objeto representado.

b) Simbolos de lenguaje: Las letras, números y carácteres -que forman el lenguaje escrito.

e) Simbolos gráficos: Una adaptaci6n de símbolos pict6ricos <sup>y</sup>de lenguaje particulannente adecuado para transmitir con rapide: grandes cantidades de infonnaci6n.

Cada clase de slmbolos se preste a diferentes tsrees de visualización. Los símbolos gráficos son más útiles pera mostrar relaciones entre las partes de un todo y para presentar informaci6n --

que pueda interpretarse répidemente. Los símbolos de lenguaje son parte de la mayoría de las ayudas visuales debido e que permiten presentar información abstracta, generalizada. Los símbolos de -lenguaje, sin embargo, carecen de atractivo visual. Los afmbolos pictóricos por otra parte, tienen atractivo visual pero usen m6s · espacio para presentar la información. Los símbolos pictóricos -se presentan idealmente a la apelación dramática y el interés para transmitir mensajes sutiles y de refuerzo. Los tres tipos de simbolos varían en la cantidad de realismo o abstracción que preaen- tan. Los símbolos pictóricos son más realistas que los símbolos gráficos *y* de lenguaje,

A medida que una ayuda visual es más realista, llevará un ma-yor número de mensajes, la respuesta que se desea peducircon una. ayuda visual determinada al mensaje que esta necesita llevar. Un número excesivo de mensajes o mensajes conflictivos, podría dar co mo resultado, un menor grado de aprendizaje. Pero, por otra parte, si se limita le ayuda visual a un solo mensaje, podría tenerse un producto poco interesante.

Cuando se pretende que la ayuda visual produzca una respuesta especffica en una situaci6n específica, el realismo es un requisito indispensable. El realismo también es indicado cuando se desea que una ayuda visual produzca diversas respuestas, por ejemplo cua<u>n</u> do se usa para estimular a un grupo de estudiantes que toma un cur so de escritura creativa. Sin embargo, en el caso de que se pretenda una respuesta generalizada, aplicable a'un gran número de si tuaciones, el realismo es menos importante que la transmisi6n del principio general.
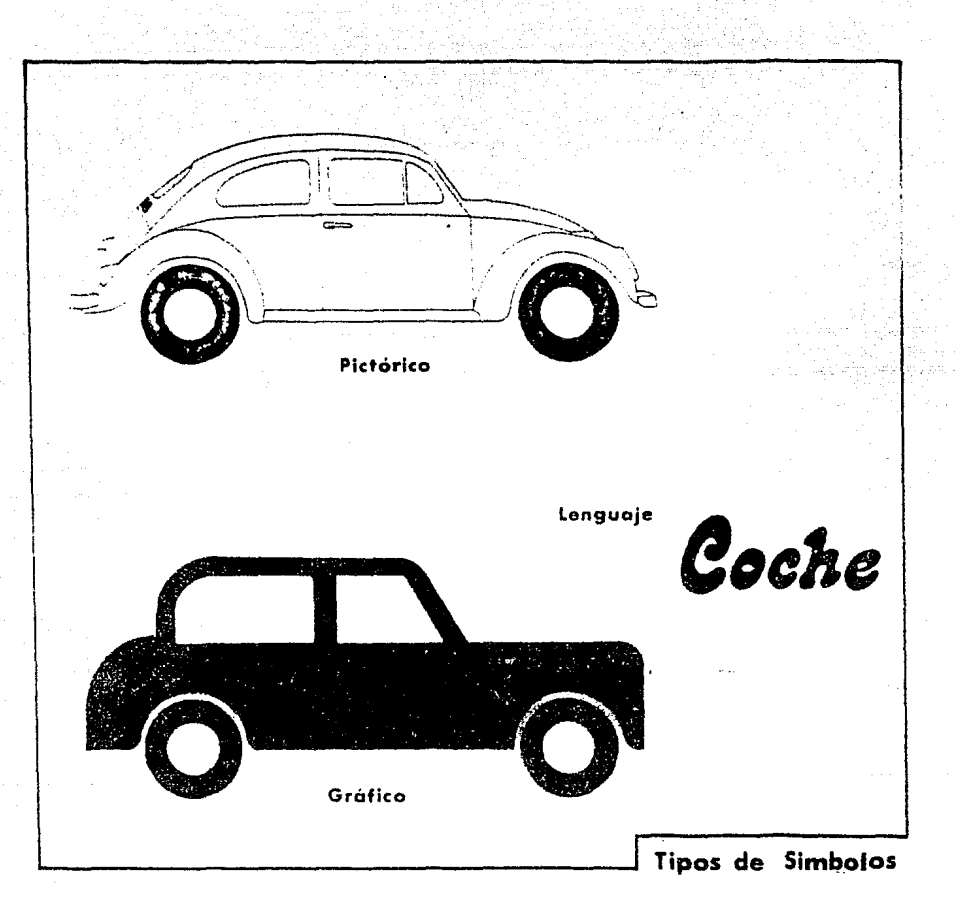

5.2 Balance: El balance se refiere a la combinación de los elementos de la ayuda visual que se conjuntan en una composición artística. El balance tiene que ver principalmente con la posición de los símbolos dentro de la ayuda visual. Los dos tipos de balan ce son el formal *y* el informal. El balance formal se obtiene me- diante un arreglo tal que un símbolo se balancea merced a otro sím bolo semejante en tamaño *y* en contraste, *y* ubicado a igual distancia del centro. El balance formal implica sobriedad, estabí 1 idad

*<sup>y</sup>*formalidad. En realidad, esta forma carece de interés *y* debe - usarse solo cuando es absolutamente necesario subrayar las cualida des mencionadas antes.

El balance informal se logra *a* través del empleo de símbolos de distinto peso. Por ejemplo, una área clara amplia, cerca de la lfnea del centro puede ser balanceada por una área obscura más pequeña ubicada a mayor distancia del centro. El balance informal añade frescura e interés e la ayuda visual y hace posible subrayar el elemento más importante.

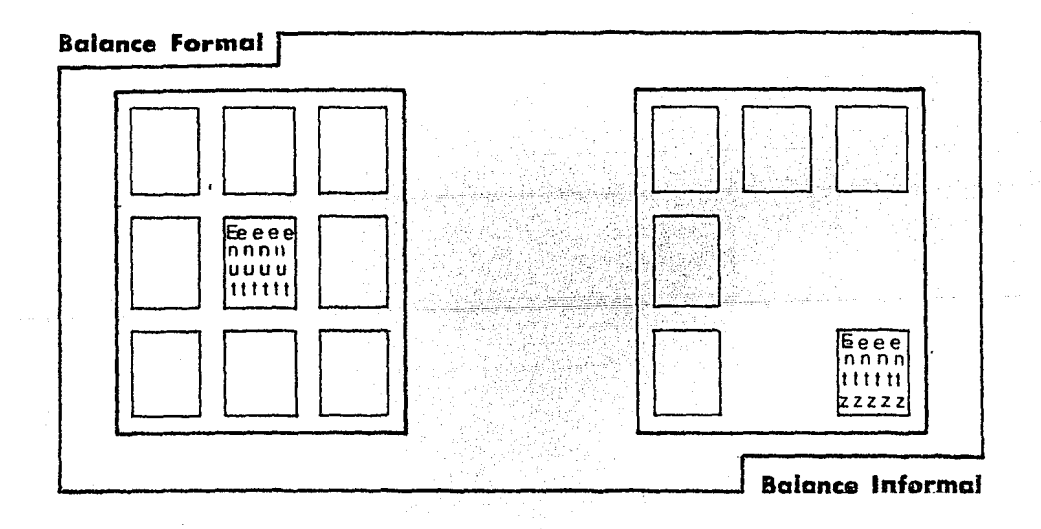

5.3 Unidad: La unidad es la " soldadura" de todos los elemen tos de la ayuda visual en un todo. La unidad se logra principalme~ te mediante el empleo adecuado de los espacios en la ayuda visual. El espacio blanco debe quedar en los margenes. El diseñador debe cuidar mucho de no permitir espacios blancos en el interior de le presentaci6n visual que pudiese dividirla en composiciones separa--

31.

das. La falta de unidad produce confusión, desinterés y aprendiza je limitado. La. soldadura de los elementos de una ayuda visual en un todo compacto aumenta la comprensi6n *y* añade interés *y* atractivo.

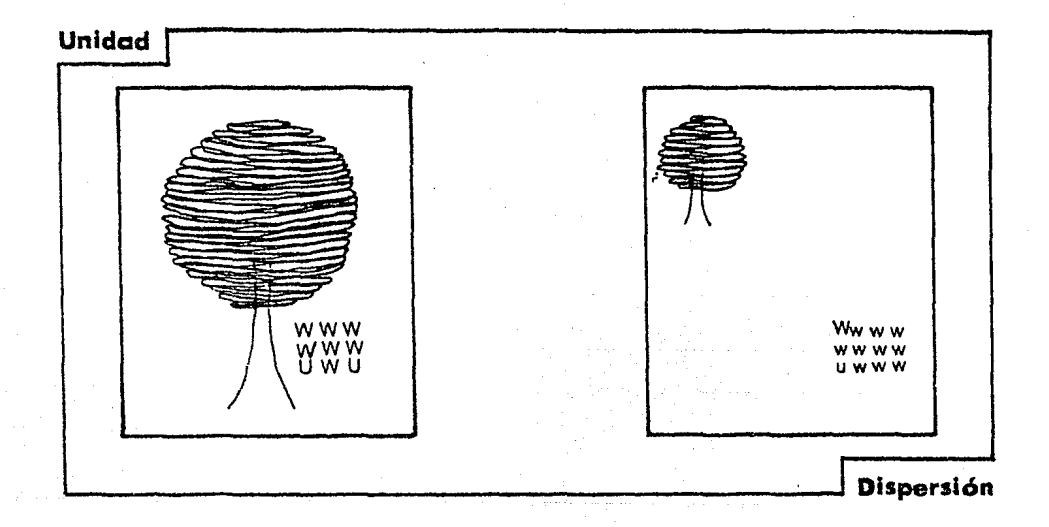

5.4 Movimiento: En una ayuda visual el movimiento es el flujo direccional establecido que lleva la vista del espectador de un ele mento a otro. El movimiento es controlado por las líneas reales y las 1 íneas implícitas dentro de la ayuda visual. Las líneas implícitas se forman merced a la repetici6n de formas, superficies contrastantes, la dirección a la cual mira la figura, o la dirección hacia donde apunta un elemento prominente. En una ayuda visual el moviemiento básico va de izquieda a derecha y de arriba hacia abajo; en cualquier ayuda visual que contenga símbolos de lenguaje, esta -

es la dirección predominante que seguirá el ojo. En los materiales compuestos totalmente por símbolos pictóricos o gráficos, otres directrices llevan la vista por otros caminos. Una veriación radical del patrón normal de movimiento del ojo, irrita al espectador y dis minuye el interés y. la comprenai6n. La vista del obaervador debe recorrer la ayuda visual de manera tal que obtenga un máximo de interés y aprendizaje.

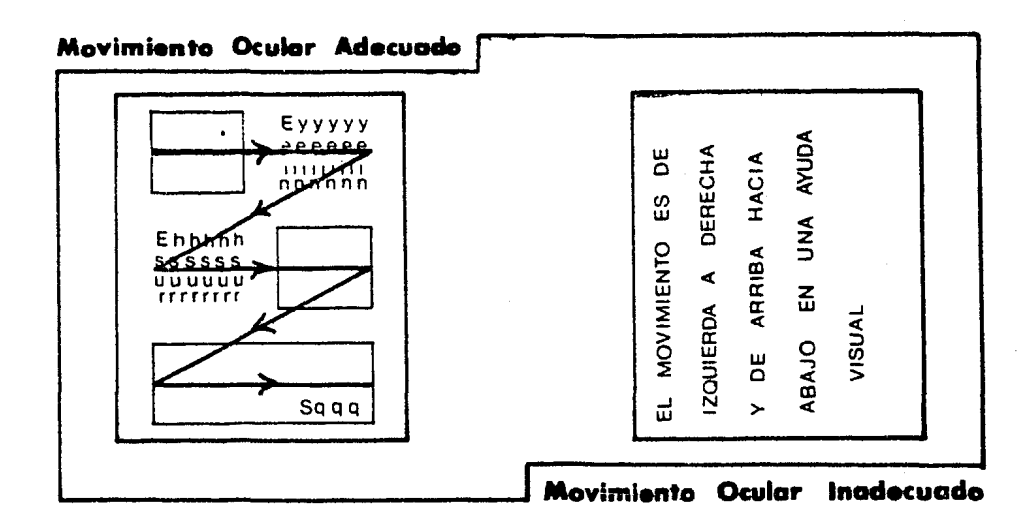

*5.5* Claridad: Todas las ayudas visuales instructivas deben ser fáciles de interpretar. Los materiales confusos reducen la oportuni dad de que el estudiante alcance el objetivo educativo, por lo cual su uso no se justifica. Los enemigos principales de la claridad -son un diseño pobre y una producci6n descuidada. Entre los defectos de un diseño pobre se encuentra la colocación de númerosos elementos en la ayuda visual , mensajes redundantes o confusos, o insuficiente contraste entre los elementos. Una producción pobre, resultado de -

JJ.

un •ontaje de fotoa defectuoaoa *y* carente de atractivo, letras pequeñaa e ilegiblea, etc., ofrece una ayuda visual poco interesante *y* confusa.

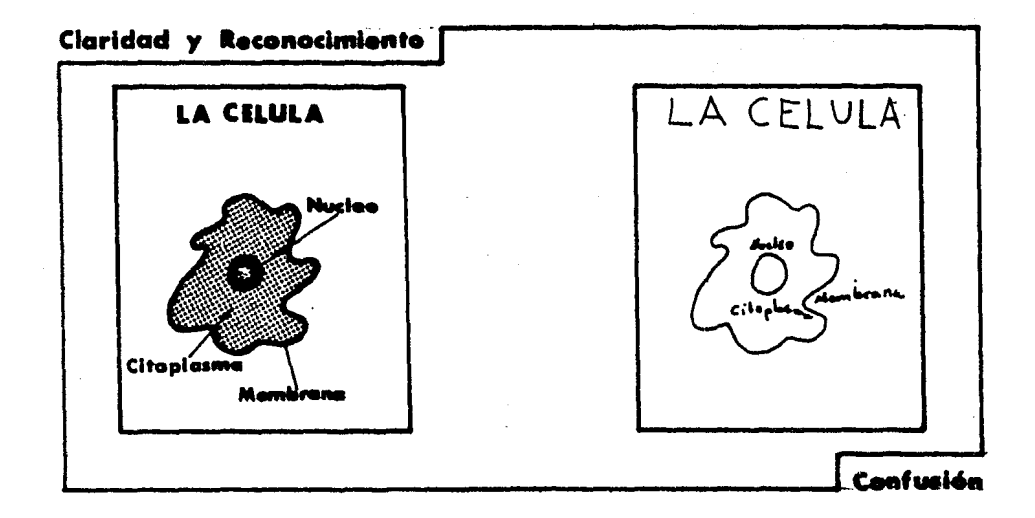

*S.6* Reconocimiento *y* expresi6n: Junto con la claridad hay - que incluir al reconocimiento y a la expresión; el reconocimiento se refiere a una figura que, para que sea recordable necesita del uso del color *y* de marcas distintivas; la expresi6n se refiere a que los materiales visuales proveen de nuevas experiencias.

5.7 Impacto dramático: Dentro del material educativo debe de haber más creaci6n involucrada, como en las pelfculas de vaqueros, o comedias musicales. Si a una explicaci6n se hace afis interesante, haciéndo de esta una comedia, o se le incluye suspenso, emo-ci6n etc., esta expl icaci6n ser6 mucho más sencilla de aprender.

5.8 Simplicidad: La simplicidad es controlada principalmente por el número de conceptos o temas que se presentan en una ayuda visual. Muchos temas dividen la atenci6n del observador *y* reducen su retenci6n del material presentado. Cada ayuda visual debe limi tarse a un concepto o tema importante.

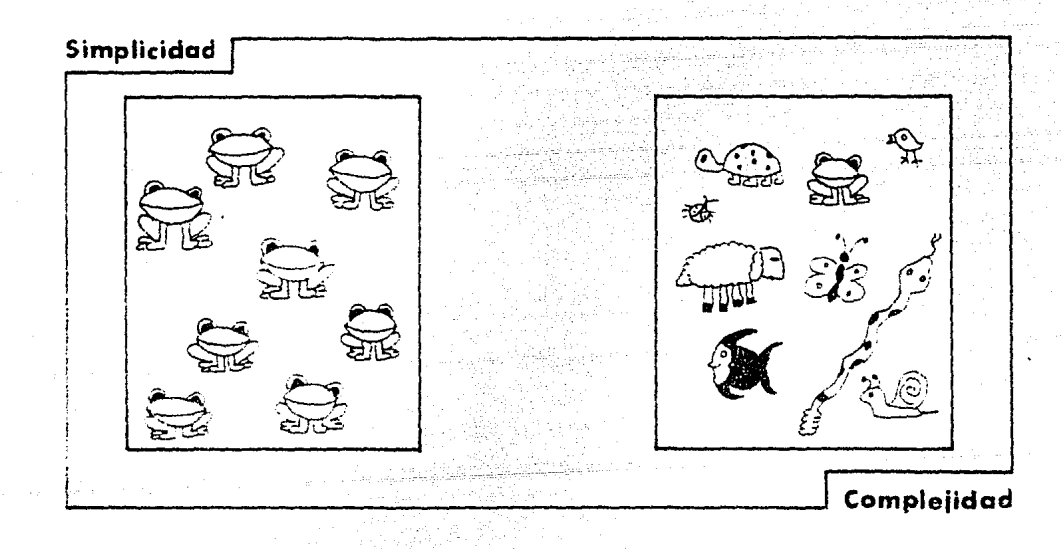

### 6. LENGUAJE IMPRESO EN LA AYUDA VISUAL,

Le mayorla de las ayudas visuales contienen algún lenguaje impreso o texto. Hay muchas razones por las cuales se incluve texto en los materiales visuales educativos. El texto transmite mucha infonnaci6n en un espacio pequeño. Ordinariamente, es la parte más fácil de producir, además que los s(mbolos del lenguaje son la manera de transmitir un mensaje especffico. Las palabras clave pueden también transmitir mejor un principio abstracto que otros -

35.

tipos de símbolos.

El texto que se vaya a incluír debe escogerse tomando en cuenta el prop6sito de la ayuda visual. El lenguaje suele ser redundante. Con frecuencia, una o dos palabras pueden transmitir un mensaje tan eficiente como una frase completa, El texto necesario para lograr el prop6sito del mensaje debe ser el único texto **en**  Ia ayuda visual.

El aumento del texto incrementa la cantidad de tiempo que el observador tiene que dedicar a esa ayuda visual en particular. Igualmente, es m6s diffcil que el observador se identifique con texto que con sfmbolos pict6ricos. El texto de una ayuda visual debe establecer una relaci6n directa con el observador a ffn de aumentar el inter6s. Idealmente, el texto se debe usar para **que**  desempeñe las siguientes funciones:

- a) Transmitir un mensaje abstracto.
- b) Resumir un mensaje o varios mensajes.
- c) Subrayar un mensaje al hacerlo obvio.
- d) Suministrar información útil o necesaria para tomar acción sobre un mensaje.

#### *7.* DISEÑO EN LA AYUDA VISUAL: UN PROCESO SISTEMATICQ,

El diseño de una ayuda visual involucra la toma de varias decisiones. Como que metodología utilizar para llegar a un result<u>a</u> do 6ptimo *y* sus aiguientes etapas a seguir.

A continuación se describe un proceso útil para tomar concien temente decisiones correctas basadas en este conocimiento.

Las experiencias de los " tomadores de decisiones" en todos los campos de la actividad humana testifican el valor del método cientlfico o• enfoque de sistemas•. El empleo de este enfoque aumenta la probabilidad de alcanzar una decisi6n correcta al reducir ios sesgos y subrayar una consideración lógica de alternativas a la luz de una necesidad definida. La persona que util ¡. za el enfoque de sistemas por primera vez no debe confundir el propósito del método. Este se orienta hacia una mayor precisión y no necesariamente hace que la toma de decisiones sea más fácil o mes rápida.

El enfoque de sistemas consiste en una serie de etapas u ope raciones que se realizan en un orden específicado. Las operacio nes que se discuten en este capítulo se sugieren como las etapas 16gicas que se t0111arán al diseñar sistemáticamente ayudas visuales como unidades de instrucci6n. El enfoque de sistemas discutido aquf se concentra en torno a los requisitos de visual izaci6n de una unidad de instrucci6n. El término • ayuda visual• según se utiliza en el resto de este capftulo, puede referirse a una o a varias ayudas visuales, según se trate de los requisitos de cual quier unidad instructiva.

7.1 Oefinici6n de la necesidad del estudiarte: La primera etapa del enfoque de sistemas consiste en definir la necesidad del estudiante, que el material visual ayudará a satisfacer. Comensando con el planeamiento del campo de necesidades que sea pe culiar al tópico general tratado en la unidad visual. Desglosan do el planteamiento en una lista de necesidades definidas que el estudiante debe de satisfacer. Hay que ser muy crítico al juzgar si esta lista presenta en realidad necesidades verdaderas o si se trata solamente de excusas para enseñar una unidad favori-

37,

ta. De la lista completa seleccione una o dos necesidades relacio nadas directamente con la unidad, según se vaya esta a elaborar.

7.2 Especificaci6n del tema y los objetivos: El planteamiento de las necesidades del estudiante, elaborado en la primera etapa, se utiliza como guía para describir el tema específico que se incluirá en la unidad. El tema, según se emplea en esta discusi6n no se refiere a áreas de contenido general como, digamos, una unidad sobre teoría de conjuntos o una unidad sobre la revolución. De acuerdo con su uso para completar este paso, el tema se refiere a los mensa jea o experiencias específicos que los estudiantes van a recibir. Estos mensajes se seleccionan primordialmente sobre la base de dos criterios: su valor para satisfacer las necesidades, objetivo de los estudiantes, y su compatibilidad con el tiempo asignado a la unidad.

Se desarrolla una lista de comportamientos mensurables a partir de la descripci6n de los mensajes específicos que los estudiantes van a recibir. El desempeño de estas tareas de comportamiento deben indicar si los mensajes Fueron significativos para los estudiantes, en el sentido de que dichos mensajes desarrollan el potencial para un cambio de comportamiento. Estos comportamientos mensurables se refinan más en relaci6n con los objetivos específicos de la unidad, Los educadores experimentados reconocerán las operaciones bosqueja das como implícitas en cualquier currículum o proyecto de mejoramiento educativo. La utilidad general de estas operaciones no demerita su importancia en el diseño de ayudas visuales. Sin el conocimiento de las necesidades por satisfacer, los mensajes por comunicar y los objetivos por lograr, el diseñador tiene poca oportu nidad de lograr ayudas visuales efectivas.

38.

7,3 ldentificaci6n de las restricciones: El diseño de ayudes visuales instructivas debe de existir dentro de un mundo de trabajo práctico, lo cual significa que el disefiador no tiene libertad total en su selecci6n de diseños alternativos. El problema de identificar las restricciones estriba en que se deben considerar solo las restricciones significativas, y excluir aquellas que son falsas *y* representan sesgos, tradici6n, o cualquier otra condici6n que pudiera y a menudo debiera cambiarse. Hay que reconocer que 1 as restricciones poseen varios grados de permanencia *y* fuerza, 1 o cual debe indicarse al enlistarlas.

Las restricciones que afectan el diseño de ayudas visuales edu cativas surgen de las cinco áreas siguientes:

a) Caracterfsticas del estudiante - edad, nivel de desempeño, interés, experiencia previa, etc.

b) Caracterfsticas del tema - la organizaci6n inherente en el mensaje, o requisitos esenciales con respecto a movimiento, color, o tratamiento artístico necesario para lograr que el tema sea enten di do,

c) Caracterfsticas del instructor - su disposici6n hacia cie~ tos comportamientos o hacia ciertas técnicas de enseñanza, asf como su nivel de habilidades o destrezas.

d) Restricciones de producción - el tipo de medios visuales y la adición de elementos para hacerlos más agradables, están limita dos por la capacidad de producci6n disponible.

e) Restricciones financieras *y* administrativas - cantidad de dinero presupuestado, tiempo disponible para la produccí6n, tiempo y dinero disponibles para el adiestramiento en servicio a fin de  $\cdot$ desarrollar nuevas t6cnicas.

39,

7.4 Generación de diseños posibles: El propósito de la op~ ración es lograr plasmar en el papel tantas buenas ideas como sea práctico. La calidad del producto final es ordinariamente una indicación de la cantidad de tiempo destinada a considerar diseños alternativos.

Una técnica en extremo útil a realizar esta operación es ano tar estas ideas como bocetos. A trav6s del uso de un cuaderno de apuntes y de dibujos apenas bosquejados, se pueden realizar algunos diseños con suficiente detalle como para permitir un exa men rosterior más a fondo. El uso de esta técnica permite que se subraye el proceso de diseño, más que la decisión sobre un di seño en particular.

 $7.5$  Selección de la mejor alternativa: llna vez que el dise ñador considera que ha generado los diseños posibles que es prác tico considerar, el énfasis se cambia hacia la selección del mejor diseño. Algunas personas prefieren dejar transcurrir varias horas entre la etapa de selección *y* la generación de 'ideas para lograr un mayor grado de objetividad. Aunque este procedimiento puede ser muy úti 1, las necesidades prácticas de tiempo límite en la producción pueden imposibilitar este lujo en cada caso. Por consiguiente, el diseñador debe esforzarse por lograr objeti vidad. Generalmente conforme se aumenta el tiempo dedicado a es tudiar los diseños alternativos, se incrementa la probabilidad de que la decisión final sea correcta.

Para alcanzar decisiones objetivas, se ha encontrado una cuarta fase muy útil. En primer lugar, hay que determinar los 1 ineamientos de selección, hay que estudiar los objetivos *y* restricciones especificas en pasos anteriores, y a partir de estos determinar los stándares contra los cuales se medirán los diseños sugeridos. Hay que incluir en los 1 ineamientos las características de la ayuda, según se discutieron anteriormente. No to

40.

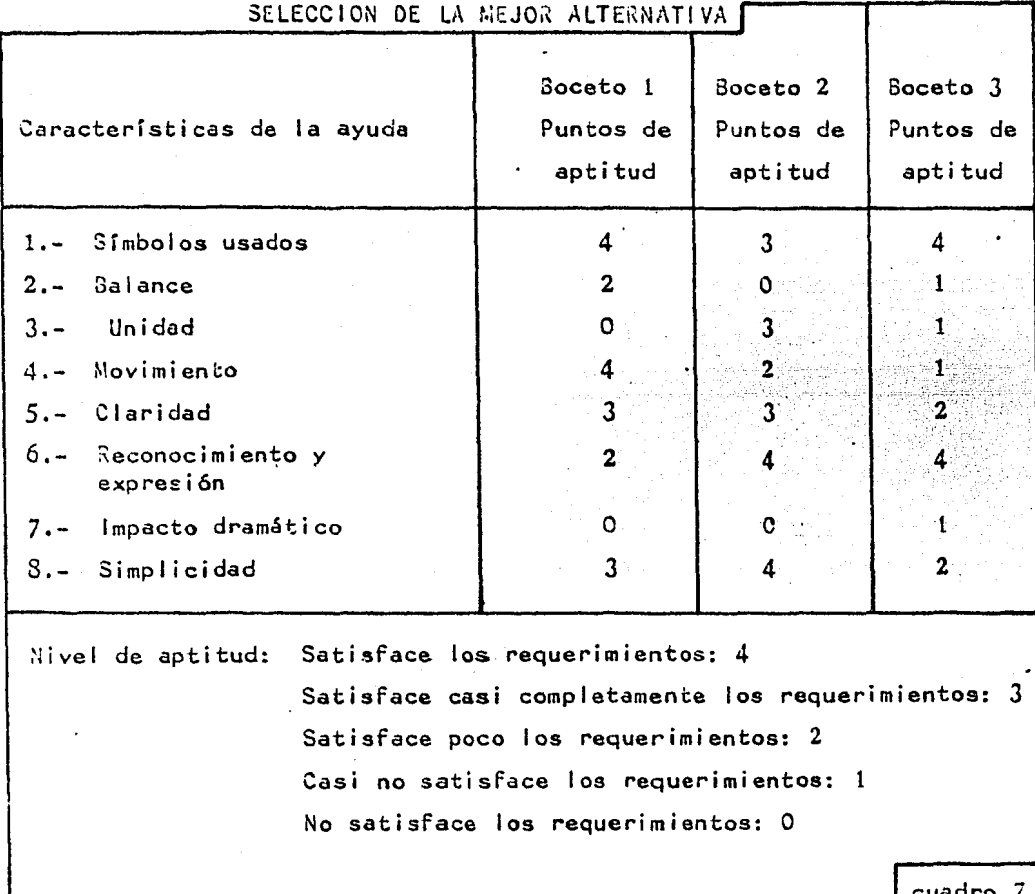

standard (d. 1957)<br>1972: Andrew Barbara, amerikansk politik<br>1982: Andrew Barbara, amerikansk politik

 $\label{eq:1.1} \tau_{\rm{max}} = \tau_{\rm{max}} + \tau_{\rm{max}} + \tau_{\rm{max}} + \sqrt{2} \tau_{\rm{max}} + \tau_{\rm{max}}$ 

الجاجات المداويات المحمدات المحقق للورس فكالمراجل 

dos bs lineamientos serán de igual importancia. Hay que desarrollar *<sup>y</sup>*usar un método simple pa~a indicar la importancia relativa de los varios lineamientos.

La segunda fase consiste en elaborar un método objetivo para va lorar cada posibilidad sobre la base de cada lineamiento. Una valo ración simple de uno - dos - tres es generalmente todo lo que se ne cesita. La valoración sobre estos lineamientos se debe interpretar de acuerdo con el valor asignado a ese lineamiento.

La tercera fase es analizar la valoración de las varias alterna tivas. Cada diseño sugerido se debe representar por un valor cuantitativo que representa precisamente su valor relativo con respecto a todas las otras alternativas. De la lista de diseños posibles, seleccione usted dos o tres con la más alta valoración cuantitativa, para considerarlas más a fondo.

Para mayor facilidad de la valoraci6n de las varias alternativas de la ayuda visual se puede utilizar este cuadro de la siguiente manera:

En la columna izquierda se presentan las características de la ayuda visual o sea los requisitos que debe de llevar la ayuda: sím bolos usados, balance, unidad, movimiento, claridad, reconocimiento y expresión, impacto dramático *y* simplicidad.

En las siguientes columnas ( cada columna es una alternativa di ferente de esa ayuda visual ) se pone la puntuación de esa alterna- ¡ tiva con respecto a la caracterfstica deseada. En aste cuadro la puntuación es de 4 a O.

La alternativa con mayor puntuaci6n sar6 por consiguiente la más 6ptima.

La fase final consiste en revisar los resultados del proeeso de valoraci6n contra un juicio profundo y maduro. El ejercicio de jui cio es fundamental para 1 legar a la decisi6n correcta. Dos errores serios que deben evitarse son: 1) el deseo de pasar por alto todas las valoraciones objetivas y basar· la decisi6n en emociones o sesgos personales; 2) la tentación de aceptar la valoración como decisión final, simplemente porque se llegó a ella cuantitativamente. El pro pósito de este paso es utilizar el conocimiento ganado de la experien cia, como una verificación de la validez de la información usada para 1 legar a la valoraci6n objetiva. Siempre que sea posible, hay que utilizar el juicio de más de un individuo. Em esto sería deseable desde luego la participaci6n de un equipo que incluyese a un maestro, un especialista en medios y un diseñador gráfico, Sobre la base de este análisis de las valoraciones, se selecciona un diseño como la mejor alternativa,

7.6 Producción de la ayuda visual e implementación de su uso: llna vez que se ha seleccionado el mejor diseño, se producirá e integrará en el proceso de instrucción. Durante esta etapa, hay que observar dos precauciones principales. En primer lugar, la ayuda vi- s•ial, se debe producir de tal manera que satisfaga los requisitos - del diseño. Es dudoso que un diseño concebido, refinado y finalmente seleccionado a través del proceso descrito antes, pueda mejorarse por el impulso irreflexivo de un cambio momentáneo: En segundo lugar, se recomienda precaución para asegurar la implementación apropiada de la ayuda visual por parte del instructor. Es esencial que el - maestro entienda para que se diseño el material, y como se debe combinar con las otras técnicas de enseñanza a fin de alcanzar la meta propuesta.

7.7 Evaluación de la ayuda visual: El propósito de usar el en

43.

foque de sistemas al diseñar ayudas visuales no es solamente producir materiales visuales sino materiales visuales de los cuales los estu-diantea aprendan. Por consiguiente, une parte fundamental ea evaluar la ayuda visual en términos de la cantidad y tipos de logros de apren -dizaje por parte del estudiante. Esta evaluación generalmente la hace el maestro, y el diseñador recibe la retroalimentación indirecta.

Para completar esta determinación, el maestro debe obtener los me jores datos sobre los logros del estudiante con respecto a los objetl vos educativos. Estos se definieron entes como comportamientos mensu rabies en los estudiantes. Al estudiar las pruebas de los estudiantes, se debe concentrar en las cuestiones relacionadas con la parte de la carga educativa llevada por la ayuda visual.( Entendiendo por carga educativa le cantidad de mensaje que aporta la ayuda visual, para que el alumno aprenda). A partir de tales datos, hay que contestar las cuatro preguntas siguientes:

a) ¿ Qué aprendieron los estudiantes de las ayudas visuales ?

¿ Cu61 fue la tasa media de lo3ro ( educativo ) ?

- b) ¿ Parecieron las ayudas visuales trabajar mejor con algunos estudiantes que con otros ?
	- ¿ Cuéles características parecen tener en común los estudian tes con los grados más bajos de logros ?
- c) ¿ Cómo se comparan los aciertos sobre les preguntas de le prueba relacionada con la parte educativa desempeñada por la ayuda visual con los aciertos del resto de la prueba ?
- d) ; Hicieron el mismo tipo de errores los estudiantes que apren dieron menos de le ayuda visual ?

Las respuestas a estas preguntas proporcionarán una descrip ci6n preliminar de las deficiencias de les ayudas visuales.

7.8 Modificaci6n del diseño de la ayuda visual: La etapa final en el diseño de ayudas visuales es modificar el diseño del material para eliminar cualquier dificiencia revelada por la evaluación. La lista de deficiencias producida por la operación precedente se debe estudiar para determinar la causa de las deficiencias. Varias posl bles causas de las deficiencias se enlistan en seguida:

a) La ayuda visual pudo haber fallado en transmitir un mensaje esencial. El mensaje se puede haber omitido, transmitido defectuosamente o bien fa carga del mensaje puede haber sido muy grande para el número de ayudas visuales que se uti liz6.

b) La ayuda vrsual pudo haber transmitido un mensaje erróneo o confuso.

c) La ayuda visual pudo haber fallado en ganar la aceptaci6n de los estudiantes. Los mensajes pudieron estar presentes, pero los factores motivadores pudieron haber sido muy débiles.

d) El impacto de la ayuda visual pudo haberse perdido debido a una integraci6n inapropiada en la unidad instructiva total.

Esta lista desde luego, no debe considerarse exhaustiva.

Una vez que se han identificado las causas de las deficiencias reveladas en la ayuda visual, hay que encontrar los medios más efi cientes para corregir estas debí lidades. Es un aspecto del enfoque de sistemas que depende fundamentalmente en un juicio muy profundo y maduro basado en la experiencia. El diseñador debe usar su juicio para prescribir cambios orientados a hacer que la ayuda visual sean un material educativo más eficiente. La versión modifi cada de la ayuda visual debe ponerse en uso *y* el proceso de eva,luaci6n - modificaci6n se debe comen:ar de nuevo. Las ayudas visuales deben someterse a la reevaluaci6n y modificaci6n constantemente,

tanto como pernemezcan en uso,

7.9 Conclusión: El enfoque de sistemas según se aplica al di seño de ayudes visuales, parece complicado al principio. La naturalexa compleja de este enfoque se supera féci lmente una vex que llega a ser familiar. Conforme se utiliza consistentemente el enfoque del sistema, el diseñador desarrolla la habilidad de desempe ñar muchas de las operaciones sin depender del trabajo, laborioso y tardado. Igualmente, a medida que se prbctica este enfoque, el diseñador aprende a colectar información de otras fuentes del sistema escolar. A menudo se encuentra que algunas de las operaciones son desempeñadas por otras personas y no necesitan repetirse.

Se debe tener en mente sin embargo, que la familiaridad básica con el enfoque es un prerequisito esencial para encontrar atajos.

and he should be the state of

#### CAPITULO 111

En esta segunda parte se da a conocer el porqué de la uti lixaci6n de transparencias, el proceso para crearlas, y para que el di señador se dé cuenta de la importancia de su trabajo.

1. SECUENCIAS DE TRANSPARENCIAS Y FILMINAS.

·~I h0111bre est6 altamente armonizado con el movimiento, por lo que le es altamente motivacional. Aunque para él, la percepción de 1110,·i11iento continuo no le es esencial para el entendimiento del .\_.ambio.

Las transparencias muestran el " movimiento". Los cambios menores no son mostrados ya que están sobreentendidos. Las transparencias deben durar o mantenerse. La cantidad de cambio debe ser medido de acuerdo a la edad o conocimientos de los estudiantes.

Es más fácil dibujar lo requerido en las transparencias que en la animaci6n.

Si las transparencias o filminas estásn diseñadas en secuencia, los dibujos pueden interactuar unos con otros para dar un dramatis mo y un efecto expresivo.

1.1 Elaboraci6n de transparencia y filminas.

Para hacer transparencias *y* filminas hay dos técnicas: la primera es la elaboraci6n de las imagenes y el color que hagan mejor la historia, esta es la que más tiempo consume, *y* de la que hablaremos en unos momentos. La segunda es la presentación de las palabras, que ilustra la narraci6n pintada. Entes dos técnicas generalmente se combinan.

Para hacer una -serie de transparencias hay que seguir ciertos requerimientos:

- a)· Hay que saber quién es la audiencia a la que se le va <sup>a</sup> transmitir la idea.
- b) Establecer los objetivos.
- c) Planear la estrategia a seguir, incluyendo el medio que se quiere emplear,
- 1.2 Transparencias o filminas.

Estas dos técnicas tienen sus ventajas *y* desventajas las cuales pueden influir en la selecci6n del medio a utilizar.

Filminas:

En grandes cantidades las filminas son más econ6micas.

Las filminas ocupan menos espacio al archivarlas.

Estas se distribuyen a menor costo que las transparencias.

Sirven para historias que no cambian.

Para mensajes dados una sola vez.

Garantizan continuidad, porque estancan el contenido que es i na 1 te ra b 1 e.

Transparencias:

En pequeñas cantidades son más econ6micas que las filminas. Las continuidades pueden ser cambiadas, se pueden aumentar o disminuir al tiempo y necesidades disponibles.

Se maltratan menos que las filminas.

1.3 Pizarr6n de planeamiento.

La planeaci6n de la producci6n de transparencias *y* filminas se

logra mejor mediante la ayuda de un pizarrón de planeamiento y car tones.

Los cartones se pueden arreglar sobre una mesa o en un pizarrón de pianeamiento, el cual sostiene cartones de 3 por *S·o* de 4 por 6 pulgadas. Los cartones quedan libres para ser puestos *y* estudiados simultáneamente cuando es necesario. Los pizarrones de planeamiento son generalmente de 3 por 5 pies.

Para la utilización de esta ayuda hay que empezar con los carto nes, los cuales representan cada una, una transparencia o filmina.

En la parte inferior del cartón, se pone un resumen (no es necesario que sea el script definido), de lo que se va a ofr mientras que la ilustraci6n aparece en la pantalla. En un rectángulo en el lado izquierdo se muestra la mayor cantidad de elementos que lleva la ilustración. Al lado derecho se ponen las notas de producción ( long - shot, close- up, back - ground, color etc.). Finalmente en la esquina superior derecha del cart6n se identifica este con el titulo del tema y el número al que pertenece el cart6n, para ordenarlo.

Los cartones en su lugar sobre el pixarr6n del planeamiento <sup>~</sup> muestran la continuidad de la narraci6n.

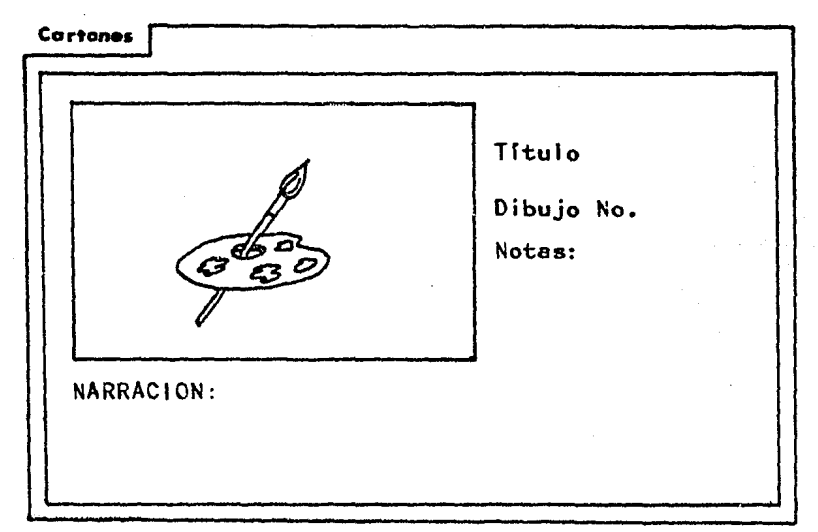

1.J.l. Ventajas del pizarr6n de planeamiento.

Este ayuda a organizar la historia, ayudando a aclarar dudas sobre el contenido de cada transparencia. Cada transparencia o filmina cuenta con una sola idea, los cartones se pueden mezclar fácilmente, aumentar o suprimir. Desarrollando una secuencia de esta forma - punto por punto - se ha probado que es más fácil que elaborar un guión que tiene que ser visualizado párrafo por párra fo, por lo que uno se familiariza más con la historia y es más fá cil evaluarla *y* revisarla.

El guión de todas formas es necesario ya que ahí se específica el script, la música, sonidos etc. Aunque después de hacer los cartones el trabajo del guión es mucho más sencillo.

2. ELABORACION DE UN GUION.

Una vez ya formados los cartones podemos hacer un guión más fácilmente, ya que nos guiamos en los cartones.

El guión está fonnado por dos partes principales: lma9enes *<sup>y</sup>* sonido; el primero son las transparencias *y* el segundo; las palabras, la música, los efectos, las voces, operador *y* estudio.

Un guión debe ser lo más claro posible para poder ser entendi do; para esto, entre más indicaciones se pongan, mejor va a ser la comunicación.

Voz. Se usará letra normal *y* se escribirá a dos espacios.

Operador. Se usa letra mayúscula *y* subrayado.

Efectos. Igual que para el operador.  $- -$ 

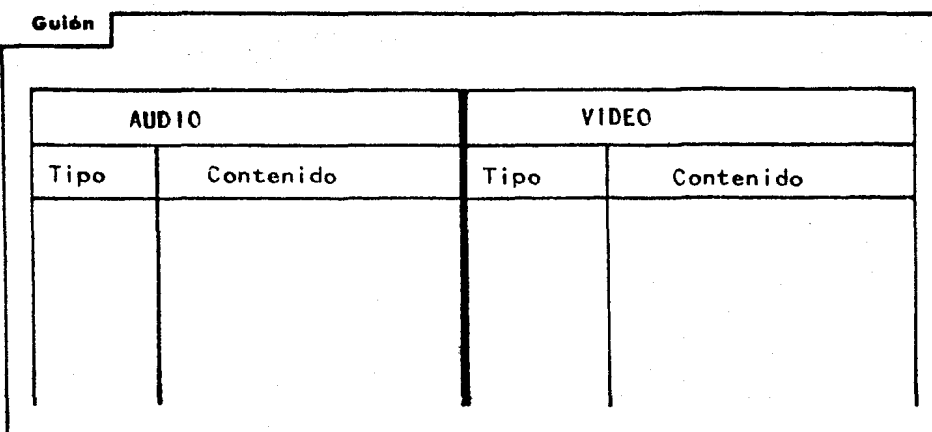

2.1. Video

Aquí van los elementos visuales que se dividen en:

 $\bullet$ Tipo. Es el tipo de imagen, o sea las diapositivas señala das con una numeraci6n.

Contenido. Aquí se describe lo que representa la diapositi *va.* 

2.2. Audio.

Aquí se desarrolla la narraci6n de cada diapositiva *y* se divide en dos partes:

- Tipo. Aquí se establece si es voz, música o efecto.

- Contenido. Donde se desarrolla la narraci6n.

Para que la narración sea legible debe de:

- **a) Les** lfneas se deben de terminar con palabras enteras, si no cabe se debe poner en la siguiente línea.
- b) El pie de la narración debe corresponder con la imagen.
- c) Si une imagen e la mitad de una frase, se interrumpe, le fra se y se sigue con la siguiente imagen, en otro renglón.
- d) Cuendr, es •6sica, se pone el nombre de le pieza, del autor *<sup>y</sup>* del interprete.
- $e)$  Si son efectos, hay que poner las especificaciones correspon dientes.

# 3. PALABRAS Y ORACIONES.

Las palabras y oraciones son necesarias en un audiovisual de trans parencias o filminas hablado, por lo que vale mencionar algunas recomendaciones útiles para la grabación de un audiovisual de transparencias o filminas.

Al hablar se debe de hacer con precisión, brevedad, sencillez  $y$ claridad.

Palabras:

Las palabras deben de pertenecer a un vocabulario corriente.

Se deben evitar términos complejos, ya que pueden quitar la - $$ claridad el ·mensaje; pero cuando deben ser usadas hay que expl icarias.

Oraciones:

En las oraciones se deben de evitar los lenguajes floridos, ya que pueden confundir,

Las oraciones deber ser sencillas, directas *y* breves.

Las oraciones mejor comprendidas son las que consten de sujeto, verbo y complemento.

-- Las oraciones deben ser sencillas y cortas, por lo que lo mejor es usar un pensamiento por oración.

# 4. MUSICA.

Para que un programa sea m6s eficaz, ameno *y* cumpla mejor sus objetivos, se deberá emplear la música, ya que ésta ayudará a que el auditorio se ponga en el estado de ánimo preciso, o también se podrá dramatizar un di61ogo. La m6sica se utiliza en otros muchos ca~.os como:

- Que en algunos compases indiquen cambios de tiempo *y* lugar.

Puede indicar la entrada *y* salida de algún programa.

- Sirve de enlace en las diferentes partes de un programa.

- O también para cubrir intervalos de tiempo.

- Ilustra lo que se está diciendo.

- Enfatiza algo.

- O simplemente para ambientar.

Estos puntos mal empleados pueden causar distracci6n o confus i6n.

#### *S.* PALABRA Y PINTURA.

El diseñador debe saber qué textos *y* qué imagenes corresponden correctamente. Ya que una divergencia entre un texto *y* una imagen puede provocar una ruptura en la concentración y el aprendizaje se ré pobre.

Un comentario se realza con una imagen, *y* asf se logra una mayor concentraci6n.

Si se quiere agregar informaci6n escrita esta debe ser lo más limitada posible.

# 5.1 Legibilidad

La legibilidad de las letras en proyección depende:

*S* .1. t. Del ta•año de las 1 etras relacionadas con 1 a~ sta m6s alejada.

s.1.2. Los tipos de las letras.

5.1.3. El trazo.

s.1.4. El color *y* el tono.

5.t.1. Dimensión de las letras en imagenes proyectadas.

Para saber la dimensión de las letras, hay que establecer con el guionista la probable medida de la pantalla de proyección y la dis tancia del estudiante más alejado de la pantalla. Si esto no se pue de establecer el diseñador debe establecer una medida específica, <sup>y</sup> esta distancia establecerla en el material.

Para saber las medidas de las letras en las pantallas se estable ce de la siguiente forma: el espectador más alejado de la pantalla estará a 6W de ella ( W es igual al ancho de la pantalla ).

Para probar las letras en la pantalla hay tres relaciones detall<u>a</u> das en la siguiente tabla.

5.1.2. Tipos de letras para proyección.

Cuando se trabaja en la tabla referida hay que usar letras sin patines, medianas, de cara blanca sobre proporciones normales como la: Univers, Helvetica, Temp Bold *y* American Futura Bol d.

Las letras anch&s con patines no son aconsejables para la proyección. Las letras caladas, redondeadas, mecanografiadas, son ilegibles *y* confusas.

Es mejor usar letras minúsculas o combinadas con las mayúsculas Todas mayúsculas cuando son más de dos palabras son difíciles de reconocer,.

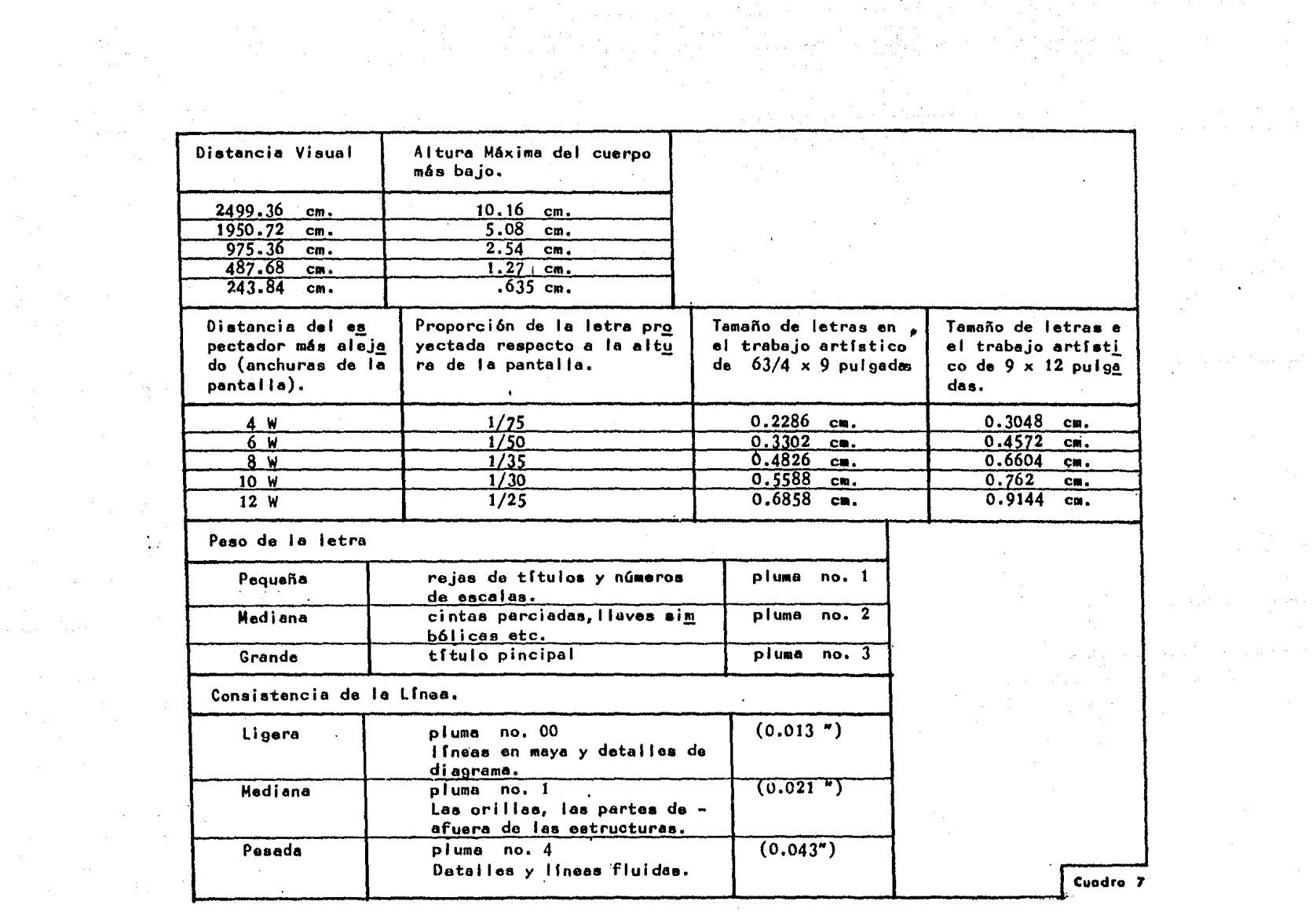

the contract of the contract of the contract of the

 $\mathcal{F}^{\text{max}}_{\text{max}}$ 

 $\label{eq:2.1} \mathcal{L}_{\mathcal{A}}(\mathcal{A}) = \mathcal{L}_{\mathcal{A}}(\mathcal{A}) \mathcal{L}_{\mathcal{A}}(\mathcal{A}) = \mathcal{L}_{\mathcal{A}}(\mathcal{A})$ 

## 5.1.3. Trazo para proyecci6n.

Las lfneas muy separadas o juntas son muy diffciles de leer. Una buena medida de espaciado de líneas es de  $1\frac{1}{2}$  a 2 veces la altu ra de la letra mayúscula o más alta.

Para una mejor lectura lo mejor es centrar los textos. Es raro ver textos grandes en una proyección.

Con una distancia de 6W y 6 3/4 pulgadas x 9 en trabajo artísti co es mejor usar letras de ( EXO )

5.1.4. Color *y* tono para proyecci6n

El negro *y* el blanco tienen mayor contraste que las 6reas coloreadas porque las letras sobre fondo de color deben ser grandes en una proyecci6n.

El negro *y* el blanco son los colores que dan más legibilidad *y*  forzan a la vista.

Los marcos *y* la basura se ven muy mal ya que distraen la· atenci6n a diferencia de las áreas blancas.

Para reducir la fuerza en los ojos *y* las señales de aburrimiento *<sup>y</sup>*lagrimeo es recomendable usar las letras blancas sobre superficies con colores ricos, como el azul oscuro.

### 6. CQNCLUSION.

En este capftulo se ha tratado de hacer una descripci6m de la manera de elaborar un audiovisual de transparencias o filminas, Con anterioridad se mencion6 que el diseñador gráfico a la hora de ef.aborar materiales audiovisuales deberá de recibir la colaboración -

por parte de otros especialistas como los: Guionistas, locutores, especialistas en sonido etc.

En este capítulo se pretendió mostrar las fases para la elabo raci6n de un audiovisual, ya que si bien en algunos de los puntos tratados, su participaci6n no serfa del todo directa; no obstante, el que conozca dicho proceso de permitirá ya sea una participación más intensa en algunas de las partes del proceso: ( •Elaboraci6n de un gui6n", " Palabras y oraciones", " La musica "; puntos 2,3 *y* 4) edemás de lo que le compete por su formación. Lo que posible mente suceda en la mayorfa de las ocasiones es que por lo costoso de armar un equipo de trabajo de diferentes profesionistas ( por los pocos recursos con los que cuentan los sistemas educativos en nuestro país) se vea él en la necesidad de hacerlo por si solo.

يومئون وأكركهم كمرورها بطاط طاطا بالمام والماروق

egolis devenist

phyll Robert College

ikili sebagai kecil

그가 들어오지 않으면서 아무것

# CAPITINO IV

El audiovisual que a continuaci6n se p~esenta es una eplicaci6n -· ejemplificativa de lo que en la parte teórica de esta tesis se present6.

La razón por la que se elaboró el audiovisual de esta forma, se de be en primer lugar a que después de haber realizado une investigeci6n en algunas de las escuelas primarias de la Ciudad de México, se detectó que existe una insuficiencia en equipos para la elaboraci6n *y* uso de -  $a$ udio $\nu$ ; $s$ ueles.

En segundo lugar se detect6 que es poco el conocimiento que tienen íos maestros pera la elaboraci6n de los ~ismos *y* consideramos que una presentación de audiovisual como la que elaboramos, serta de mucha utili dad para ejemplificar COlllO con loa principios de la educación *y* •I apoyo del diseño se puede elaborar instrumentos que pueden facilitar el proceso de aprendizaje en loe niños.

En tercer lugar el que se haya escogido la aritm6tica para la elaboraci6n de este audiovisual se debe a que es una materia en sf misma abstracta y de complejidad para la captaci6n de los niños a la hora del aprendizaje por lo que esperamos que este instrumento pueda facilitar a los maestros en las escuelas primarias la enseñanza de esta-materia.

Por último y posiblemente la razón más importante por la que elabora mos este audiovisual, es para demostrar la aplicación que el diseño gráfico tiene en el área de la educaci6n *y* la importancia de que el diseñador dé su aportaci6n en beneficio de la comunidad.

Este audiovisual conste de una expl icaci6n del porqué se utiliz6 estos tipos de ayudas visuales, se incluyen los cartones del pizarrón de rlaneamiento para dar una idea clara del audiovisual, El gui6n *y* por

Gltimo la guie para el maestro de esta ayuda visual.

### 1. CARACTERISTICAS DEL AUDIOVISUAL.

Este audiovisual es un intento de llevar a la educación primaria la enseñanza de conjuntos y elementos; más y menos, que es el inicío d<del>e</del> to da una enseñanza posterior en la aritm6tica. Ya que esta materia es en ar misma abstracta, en este audiovisual se trata de hacerla Más concreta pera que los niños que apenas comienzan con esta materia se hagan una idea clara de lo que están aprendiendo.

Para que los niños perciban el tema se le dá a este audiovisual ex periencias suplementarias, o sea la repetición de la idea por aproximaciones para que se de el aprendizaje. También este audiovisual para que sea más satisfactorio se ha hecho en forma de cuento ya que se ha compro bado que si se le da un impacto dramático a cualquier narración esta ve e ser más interesante.

Como se dijó anteriormente hay experiencias que se repiten, sin embar 90 entre una exposici6n y otra los elementos van variando para su mejor comprene·i6n; por lo. que se hace necesario esta repetici6n sin hacer que el niño caiga en el aburrimiento.

A fin de facilitar la percepción de los estímulos deseados a transmi tir se consider6 pertinente el separar los elementos por transparencia para facilitar la comprensión *y* evitar la distracción de lo enseñado

Las herramientas de diseño util i:adas para la elaboraci6n del audiovisual fueron:

Espacio: en esta audiovisual se utí li:6 le dimensi6n en que predomina la anchura sobre la altura ya que las transparencias al proyectar Gitimo la guía para el maestro de esta ayuda visual.

### t. CARACTERISTICAS DEL AUDIOVISUAL.

Este audiovisual es un intento de llevar a la educación primaria la enseñanza de conjuntos y elementos; más y menos, que es el inicio de to da una enseñanza posterior en la aritm6tica. Ya que esta materia es en ar misma abstracta, en este audiovisual se trata de hacerla m6s concreta pera que los niños que apenas comienzan con esta materia se hagan una idea clara de lo que están aprendiendo,

Para que los niños perciban el tema se le dá a este audiovisual ex periencias suplementarias, o sea la repetición de la idea por aproximaciones para que se de el aprendizaje. También este audiovisual para que sea más satisfactorio se ha hecho en forma de cuento ya que se ha compro bado que si se le da un impacto dramático a cualquier narración esta va •. ser más interesante.

Como se dijó anteriormente hay experiencias que se repiten, sin embar go entre una exposici6n y otra los elementos van variando para su mejor comprensión; por lo que se hace necesario esta repetición sin hacer que el niño caiga en el aburrimiento.

A fin de facilitar la percepción de los estímulos deseados a transmi tir se consider6 pertinente el separar los elementos por transparencia para facilitar lo comprensi6n *y* evitar la distracci6n de lo enseñado

Les herramientas de diseño utilizadas para la elaboreci6n del audiovisual fueron:

Espacio: en este audiovisual se utilizó la dimensi6n en que predomina la anchura sobre la altura ya que las transparencias al proyectar

se tienen esta dimensión. También se trata de localizar las zonas importantes del cuadro para ahf poner la idea importante.

-- linea: todos los dibujos van delineados ya que así son más reconocibles *y* las figuras son más expresivas.

-- Forma: la caricatura en este audiovisual se utiliz6 ya que como la materia de aritm6tica es abstracta no es-necesario ajustar las formas completamente a la realidad, *y* se ha visto que la caricatura ha' sido utilizada con éxito en las ayudas visuales.

También se trata de que les formas destaquen del fondo, ya sea con el color o por la forma misma,

-- Tamaño: El tamaño de los dibujos está limitado por el espacio disponible *y* los elementos que integran la ayuda visual •

-- Textura: aqui no se utilizó casi, ya que se le dá más importancia al color *y* las figuras son planas.

Color: se us6 el color para atraer la atenci6n del niño, se usa como contraste para resaltar los elementos importantes.

Las técnicas de la comunicaci6n visual ( Capitulo 11- 4 ) se utili zaron según las ideas que se requirieron expresar.

~n este audiovisual fue necesario utilizar sfmbolos pict6ricos ya que para el niño es más fácil captarlo y reconocerlo, es el más apropia clo ya que este audiovisual es una narraci6n,

En las transparencias se utiliza el balance informal, tienen unidad, <sup>~</sup>el movimiento ocular es el correcto, tiene claridad, reéonocimiento *<sup>y</sup>* expresi6n, así como simplicidad.

CARTONES DEL PIZARRON DE PLANEAMIENTO.  ${\tt Ttulo}$  Conjustoc y elementos; xúa y uenos. Di:iujo ::c. *·Jo*  LA GRANJA ::ctas: El títmlo del audiovisual. DE DON PANCHO Conjuntos y clementos;  $A$ *ing y menos.* Ttul~; ~c~ju~t:~ **y** ~le:::ar.t:o¡ *::.5..·-.:* **,, .::cnoc-.**  Realización Dibujo Ho. 30.<br>Notas: Nombre del rea-Etal hokier. lizador.  $\downarrow$ ritulo: Conjuntos y  $elo$ :entos; *zis y ..ene.*; Ditujo No. 1 Notas: plano panorámico de la granja con los `animales En la granja de dón Pancho

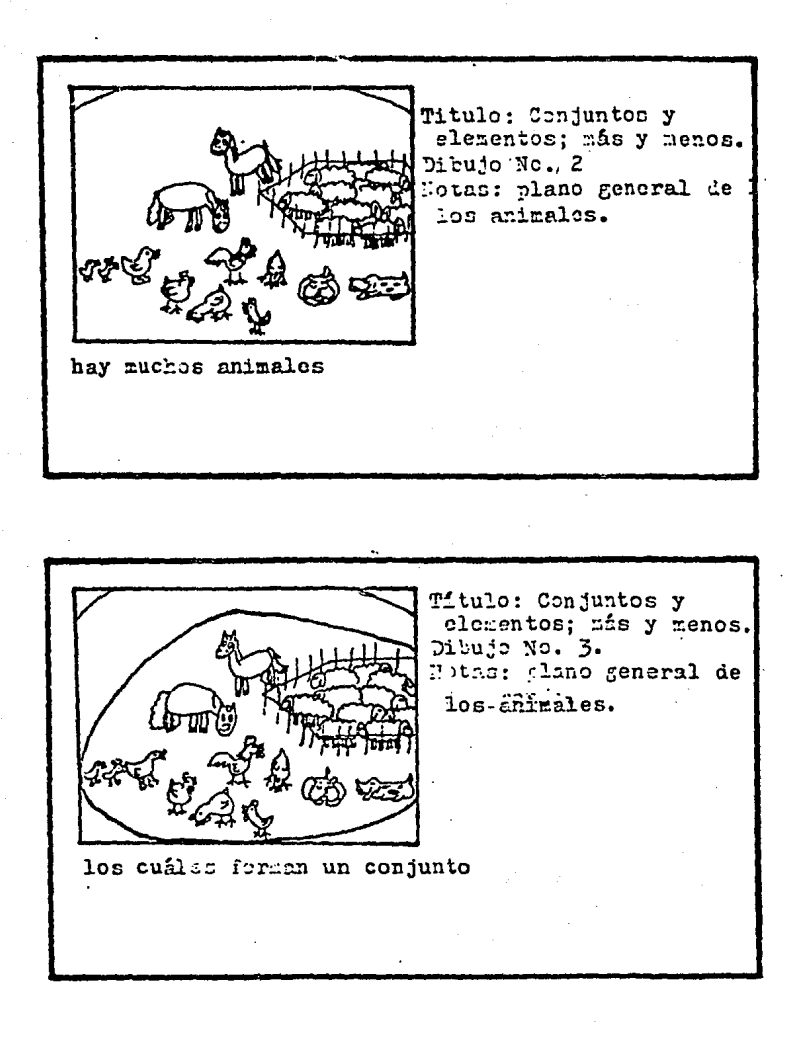

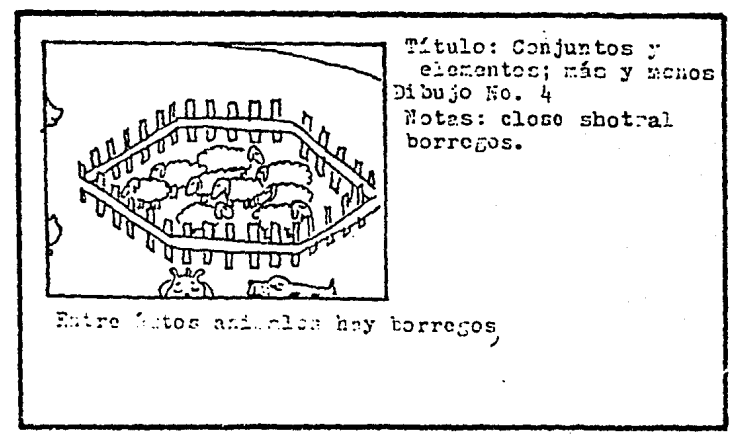

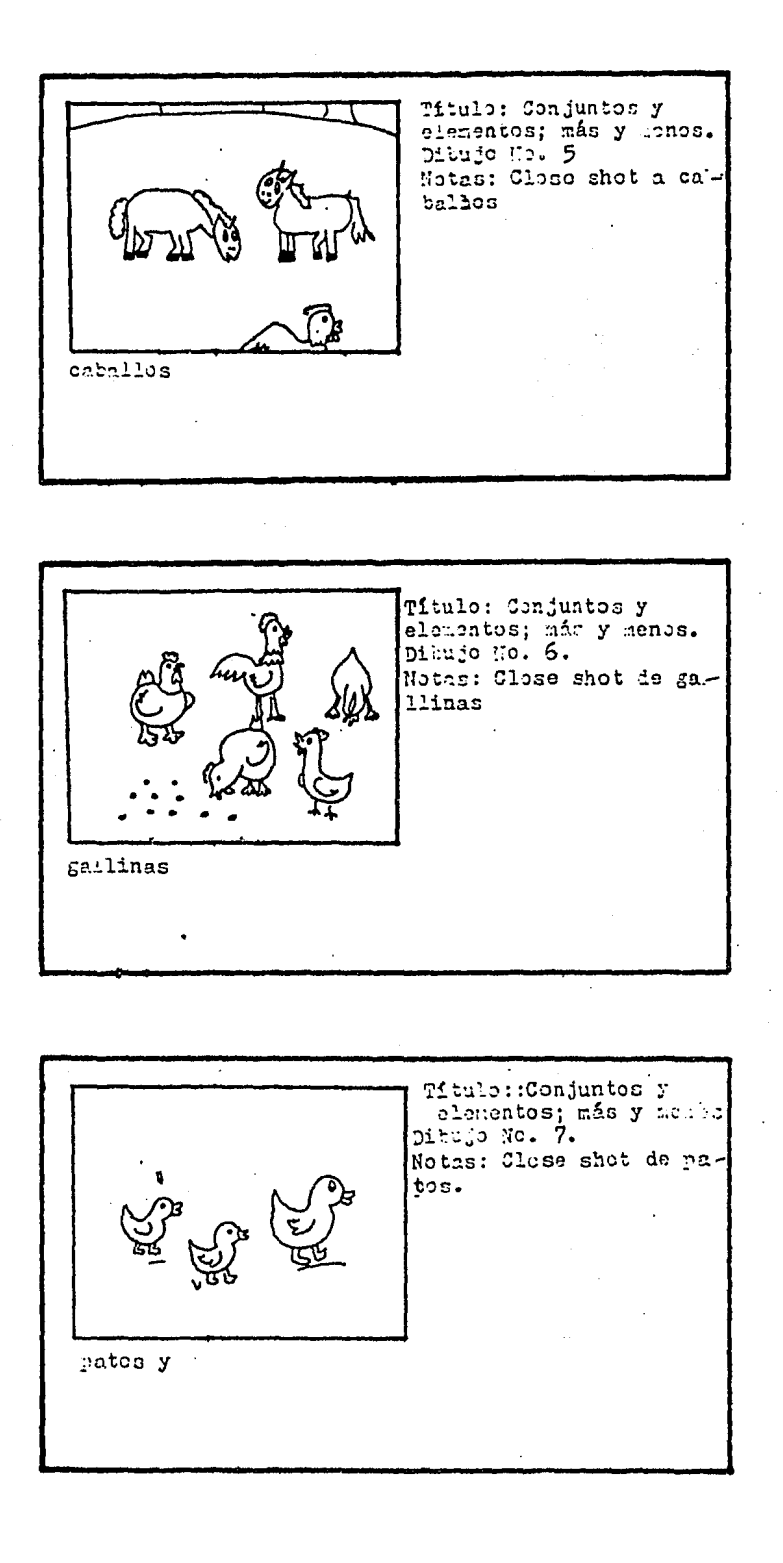

 $63$ 

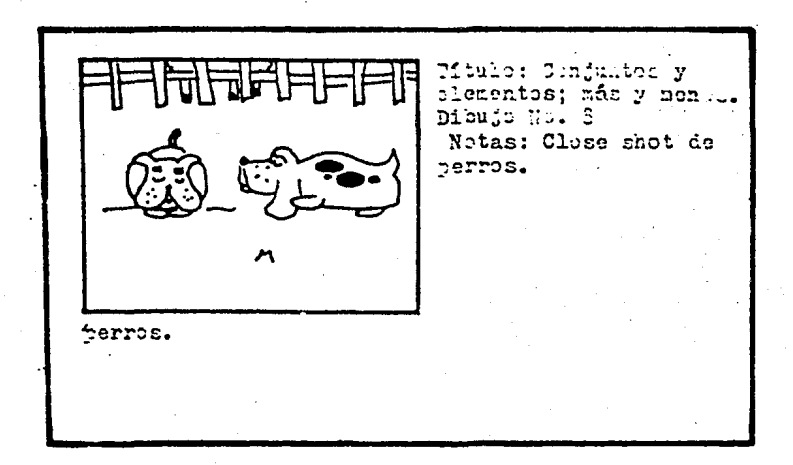

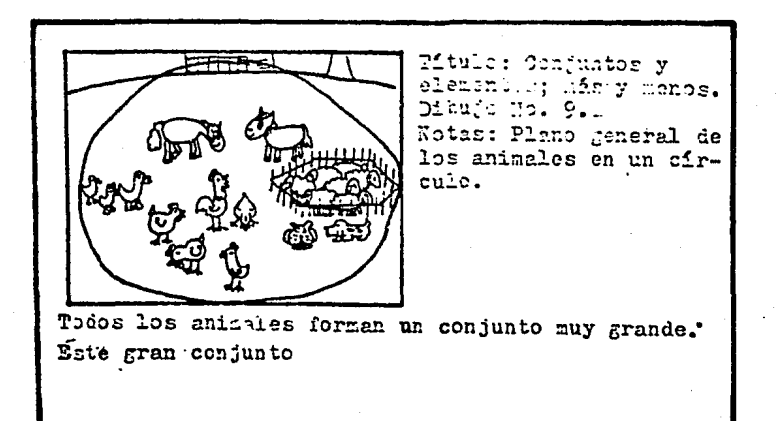

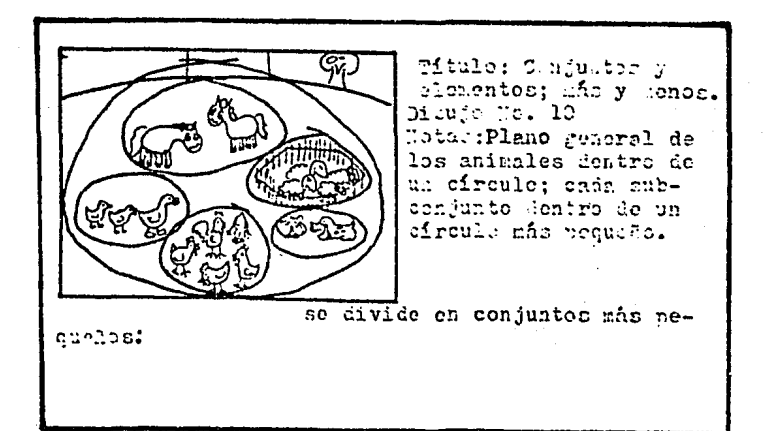

64.

..,
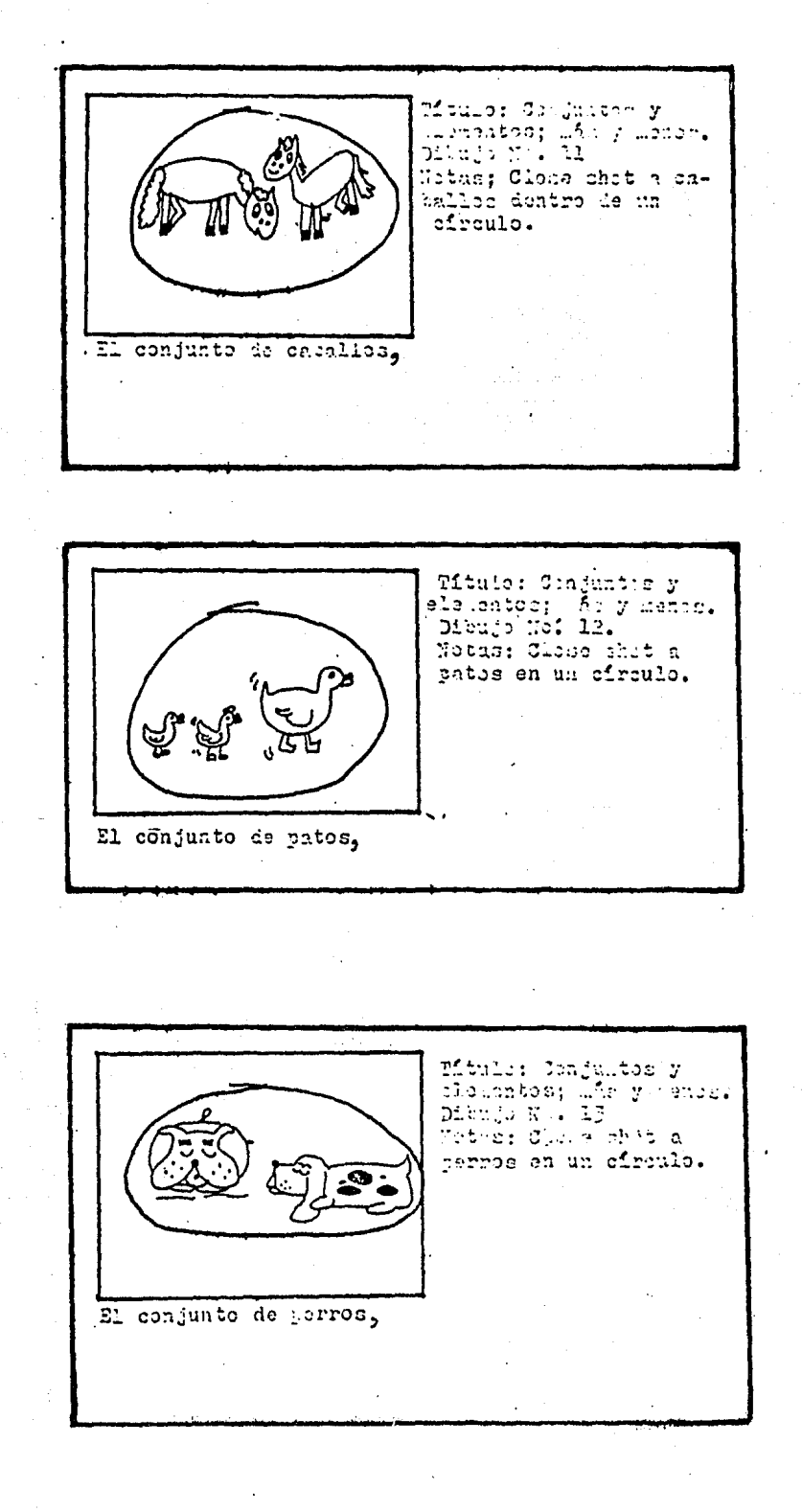

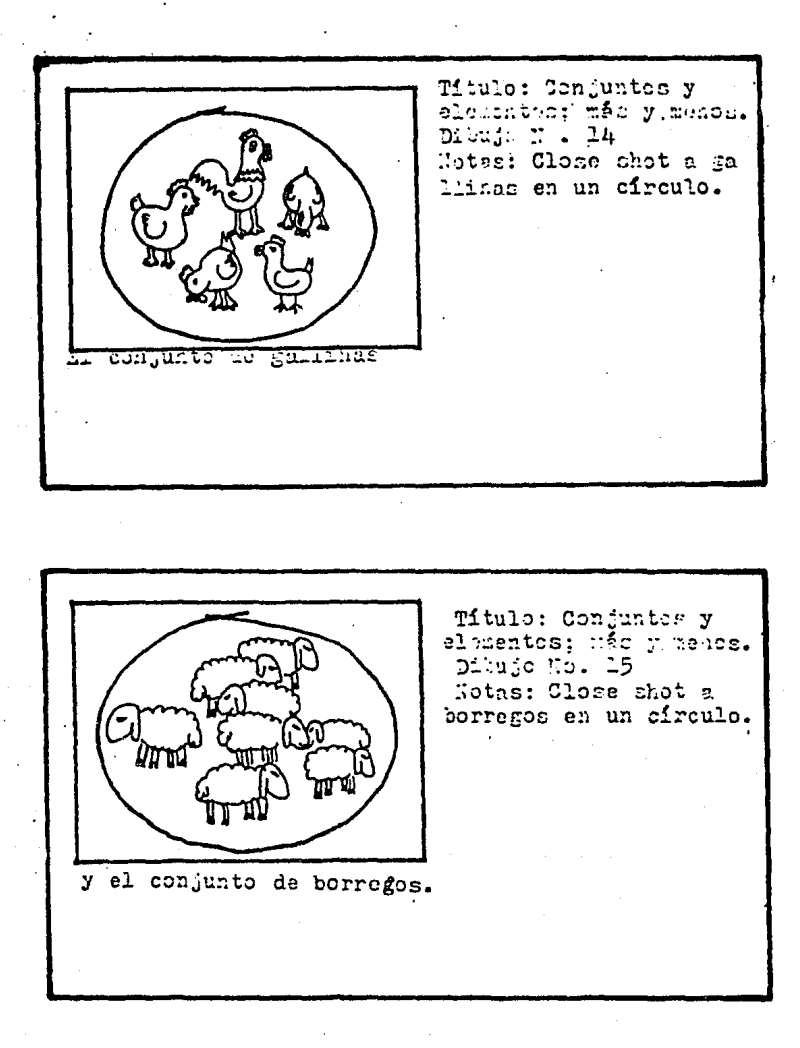

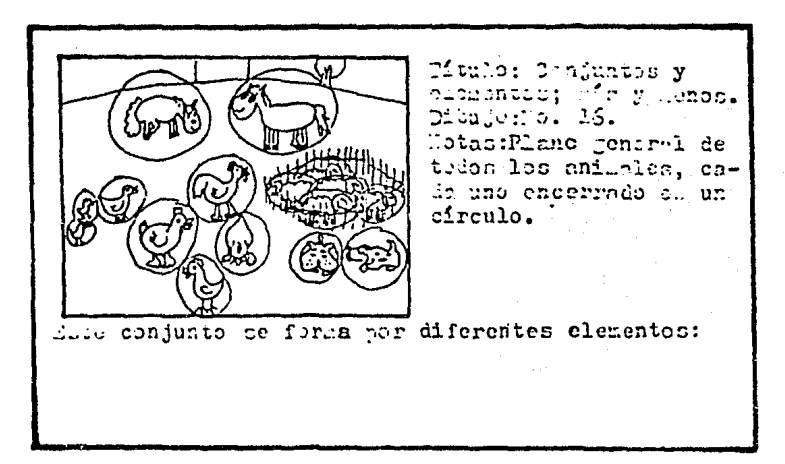

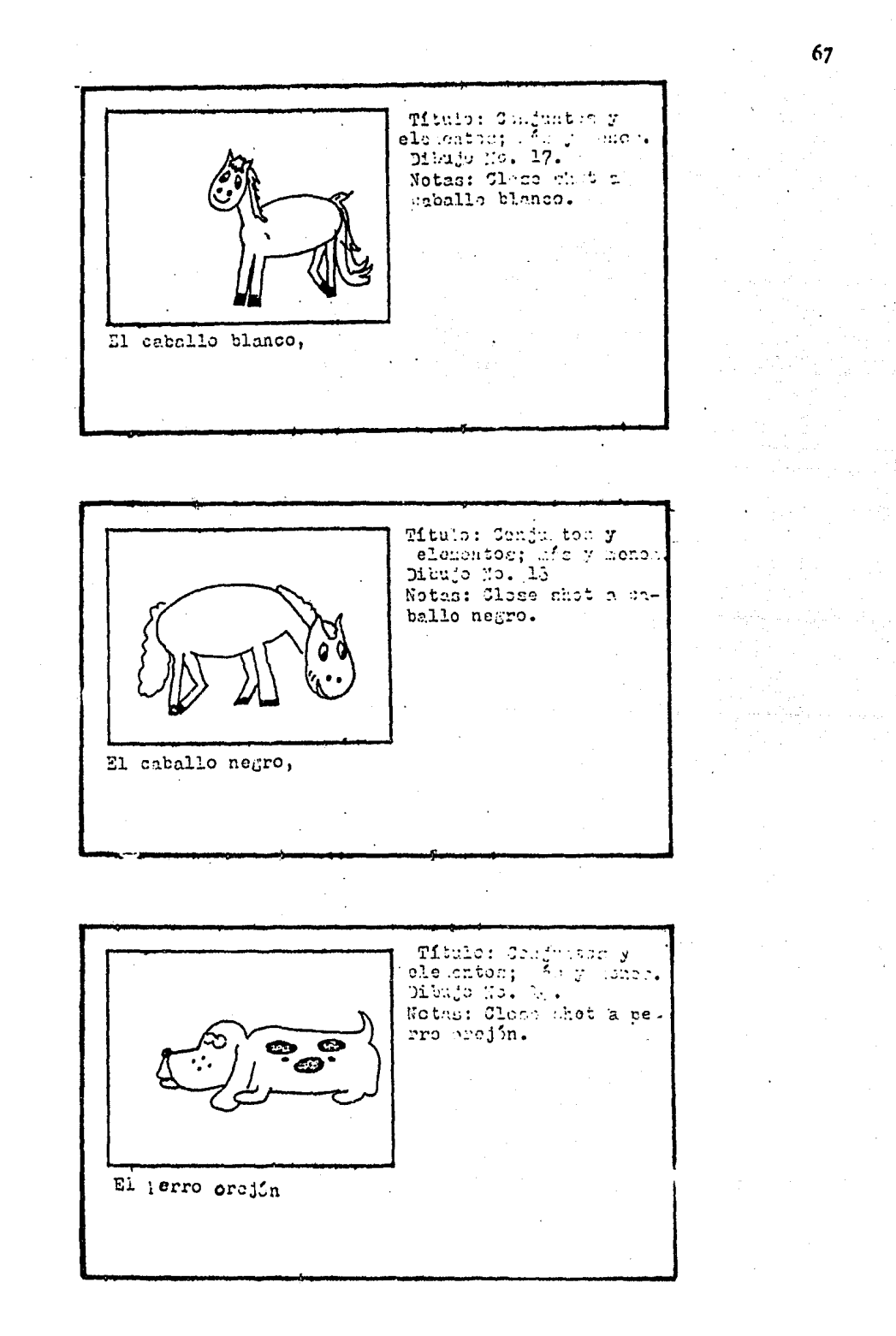

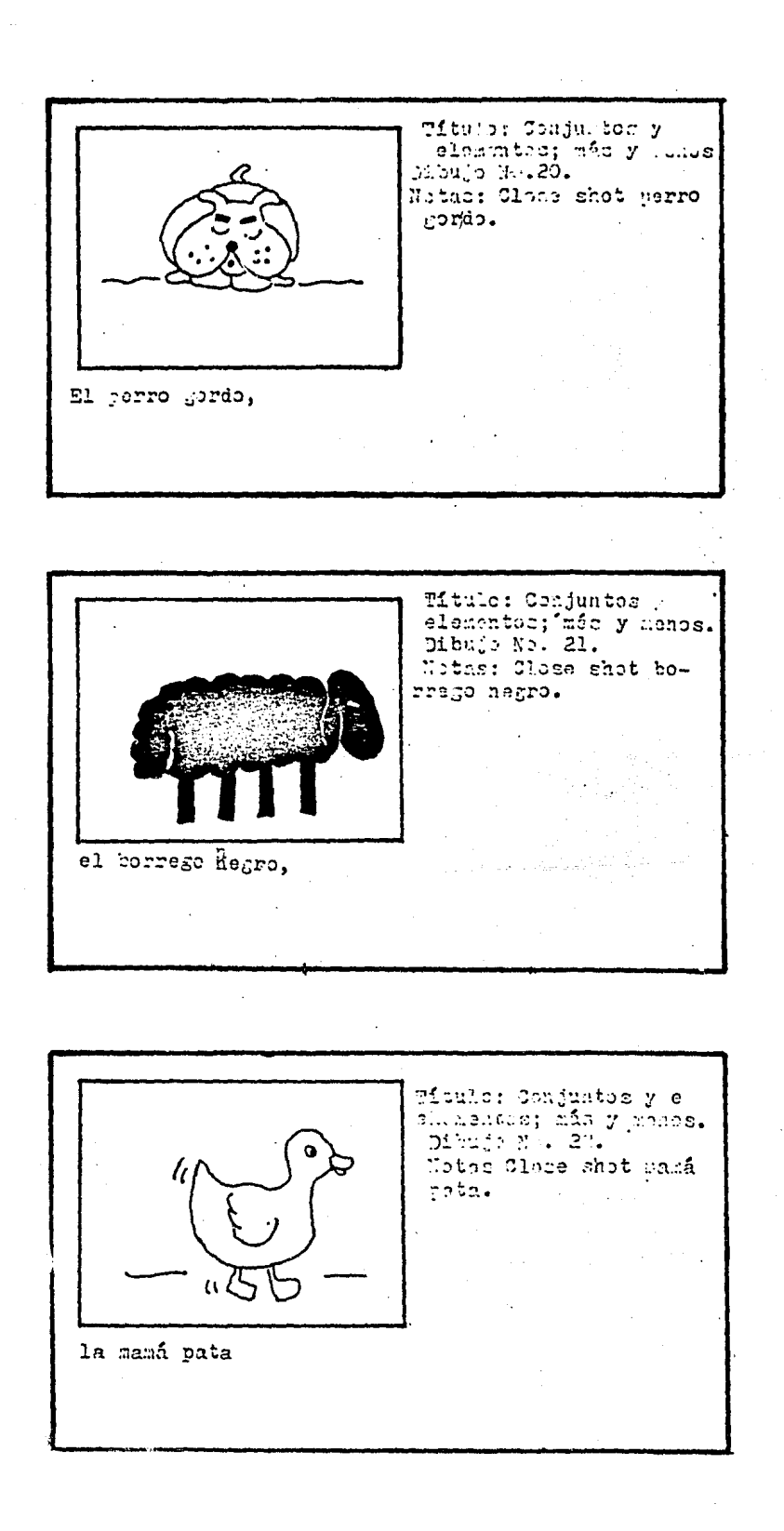

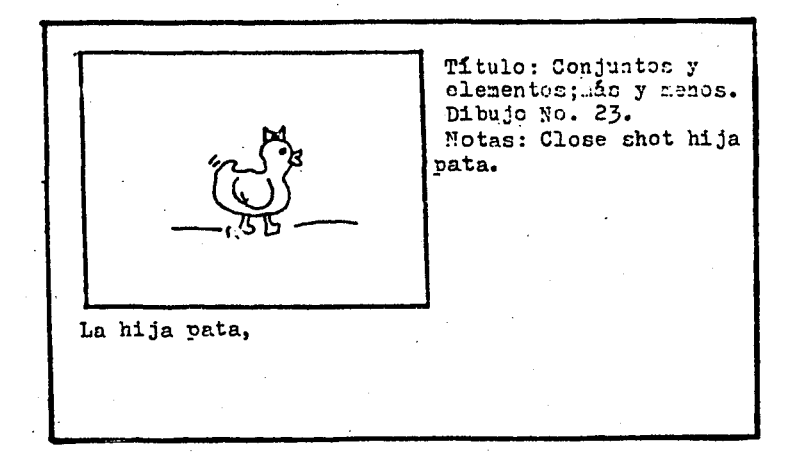

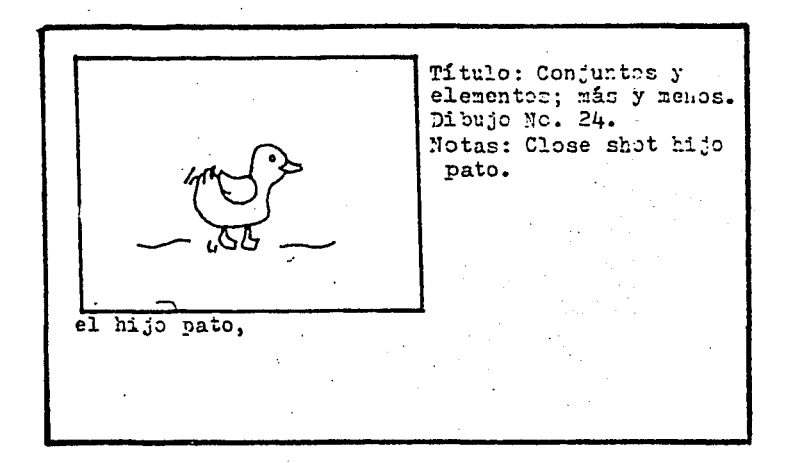

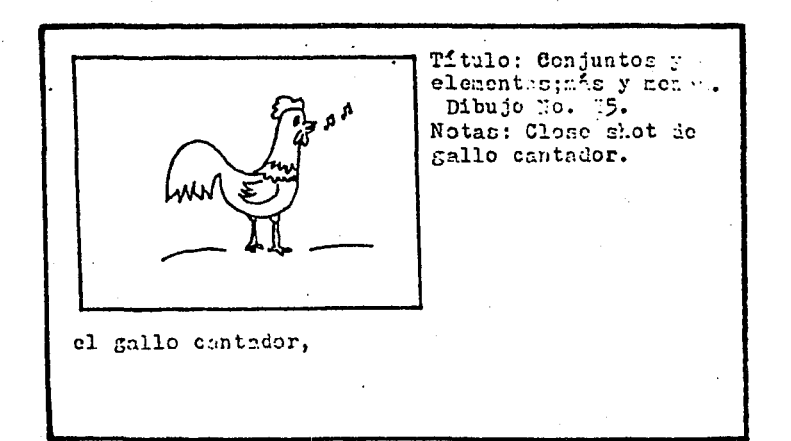

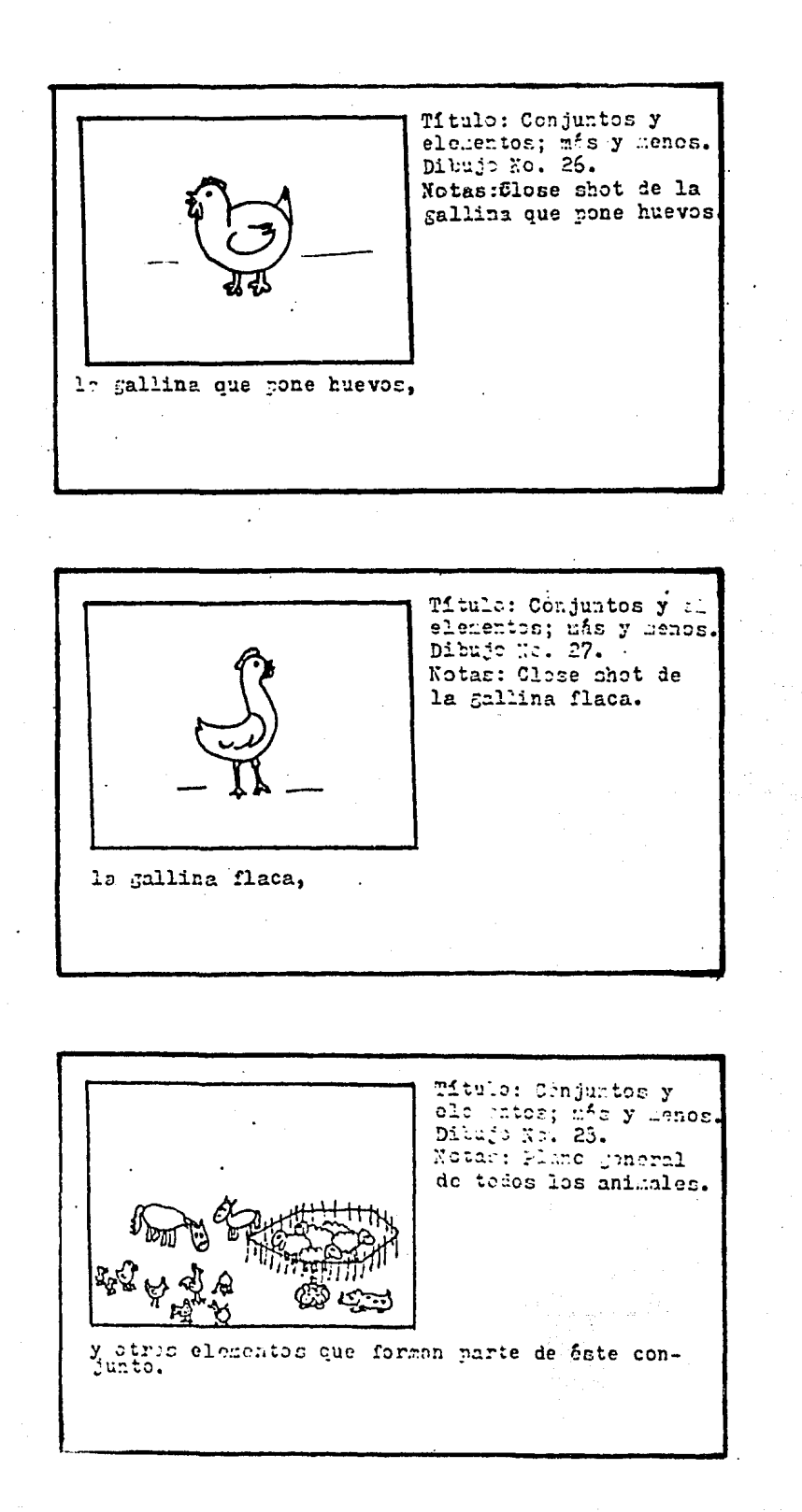

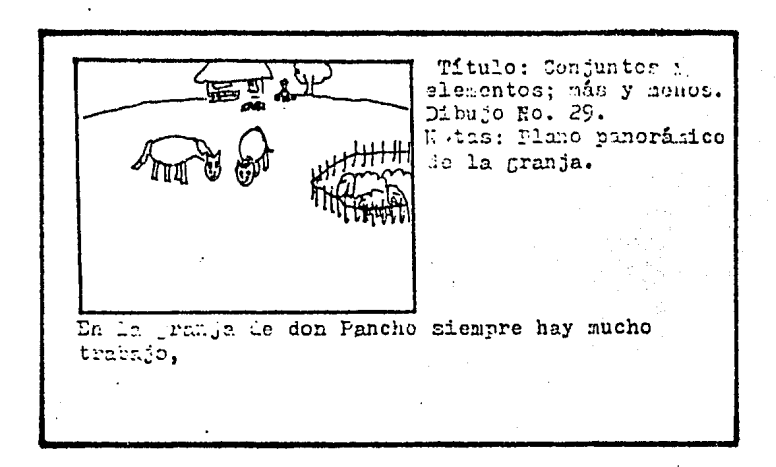

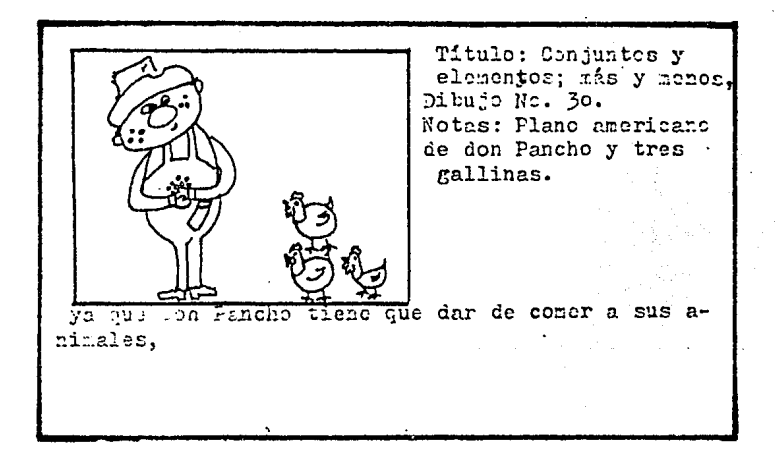

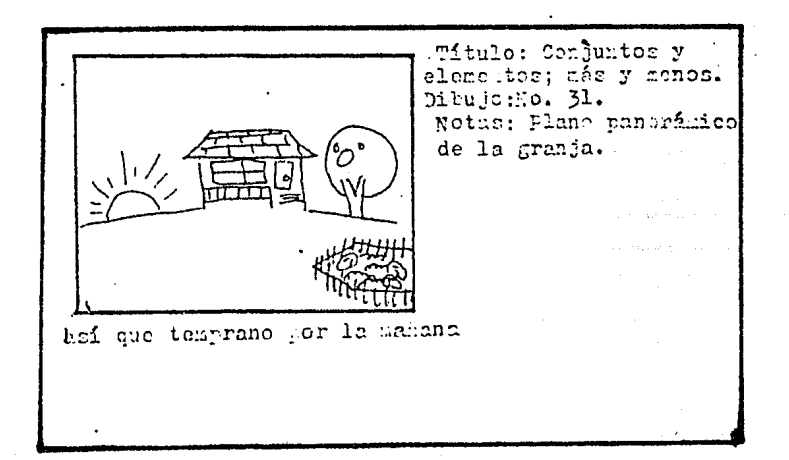

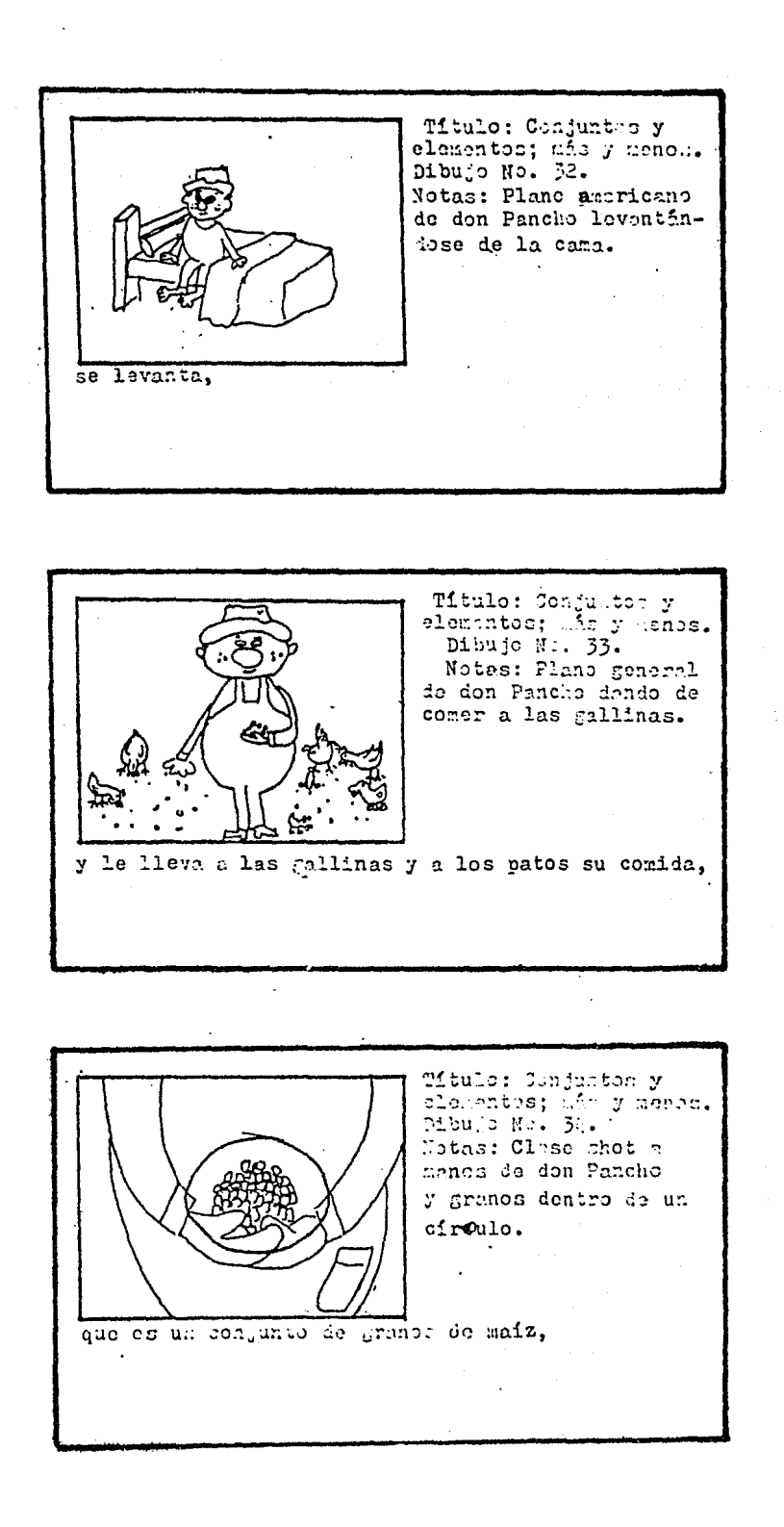

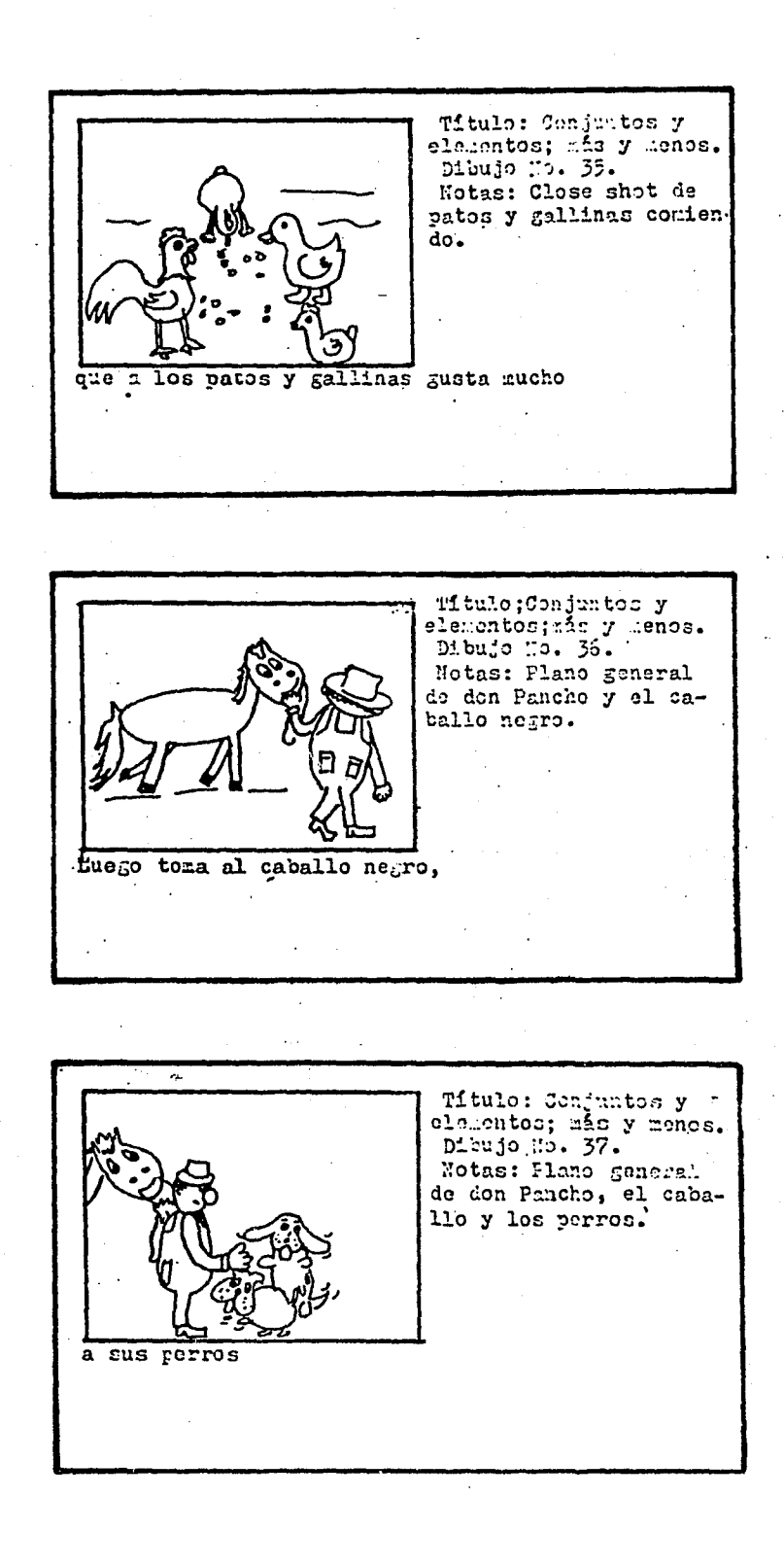

 $7<sup>2</sup>$ 

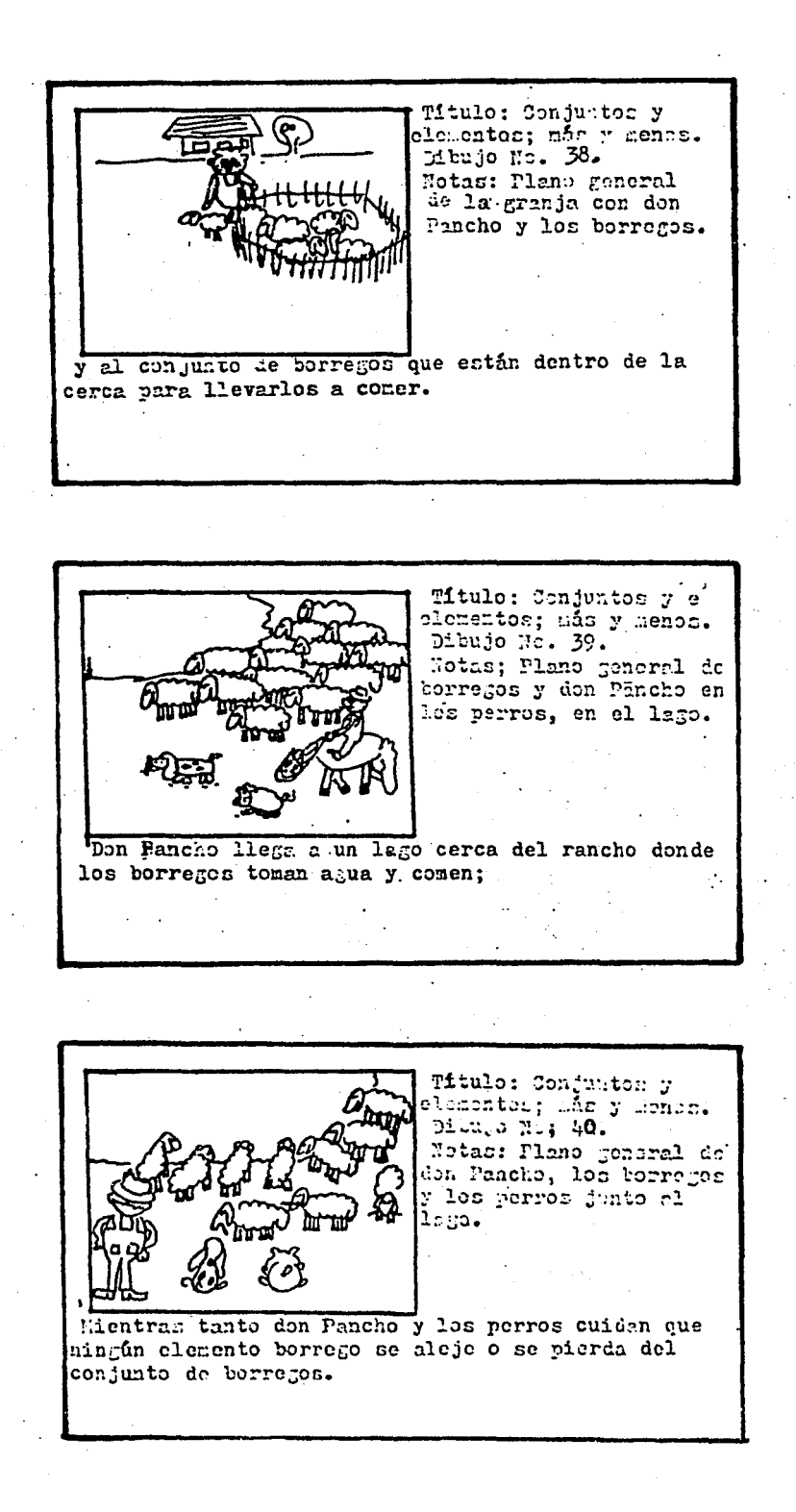

 $\mathbf{z}_1, \mathbf{z}_2$ Titulo: Conjuntie y clomentocrate y conce. Dingo Williams de borregos junto el laga. Cuando los borregos terminan de comer y tomar وهنازه Titule: Jonjuntes y<br>Lonontes which was "Linu: Plana Jonarnl de "prros volteando hacia ia derecha. bas in don Pancho rograsa a la granja Aftulo: Conjuntes y chomentos;<br>clomentos; afa y cenos.<br>Dibujo Vo. 45. Hotas: Flans general le borreges, den Panche sobre el caballe y perros voltorndo hasia la direcha encerrador en un cfroulo. con su conjunto de animales.

75

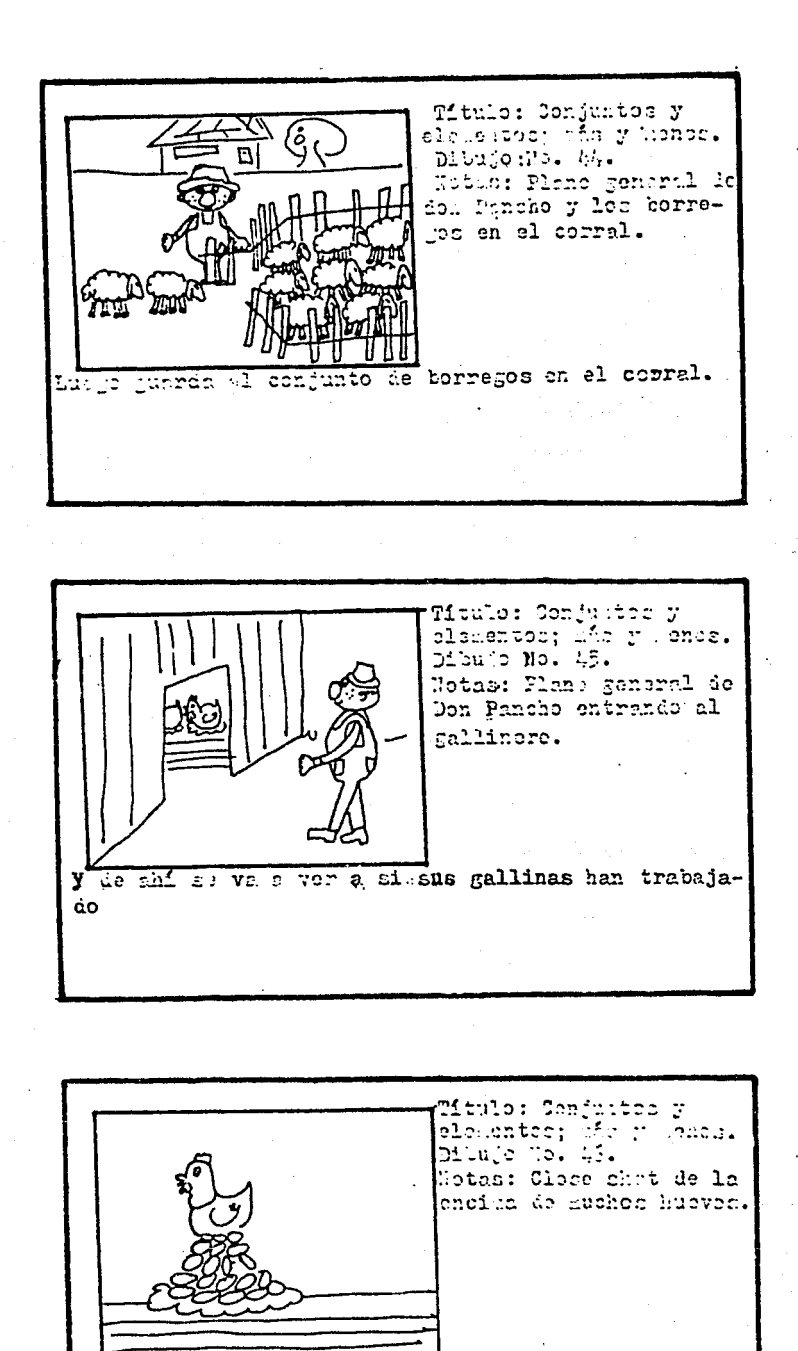

Se asoma y ve que esta gallina ha puesto un conjunto muy grande de huevos,

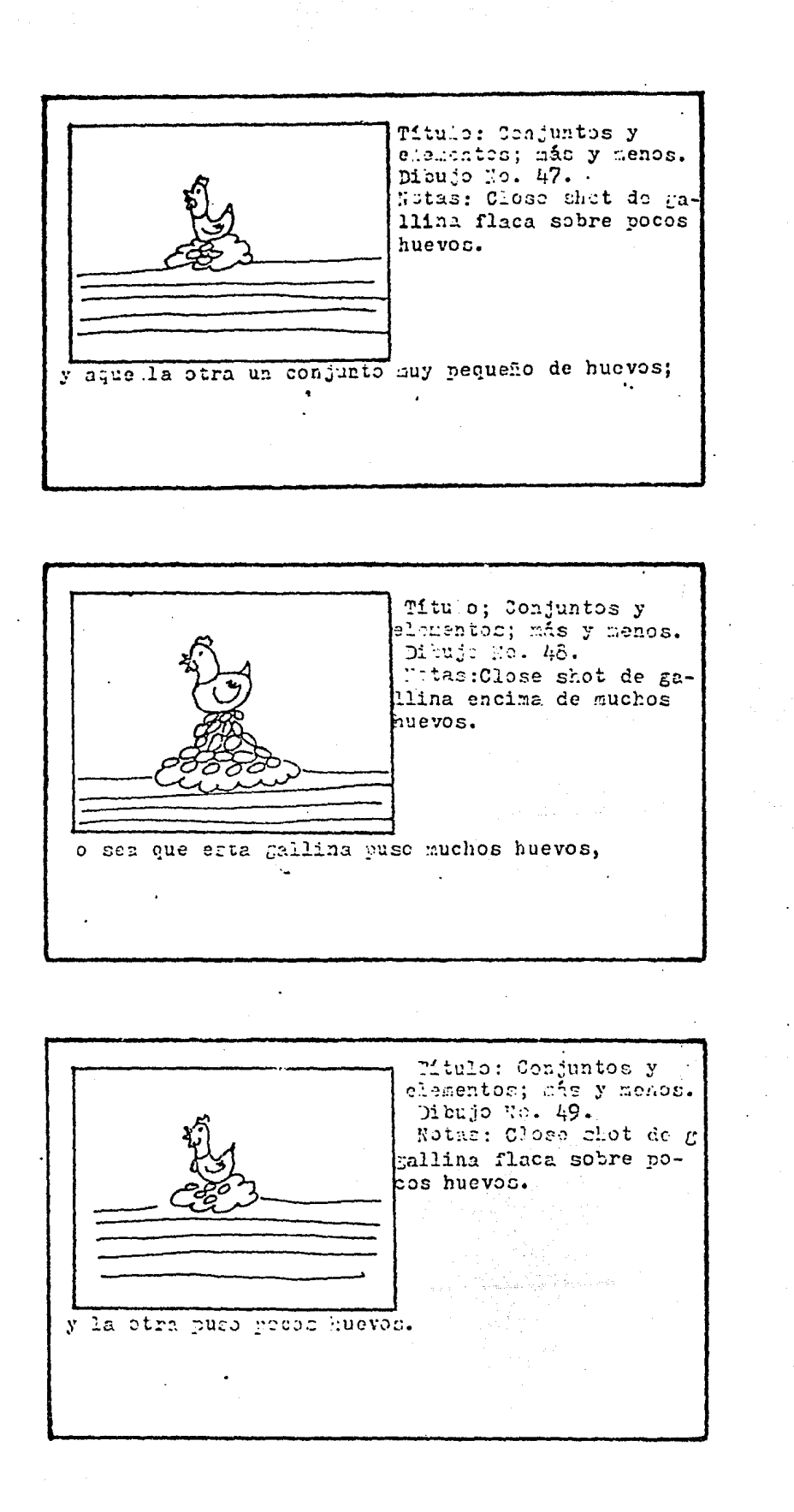

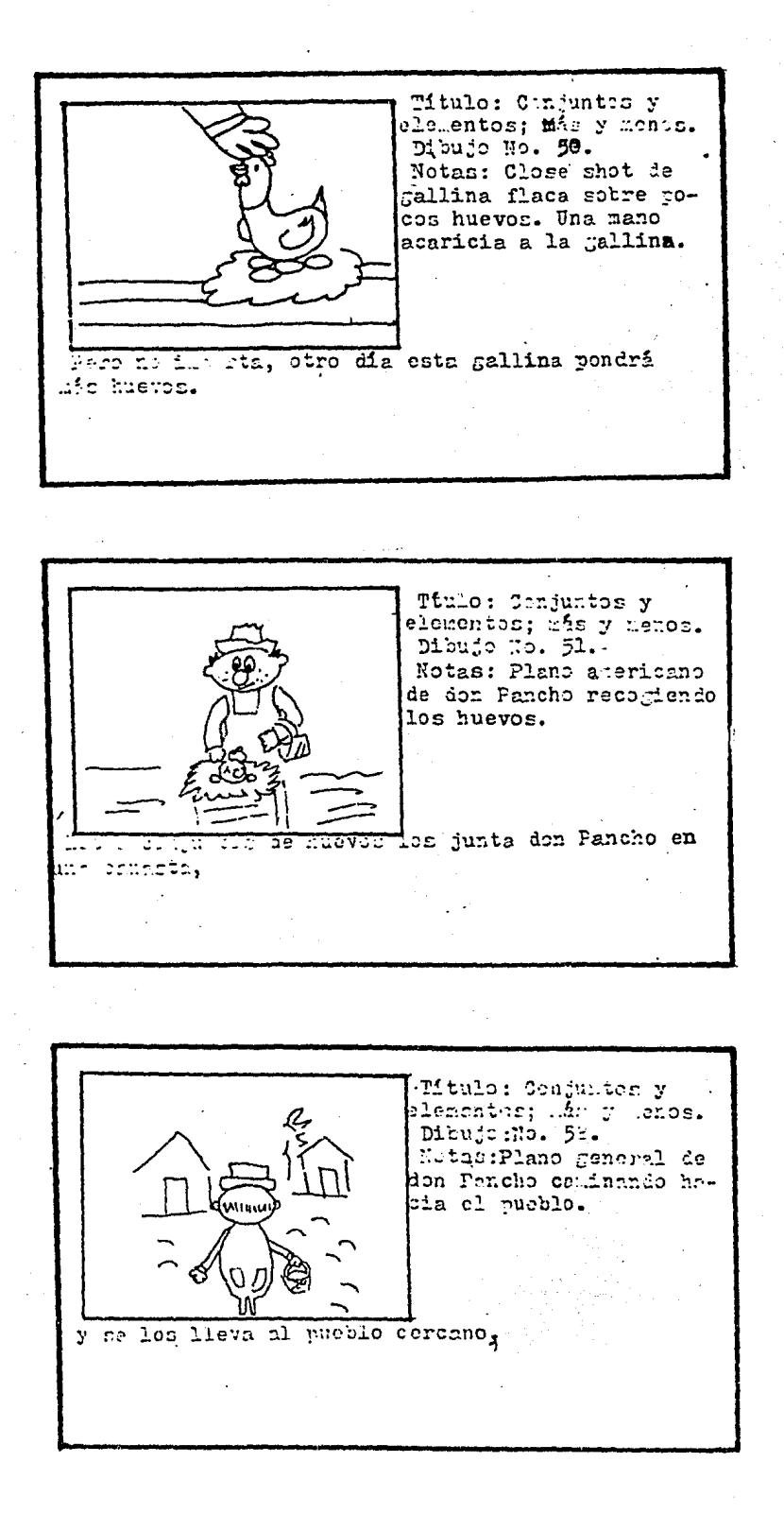

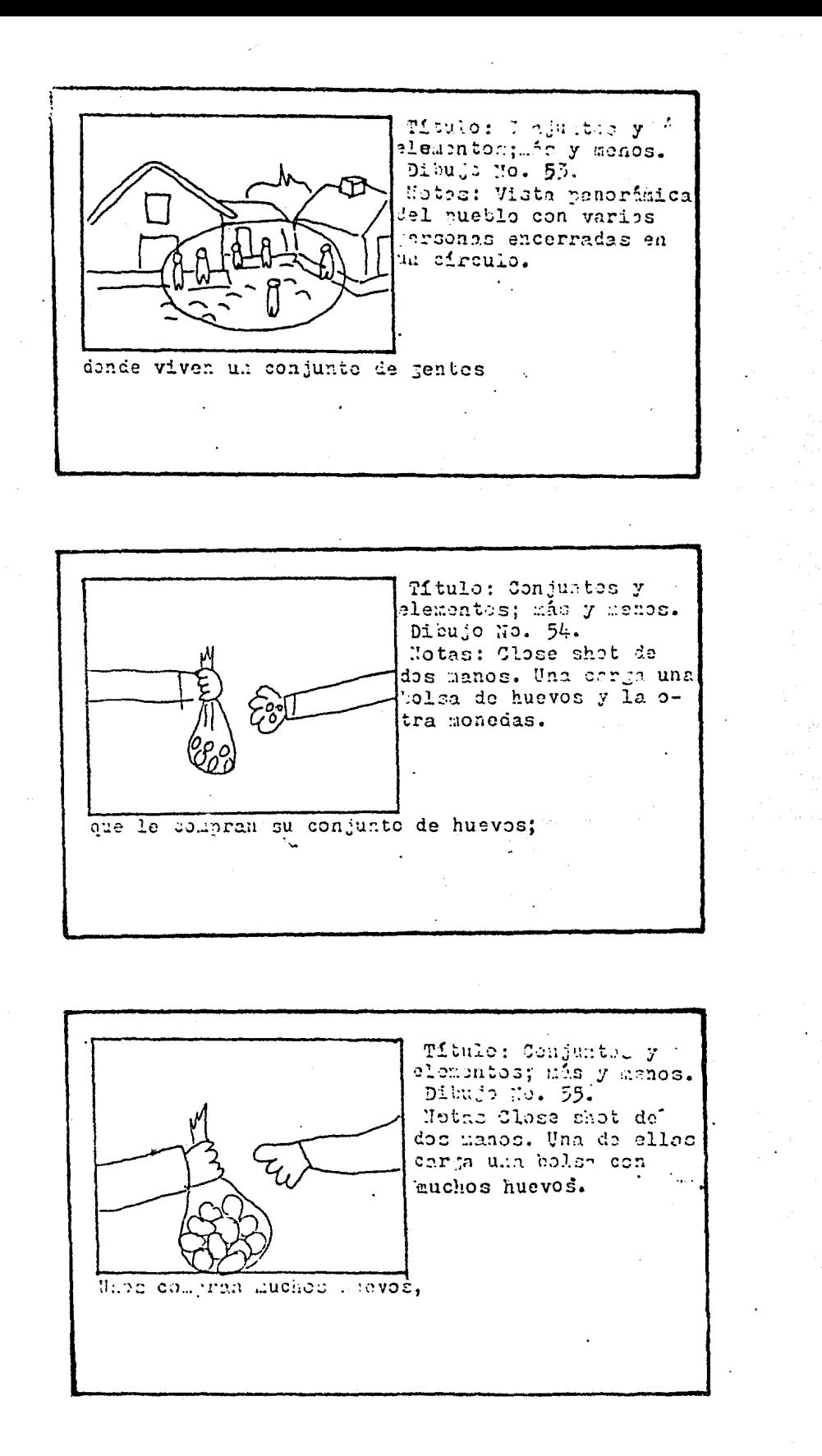

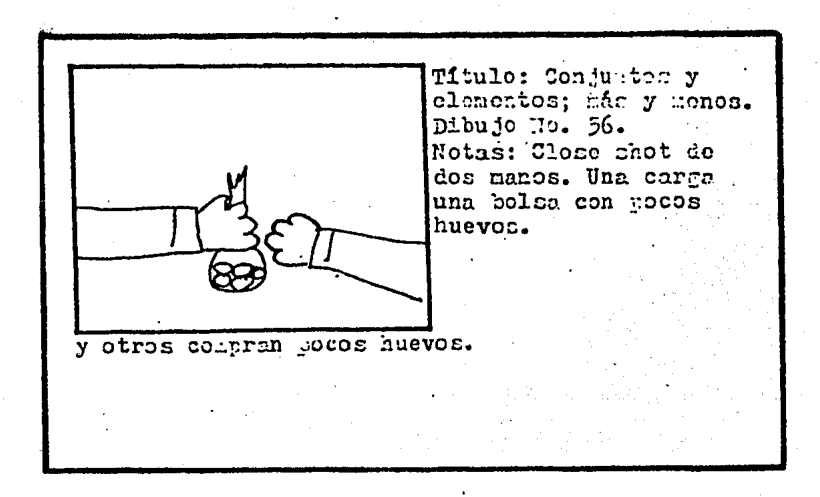

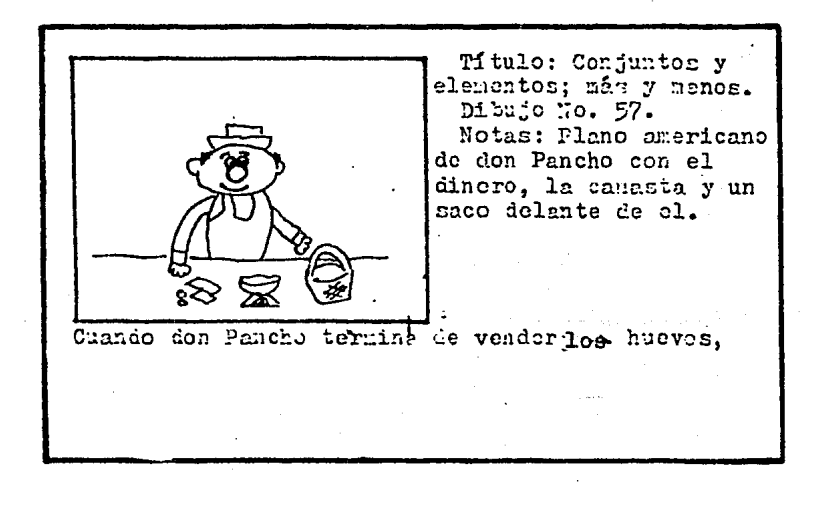

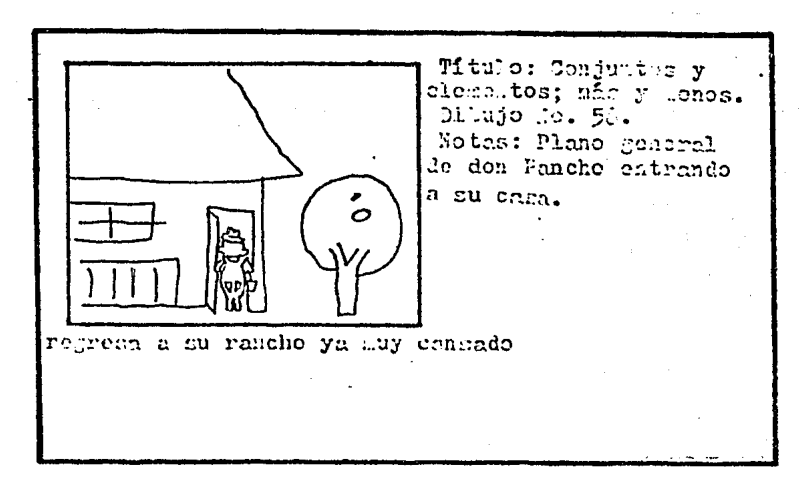

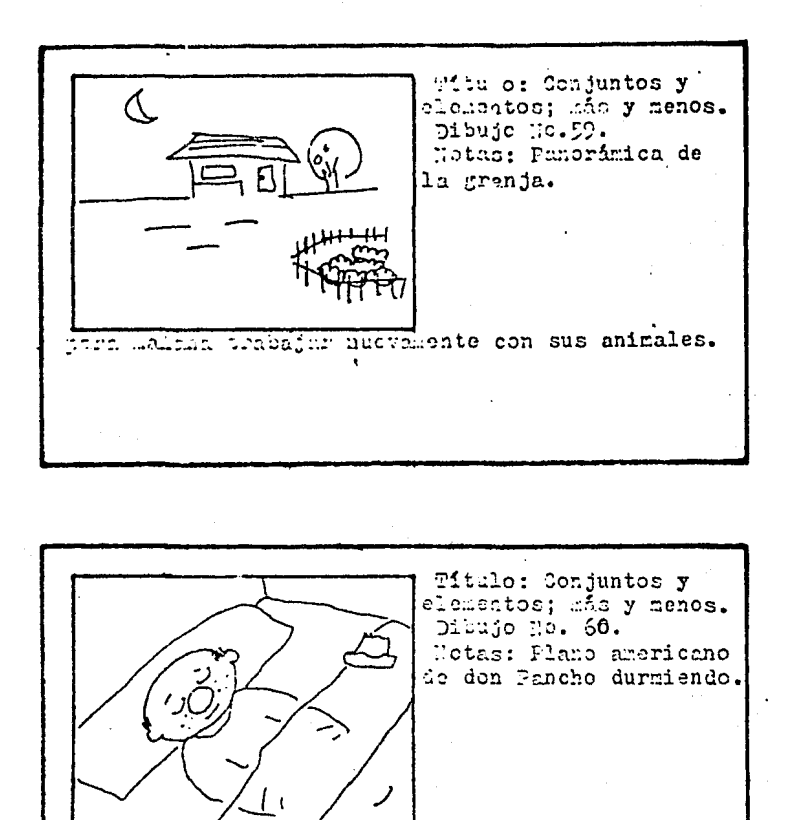

se acusta a dormir,

Ń,

Ŧ

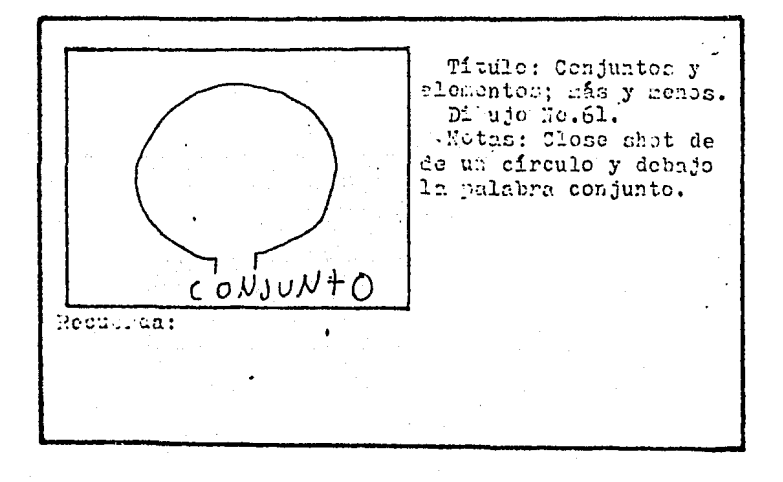

 $81.$ 

1999年 - 1999年 - 1999年 - 1999年 - 1999年 - 1999年 - 1999年 - 1999年 - 1999年 - 1999年 - 1999年 - 1999年 - 1999年 - 1999年<br>1999年 - 1999年 - 1999年 - 1999年 - 1999年 - 1999年 - 1999年 - 1999年 - 1999年 - 1999年 - 1999年 - 1999年 - 1999年 - 1999年

See See

**Titulo:** Conjunter y<br>closentos: más y senos.<br>Cloujo "e. 52. Hotas: Plano Jeneral io los animales encerrados en un circulo. to den Pancho forman un con-Todos  $\overline{\phantom{0}}$  . The  $\overline{\phantom{0}}$ file Tag junto. Witulo: Comfuntes y<br>Momentos: Léo plienos.<br>Dilujo No. 35. Notas: Plano Coneral de borregos dentro de un circulo. Un conjunto muy grande se puede dividir

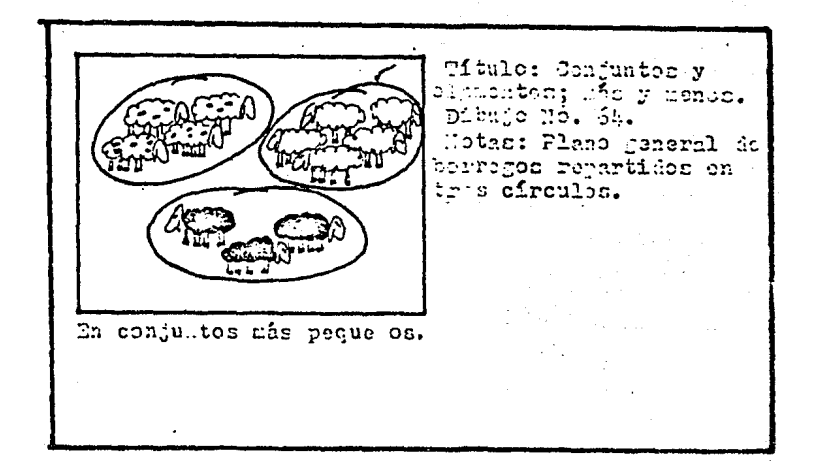

82.

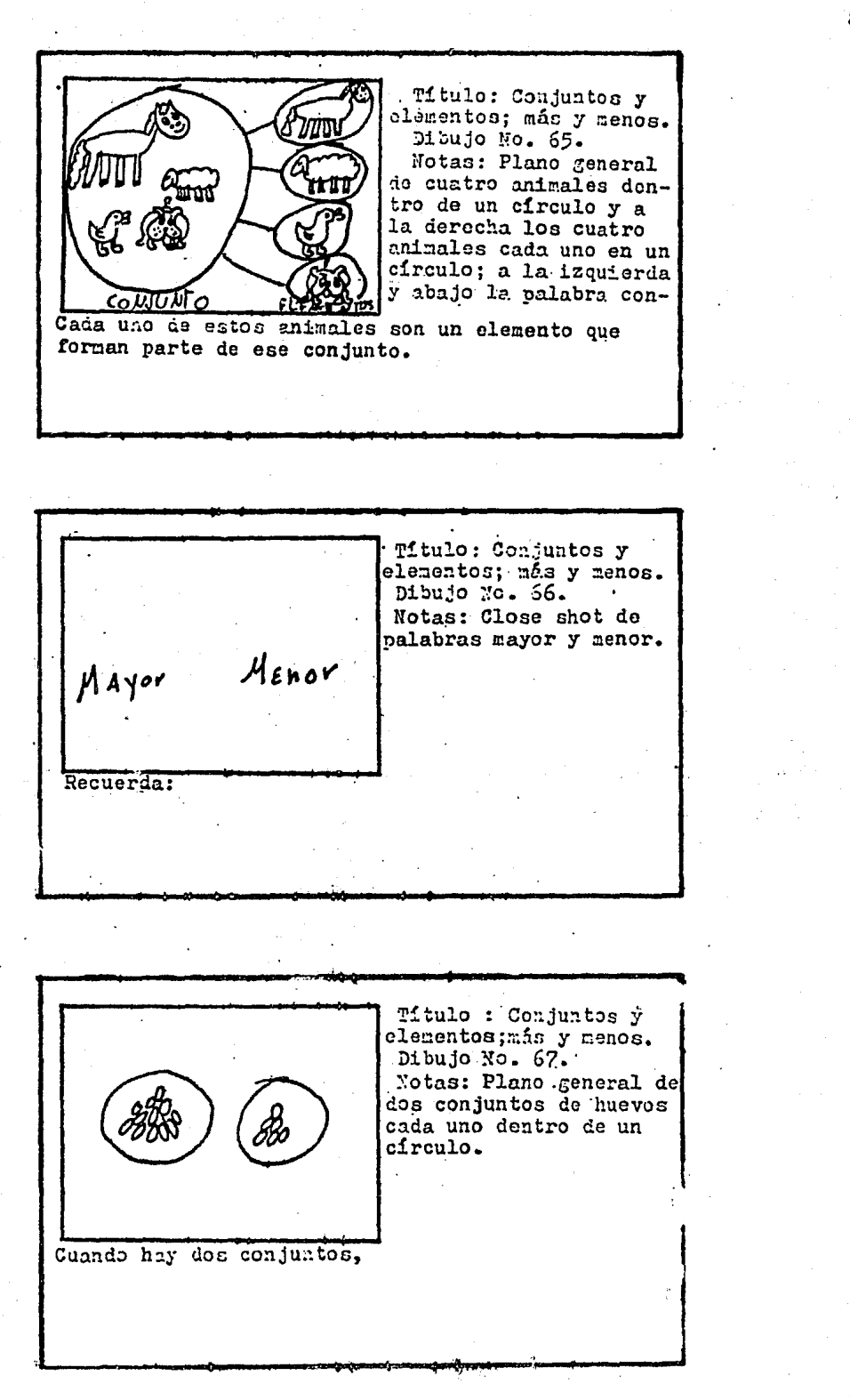

83 •

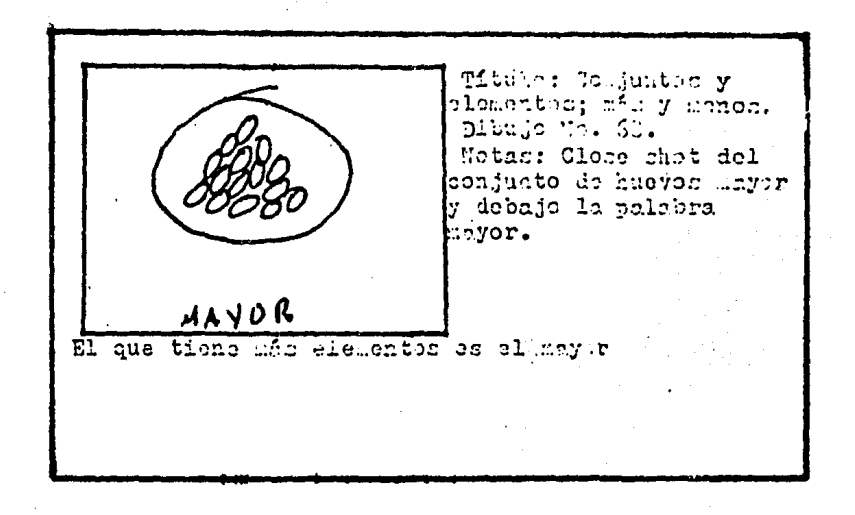

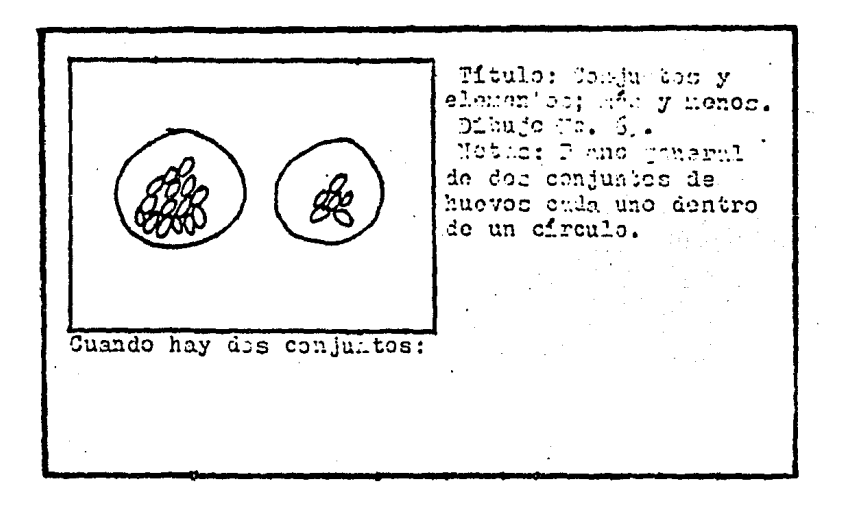

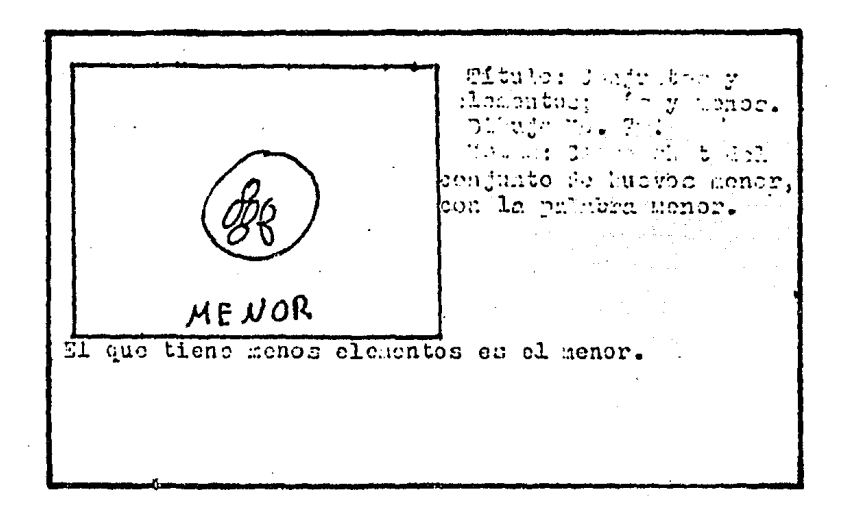

85. Mitalo: Conjutito ricolomente del conte del conte del conte del conte del conte del conte del conte del conte del conte del conte del conte del conte del conte del conte del conte del conte del conte del conte del conte de  $F/N$ an bat a sa tanah sa salah sahiji<br>Tanggara di Anggara dalam sa Î. the C - 27 a Cya  $\sim 2\%$  $\sim$ enter<br>Provincia<br>Provincia ing and in<br>Second

3. GUION.

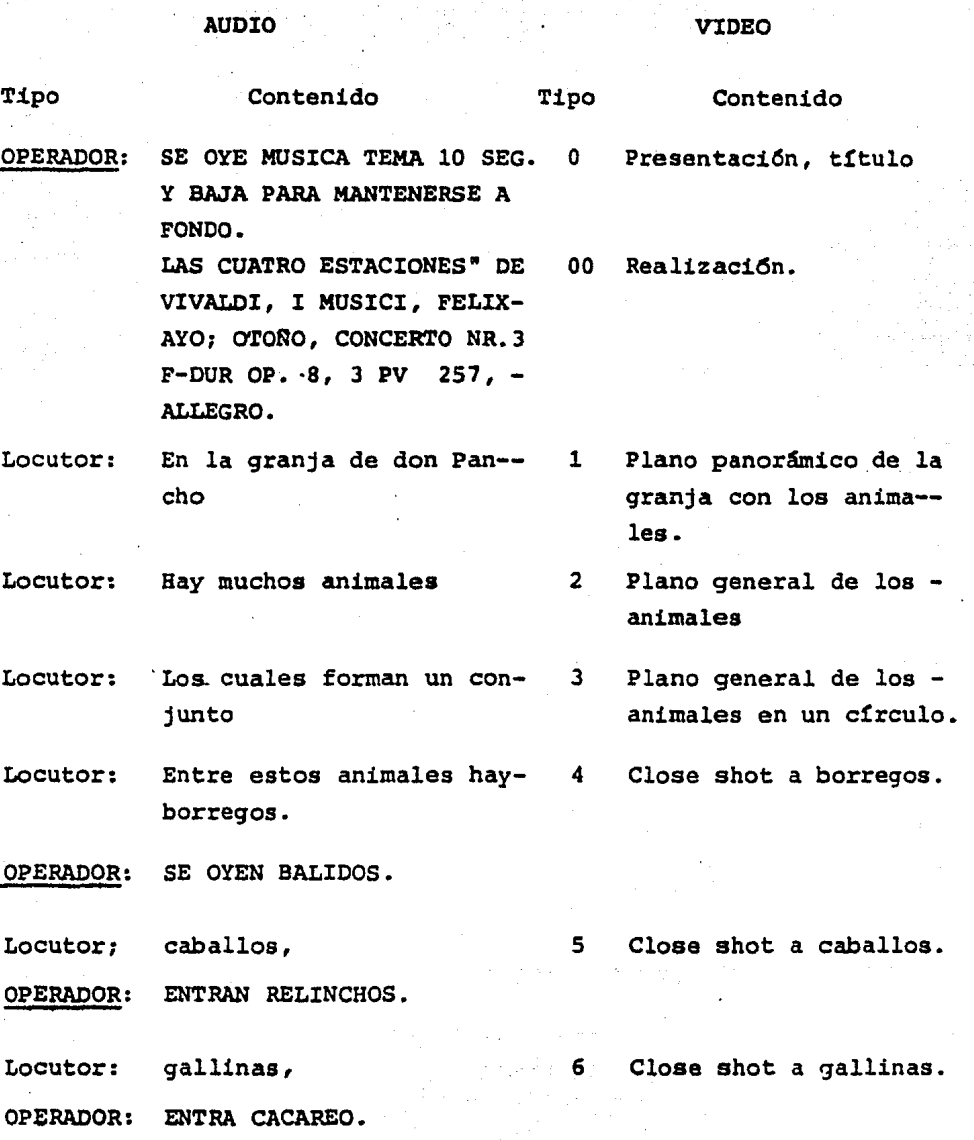

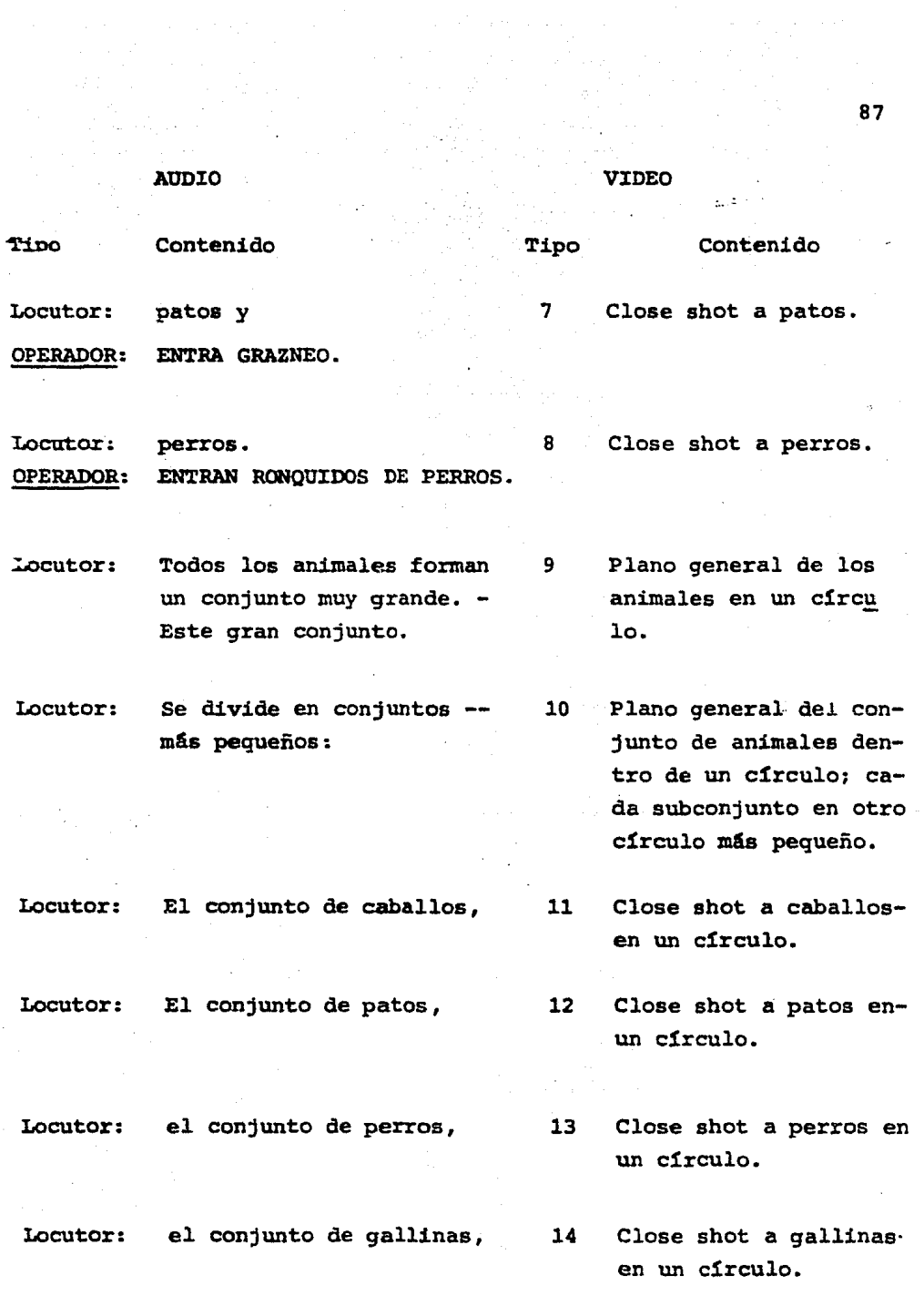

 $\langle \rho \rangle_{\rm DM}$  ,  $\langle \rho \rangle$ 

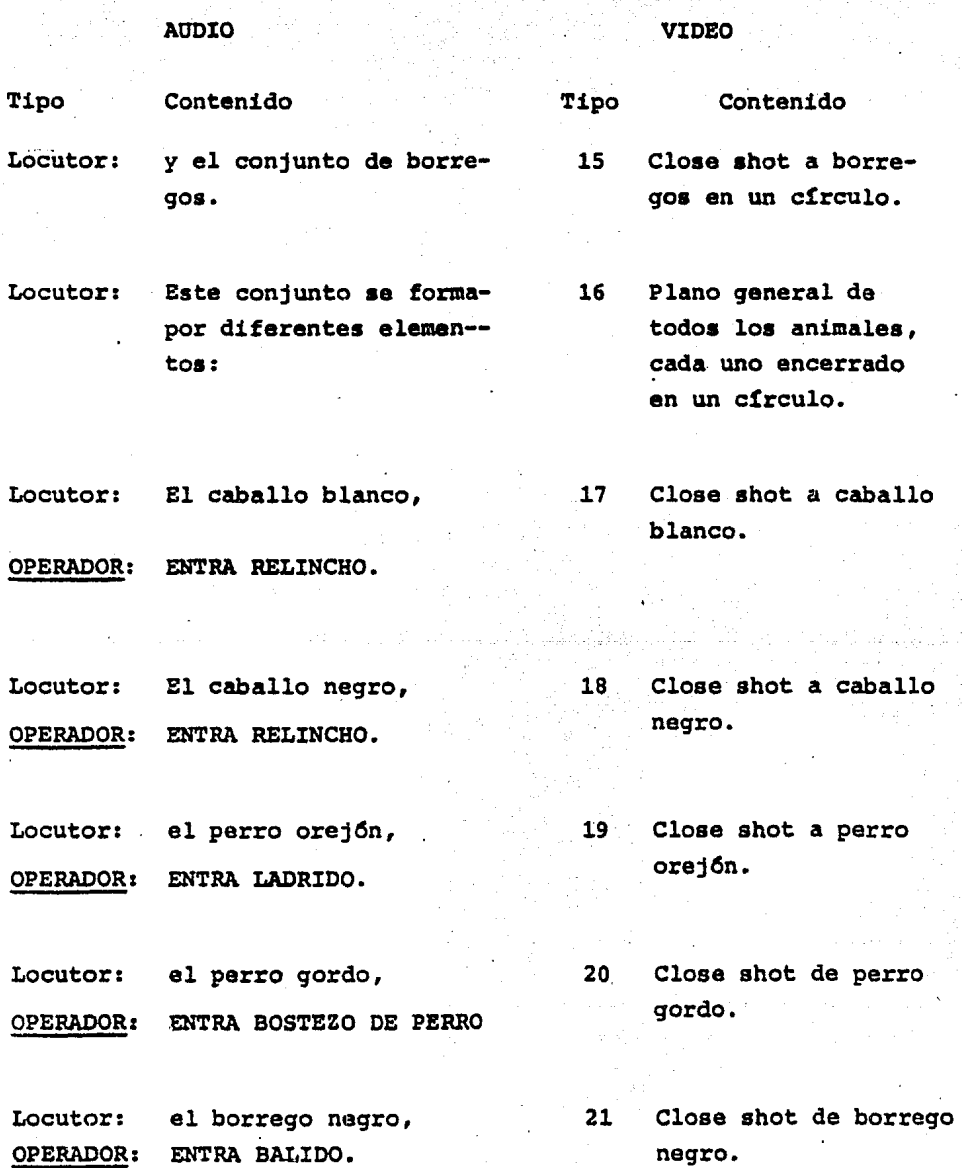

l,

Tipo aUDIO Tipo Tipo Locutor: la mamá pata, 22 OPERADOR: ENGRA GRAZNIDO. Locutor: la hija pata, 23 OPERADOR: ENTRA GRAZNIDO DELGADO. Locutor: el hijo pato, 24 OPERADOR: ENTRA -GRAZNIDO GRUESO. Locutor: el gallo cantador, 25 OPERADOR: ENTRA CANTO DE GALLO. Locutor: la gallina que pone huevos, 26 OPERADOR: ENTRA CACAREO. Locutor: la gallina flaca, 27 OPERADOR: ENTRA CACAREO\*DISTINTO. Locutor: y otros elementos que for- 28 man oarte de este conjunto Locutor: En la granja de Don Pancho 29 siempre hay mucho trabajo, Locutor: ya que Don Pancho tiene 30 que dar de comer a sus - .Anima.les, VIDEO Close shot a mama pata. Close shot a hija pata. Close shot a hijo pato. Close shot a gallo cantador. Close shot de gallina que pone huevos. Close shot a gallina flaca. Plano general de todos los animales. Plano panorámico de la granja. Plano americano de don Pancho y tres gallinas.

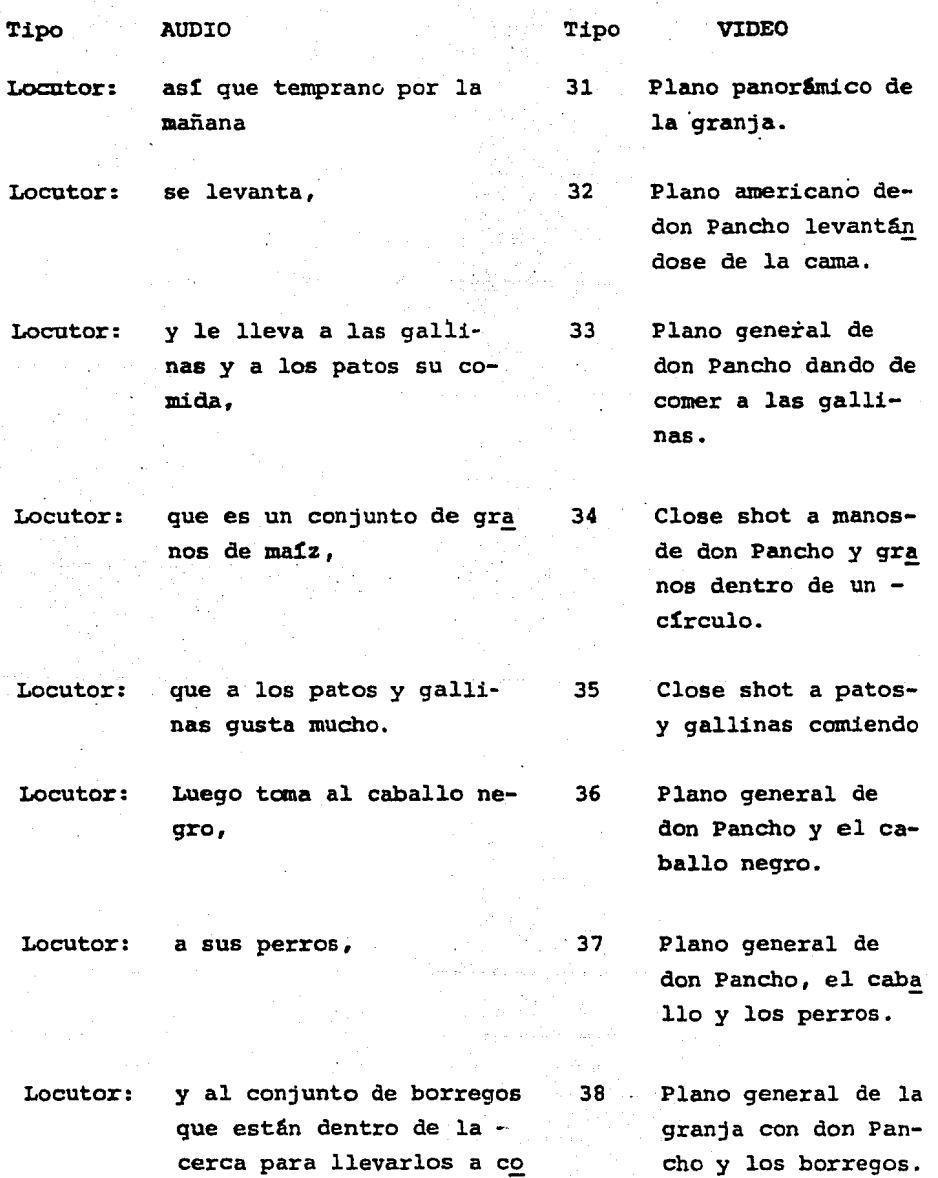

mer.

·90

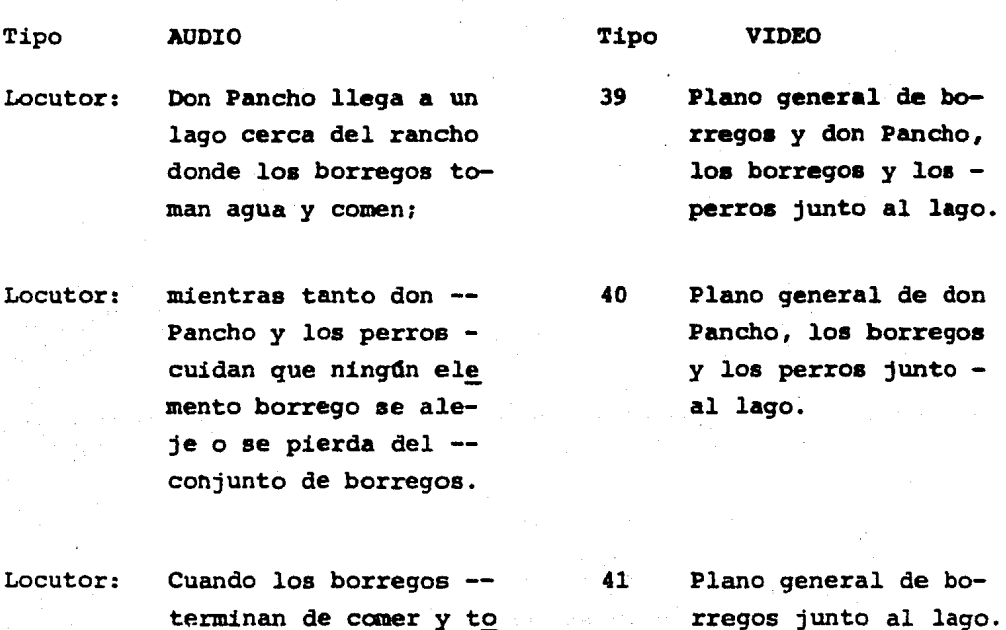

Locutor: don Pancho regresa a la granja 42

mar agua,

Locutor: con su conjunto de ani males. 43 rregos, don Pancho <sup>y</sup> perros volteando hacia la derecha.

Plano general de bo-

- Plano general de borregos, don Pancho, perros y el caballovolteando hacia la derecha encerrados en un círculo.
- 44 Plano general de don Pancho y los borre-gos entrando al co- rral.

rral.

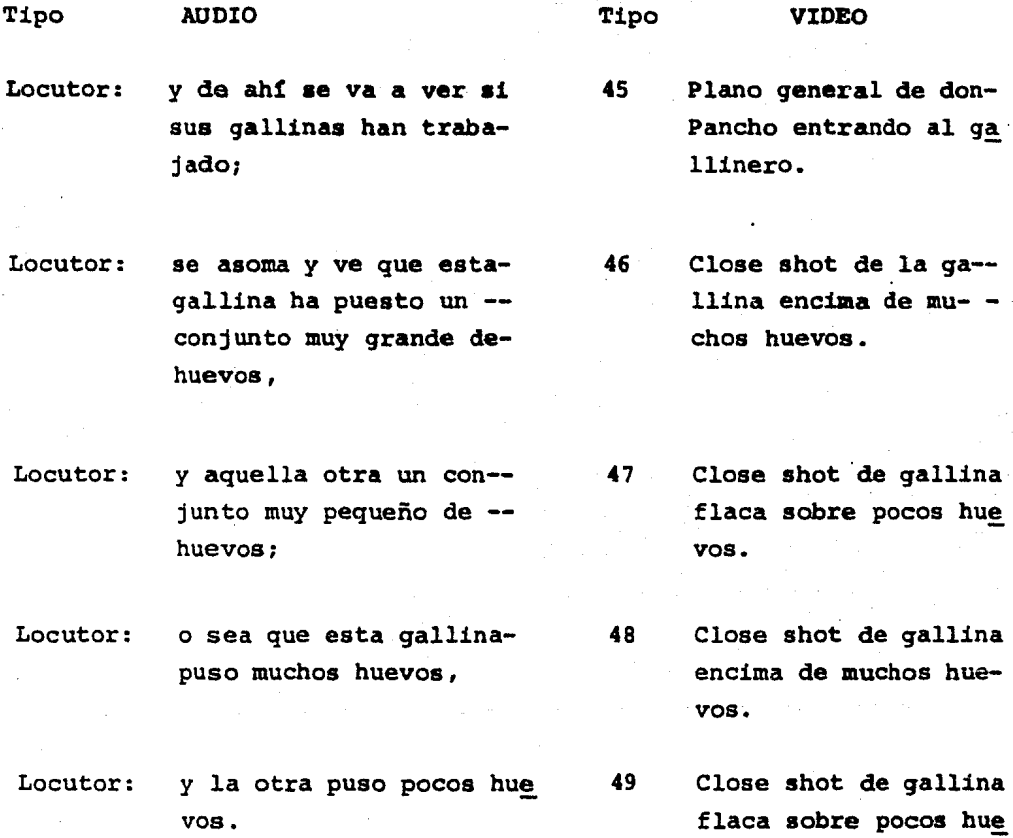

Locutor: Pero no importa, otro - dia esta gallina pondrámás huevos.

Locutor: Estos conjuntos de hue- vos los junta don Pancho en una canasta.

hu $e$ vos.

so Close shot de gallina flaca sobre pocos hue vos. Una mano la aca ricia.

51 Plano americano de - don Pancho recogiendo los huevos.

AUDIO

Tipo VIDEO

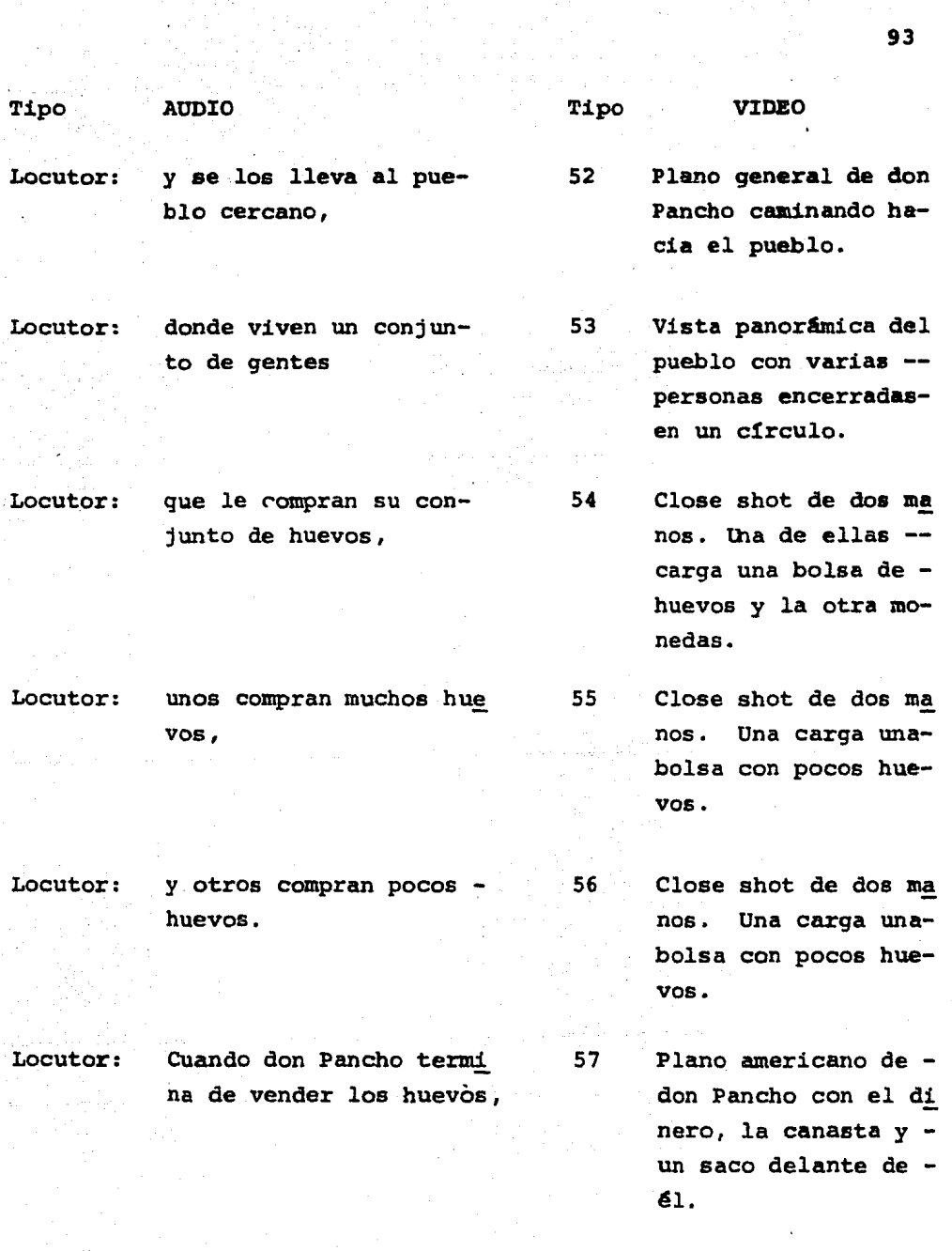

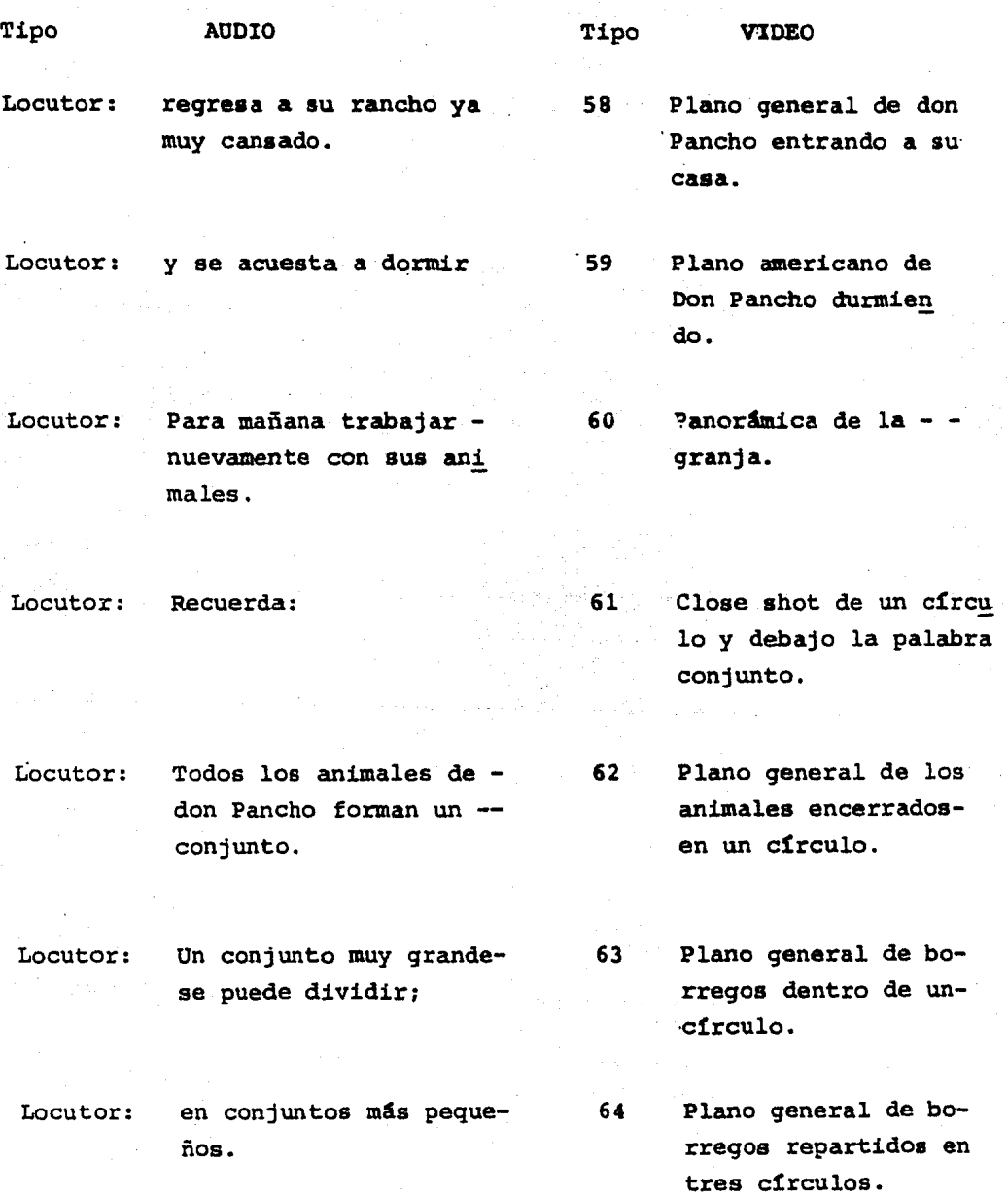

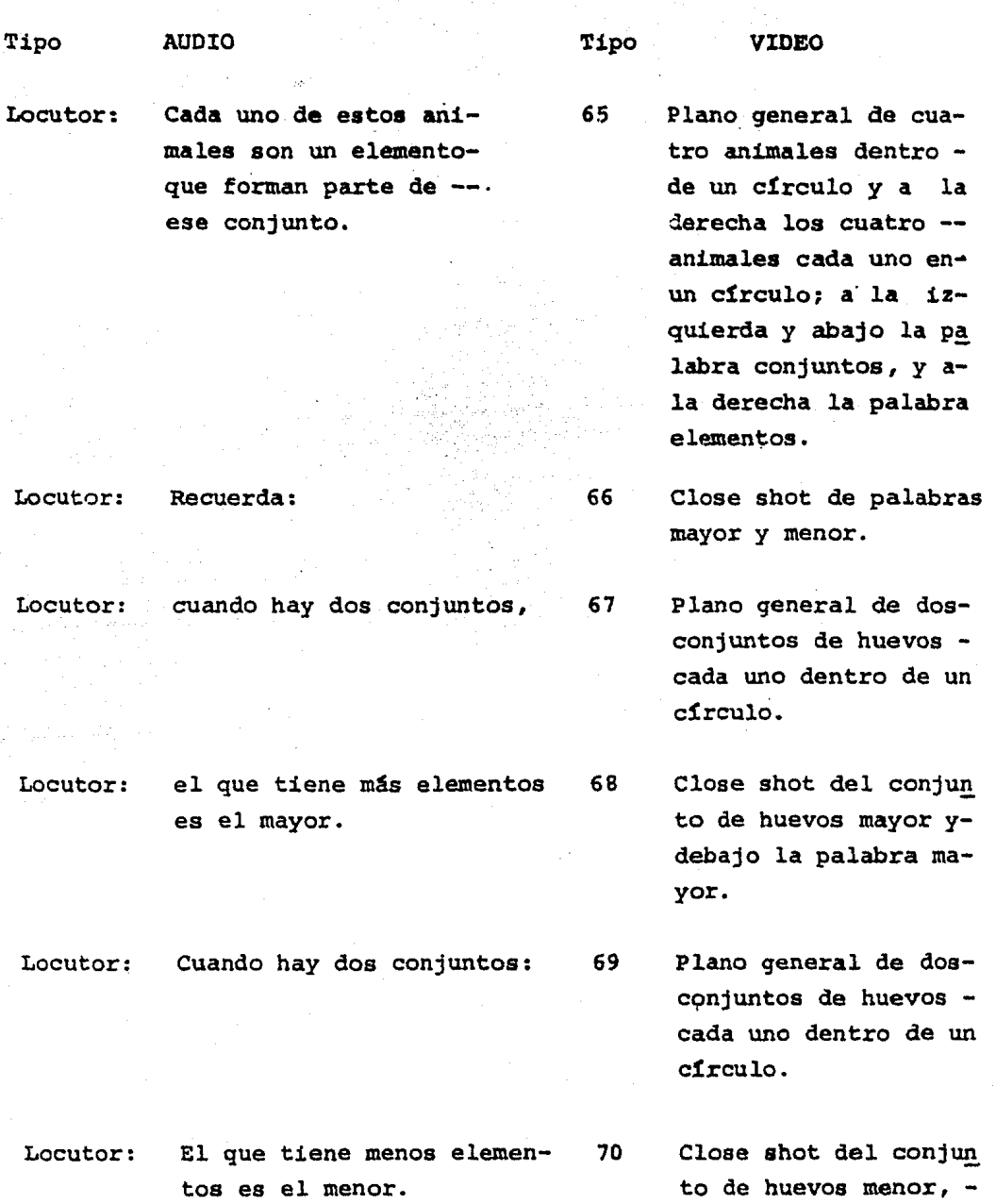

con la palabra menor.

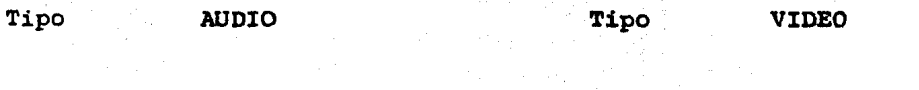

izi C

ina ing pagkalang pagkalang ng pagkalang.<br>Sa pagkalang singgan ing katalang pagka

tra Lu

 $\mathcal{M}_\mathrm{c}$ 

ya i d

 $\mathcal{L}^{\mathcal{L}}$ 

OPERADOR: SUBE MUSICA TEMA Y BAJA PARA DESAPARECER. 71

Close shot de la palabra final.

## **GUIA PARA EL MAESTRO**

Gui6n de un audiovisual para primer año de prrmaria.

Tema: Conjuntos *y* elementos; más.y menos.

- 1) En la granja de don Pancho
- 2) hay muchos animales,
- ~) los cuales forman un conjunto.
- 4) Entre estos animales hay borregos,
- $5)$  caballos,
- $6)$  gallinas,
- 7) patos *y*
- 8) perros.
- 9) Todos los animales forman un conjunto muy grande. Este gran conjunto.
- 10) se divide en conjuntos más pequeños:
- 11) el conjunto de los caballos,
- 12) el conjunto de los patos,
- 13) el conjunto de los perros,
- 14) el conjunto de gallinas
- 15) *y* el conjunto de borregos.

t6) Este conjunto muy grande se forme por diferentes elementos:

- 17) El caballo blanco,
- 18) el cabal lo negro,
- 19) el perro orejón
- 20) el perro gordo,
- 21) el borrego pinto,
- 22) la mamá pata,
- 23) la hija pata,
- 24) el hijo pato,
- 25) el gal lo cantador,
- 26) la gallina que pone huevos,
- 27) la gallina flaca,
- 28) *y* otros elementos que forman parte de este conjunto •
- . 29) En la granja de don Pancho siempre hay mucho trabajo,
- 30) ya que don Pancho tiene que dar de comer a sus animales,

- 31) asr que temprano por la mañana
- 32) se levanta,
- 33) y le lleva a las gallinas y a los patos su comida,
- 34) que es un conjunto de granos de maf:,
- 35) que a los patos *y* gallinas gusta mucho.
- 36) Luego toma el cabal lo negro,
- 37) a sus perros
- 38) *y* al conjunto de borregos que están dentro de la cerca para llevarlos a comer.
- 39) D0n Pancho llega a un lago cerca del rancho donde los bo.rregos toman agua *y* comen;
- 40) Mi entras tanto don Pancho *y* 1 os perros cuidan que ni ngan· elemento borrego se aleje o se pierda del conjunto de bo rregos.
- 41) Cuando los borregos terminan de comer *y* tomar agua,
- 42) don Pancho regresa a la granja
- 43) con su conjunto de animales.
- 44) Luego guarda al conjunto de borregos en el corral,
- 45) *y* de ahf se va a ver si sus gallinas han trabajado;
- 46) Se ~soma *y* ve que esta gallina ha puesto un conjunto muy grande de huevos.
- 47) *y* aquella otra un conjunto muy pequeRo;
- 48) o **sea** que esta gallina puso muchos huevos,
- 49) y la otra puso pocos huevos,
- 50) Pero no importa, otro dfa esta gallina pondré m6s huevos,
- 51) Estos conjuntos de huevos los junta don Pancho en una ca nasta\_,
- 52) y se los lleva al pueblo cercano,
- 53) donde viven un conjunto de gentes
- 54) que le compran su conjunto de huevos;
- 55) unos compran muchos huevos,
- 56) y otros compran pocos huevos.
- 57) Cuando don Pancho termina de vender sus huevos,
- 58) regresa a su rancho ya muy cansado
- 59) y se acuesta a dormir,
- 60) par·a mañana trabajar nuevamente con sus animales.
- 61) Recuerda:
- 62) Todos los animales de don Pancho fonnan un conjunto.
- 63) Un conjunto muy grande se puede dividir.
- 64) En conjuntos más pequeños.
- 65) Ceda uno de estos animales son un elemento que forman parte de ese conjunto.
- 66) Recuerda:
- 67) Cuando hay dos conjuntos:
- 68) El que tiene més elementos es el mayor
- 69) Cuando hay dos conjuntos:
- 70) El que tiene menos elementos es el menor.

## **BIBLIOGRAFIA**

- 1.- Antonino José Principios de Compoaic16n en el dibujo y 1a pintura. Ed, CEAC Barce1ona.
- 2.- Brown W., Lewis B., Harcleroad F. Introducción Audio-Visual; Tecnología, Medios y Métodos. Ed. Trillas, México D. F. 1975.
- 3.- Castañeda Yáñes Margarita Los Medios de la Comunicación y la Tecnología Educativa. Cursos Básicos para Formación de Profesores. Ed. Trillas México, D. F. 1979.
- 4.- Cohen Jozef Sensación y Percepc16n Visual. Ed. Trillas. México, D. F. 1973.
- s.- Dondis D. A. La Sintaxis de la Imagen. Introducción al Alfabeto Visual. Ed. Gustavo Gili. Barcelona 1976.
- 6.- Escudero Yerena Maria Teresa. La Comunicación en la Enseñanza. Ed. Trillas. México D. F. 1979.
- 7.- De Toro y Gisbert Miguel y Garcia-Pelayo y Gross Ramón Pegueño Larousse Ilustrado. Ed. Larousse 1970.
- B.- Bickethier Alfred. El CUbo de los Colores. Ed. Bouret. 1971.
- 9.- Luciardi Bonari Anan Maria. La Comunicación en el Contexto de la Tecnología Educativa. DIDAC, Boletín del Centro de Didáctica de la Universidad Iberoamericana. México D. F. 1978.
- 10.- Mac Linker Jerry. Diseño de Material Visual Didáctico-Teoría: Composición: Ejecuci6n. Ed. Pax-México. D. F. 1971.
- 11.- Matemática No. l. Auxiliar Did4ctico para la Reforma Educativa. Ed. Nutesa- Educaci6n Santillana. Barcelona.
- 12.- Matemática No. 2. Ed. Teide.
- 13.- Producci6n de un Audiovisual Sencillo. Apuntes.
- 14.- Producing Slides and Filmstrips. Kodak.
- 15.- Alger John, Hays Carl. Síntesis Creadora en el Diseño. Serie Fundamentos y Estudios de Diseño *y* Proyecto en Ingenierfa. Ed. Hettero Hermanos Sucesores, s. A. México.
- 16.- Sloan Robert.

Uso de la Grabadora en el Aula. Ed. Pax - México, 1971.

17.- Wright Andrew. Designig for Visual Aids. Studio Vista/Van Nustrand Reinhold, 1970.

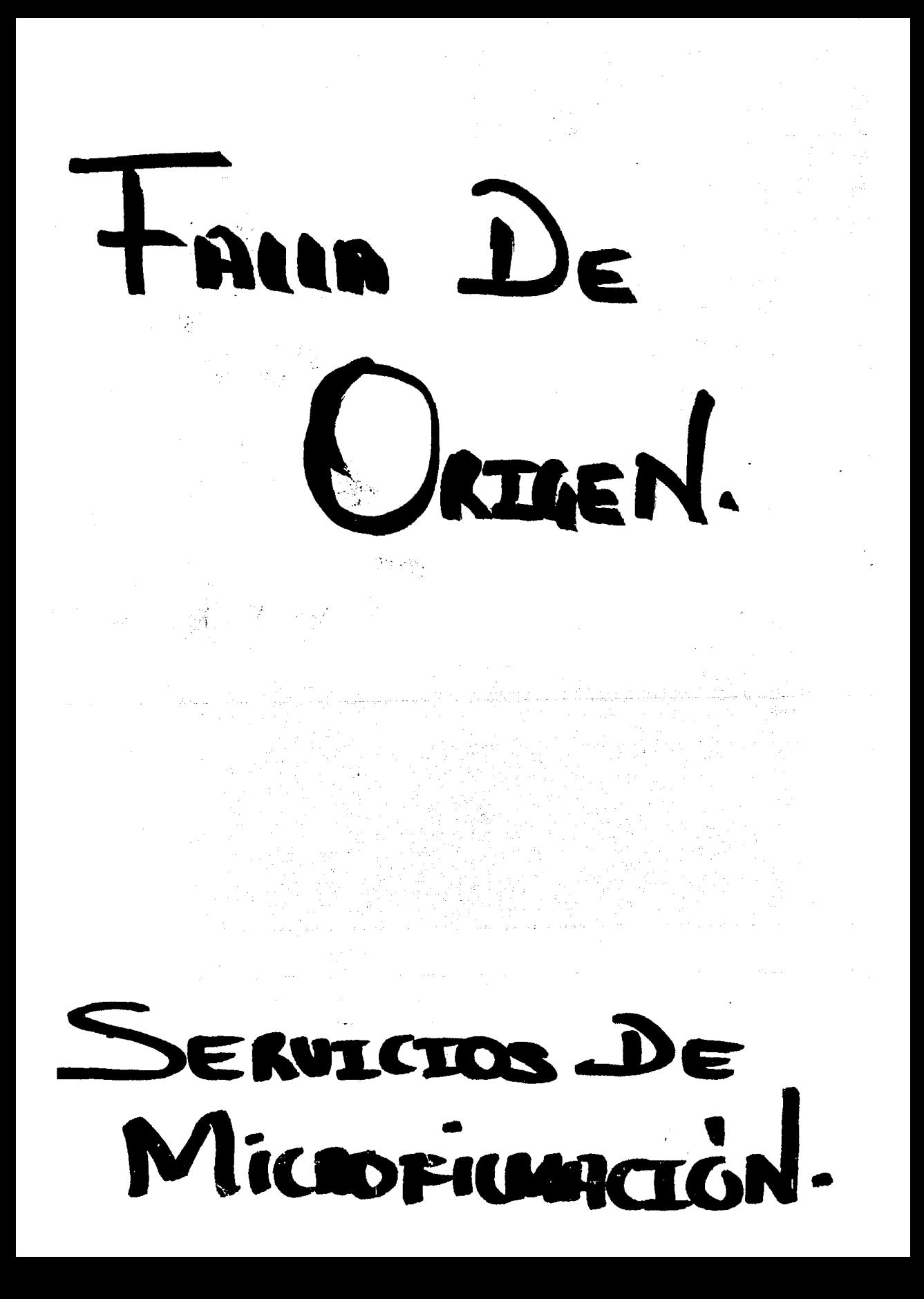